Александр Кирсанов, ВКонтакте

#### HolyJS, 11–12 ноября 2023

## **-Про фронтенд- -с точки зрения- -плюсовика-компиляторщика-**

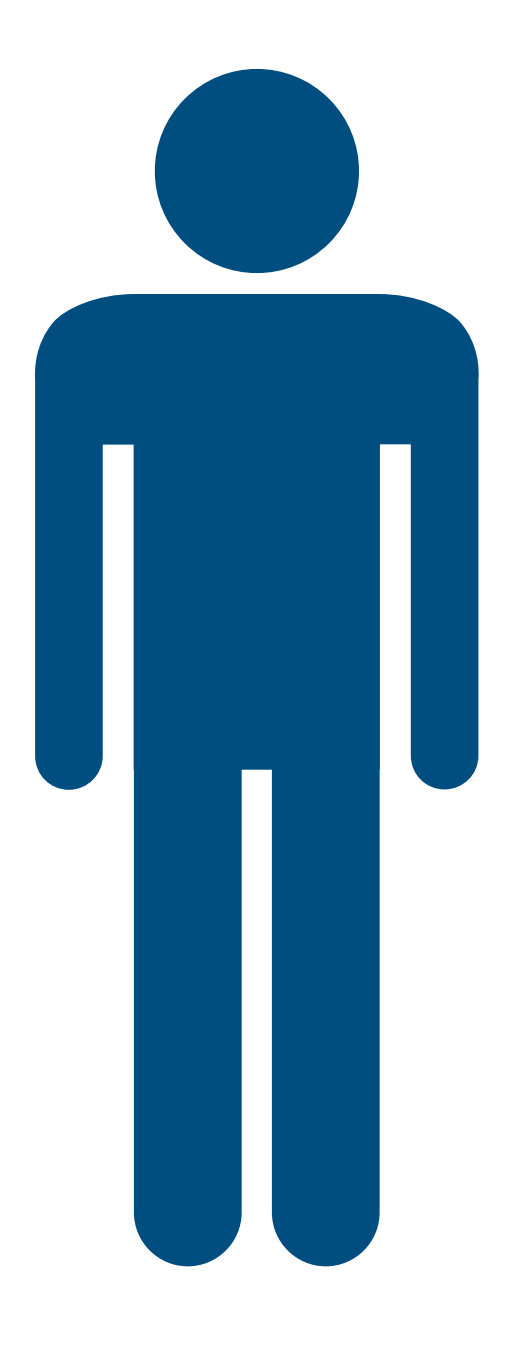

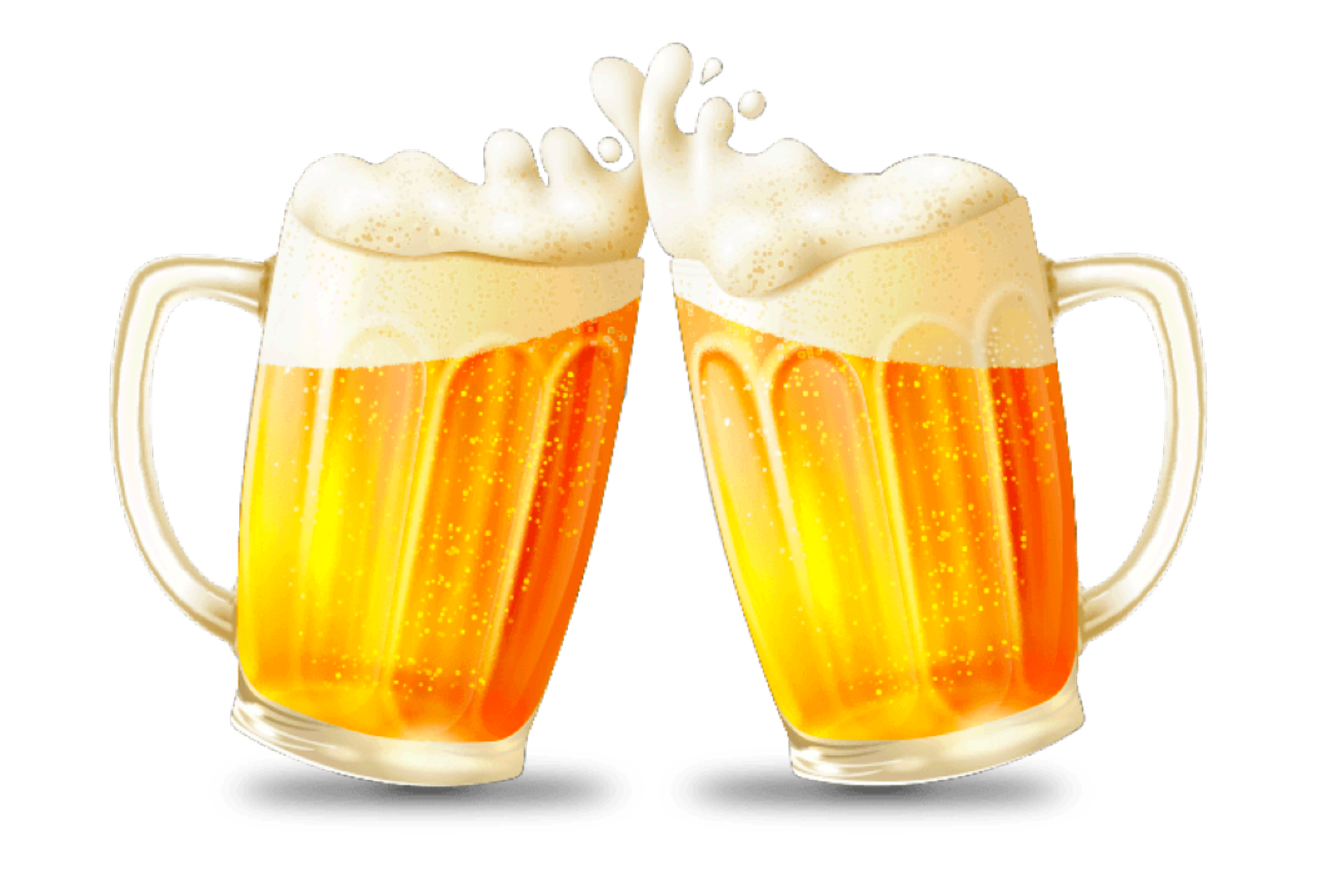

### фронтендеры

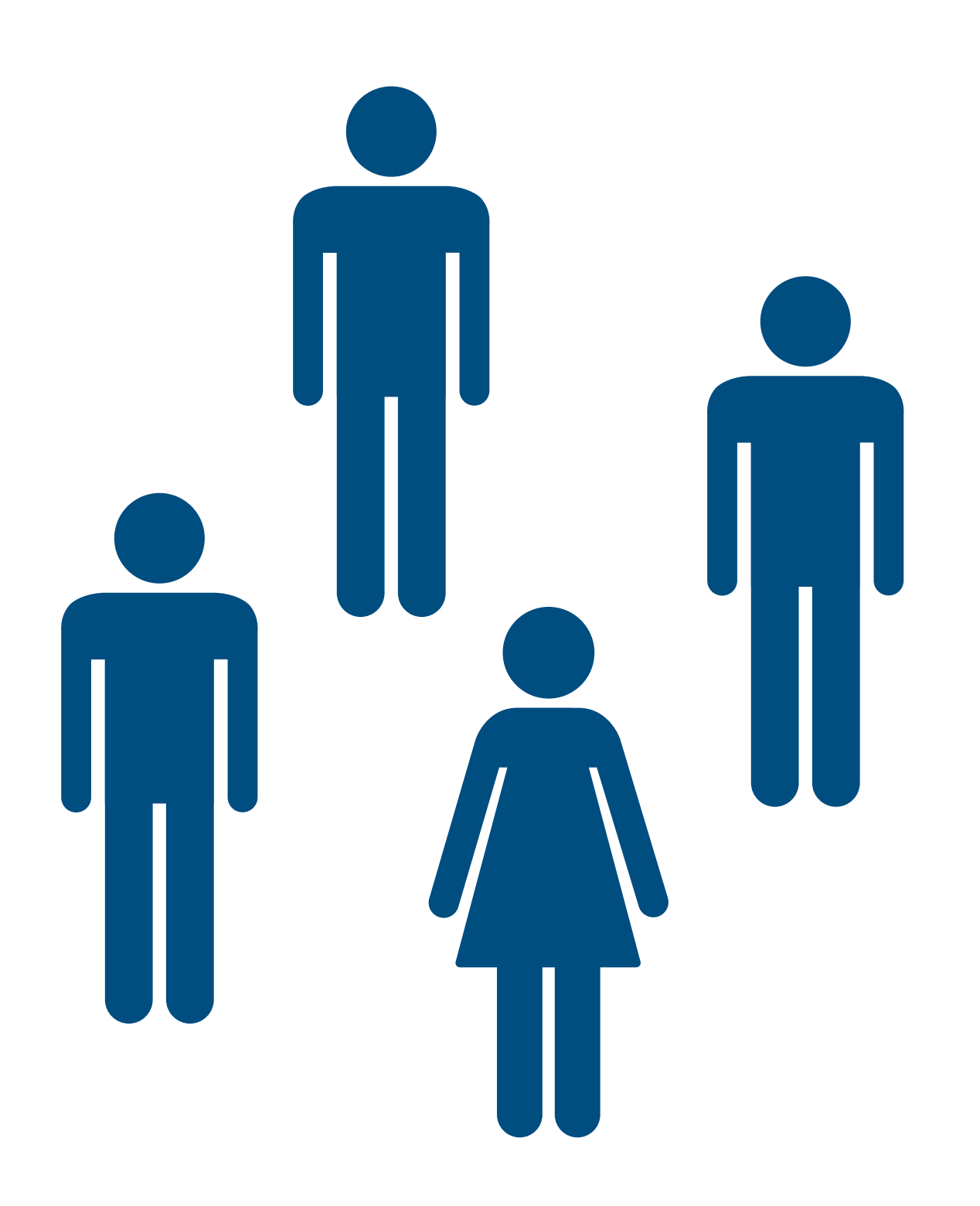

#### frontend  $\leftarrow$

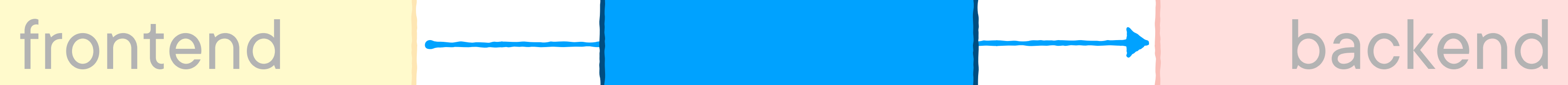

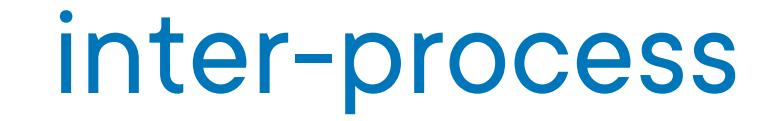

#### sockets

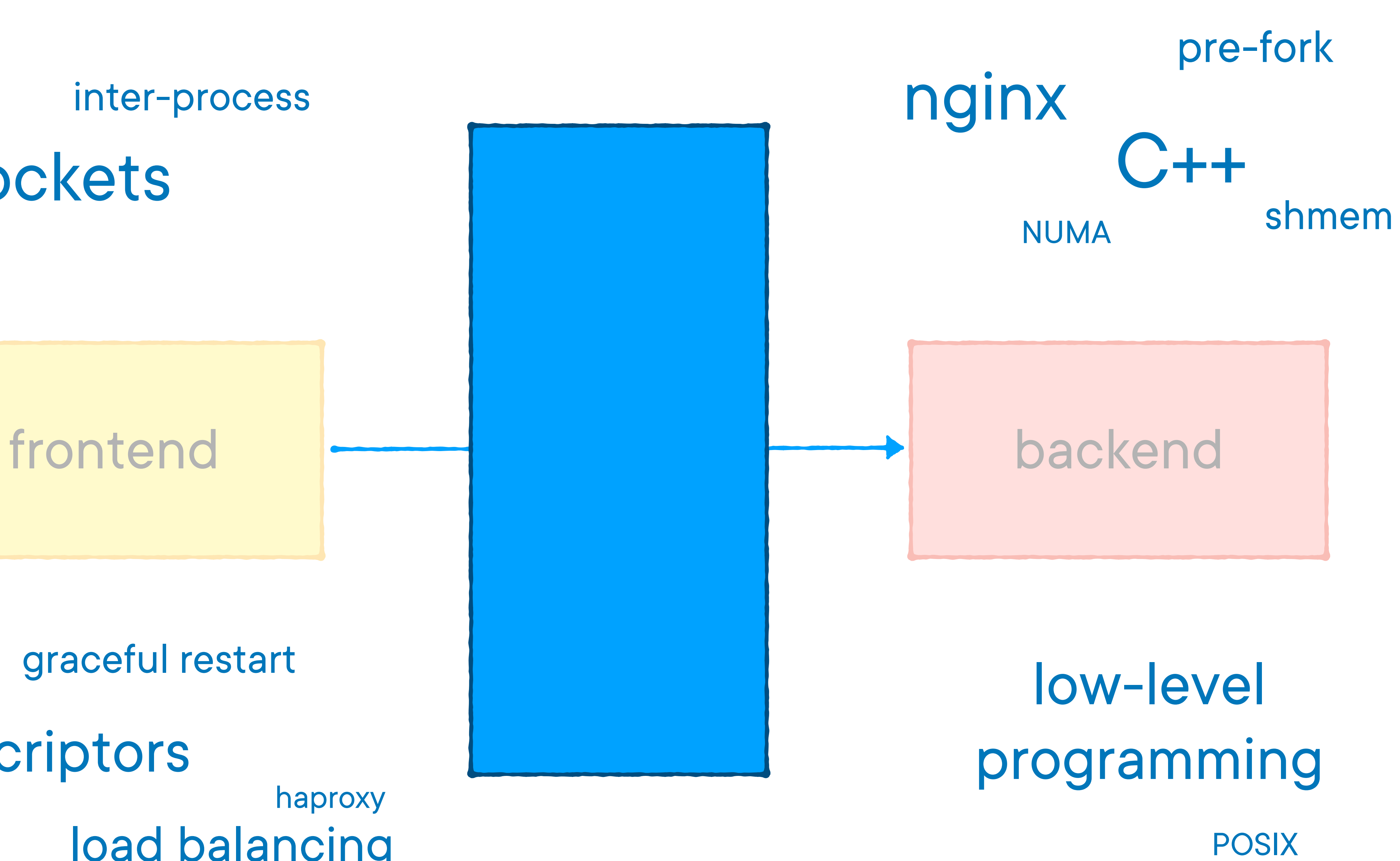

#### file descriptors load balancing haproxy

#### graceful restart

memory pages

# **-Ликбез по- -не-фронтовым- -технологиям-**

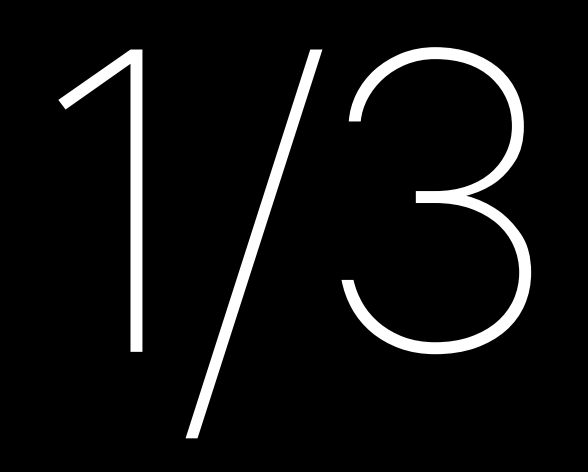

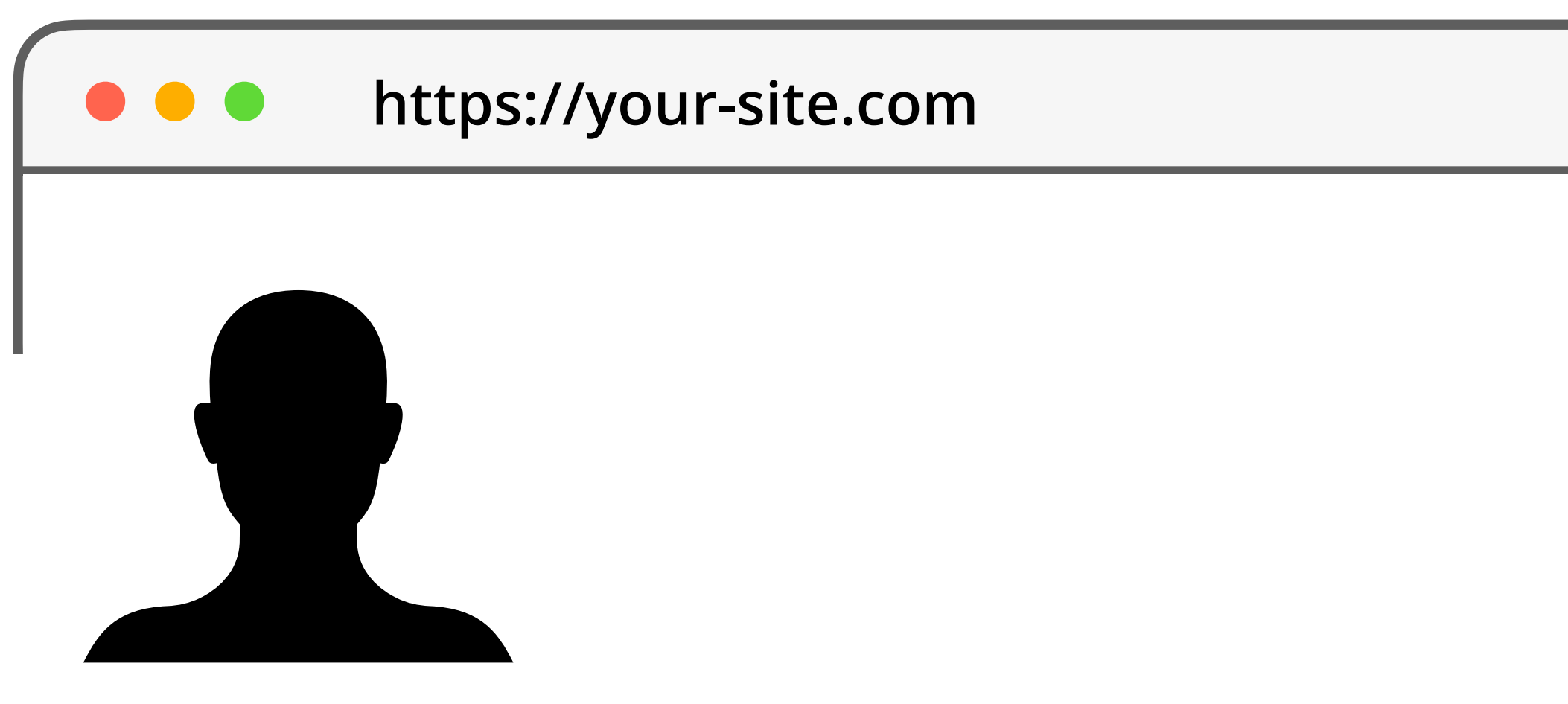

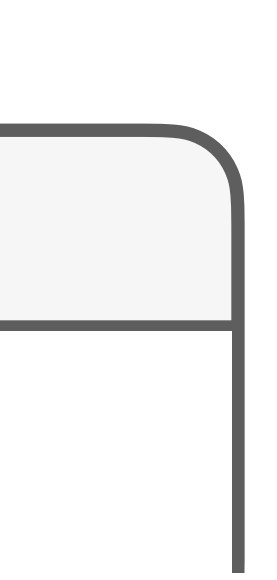

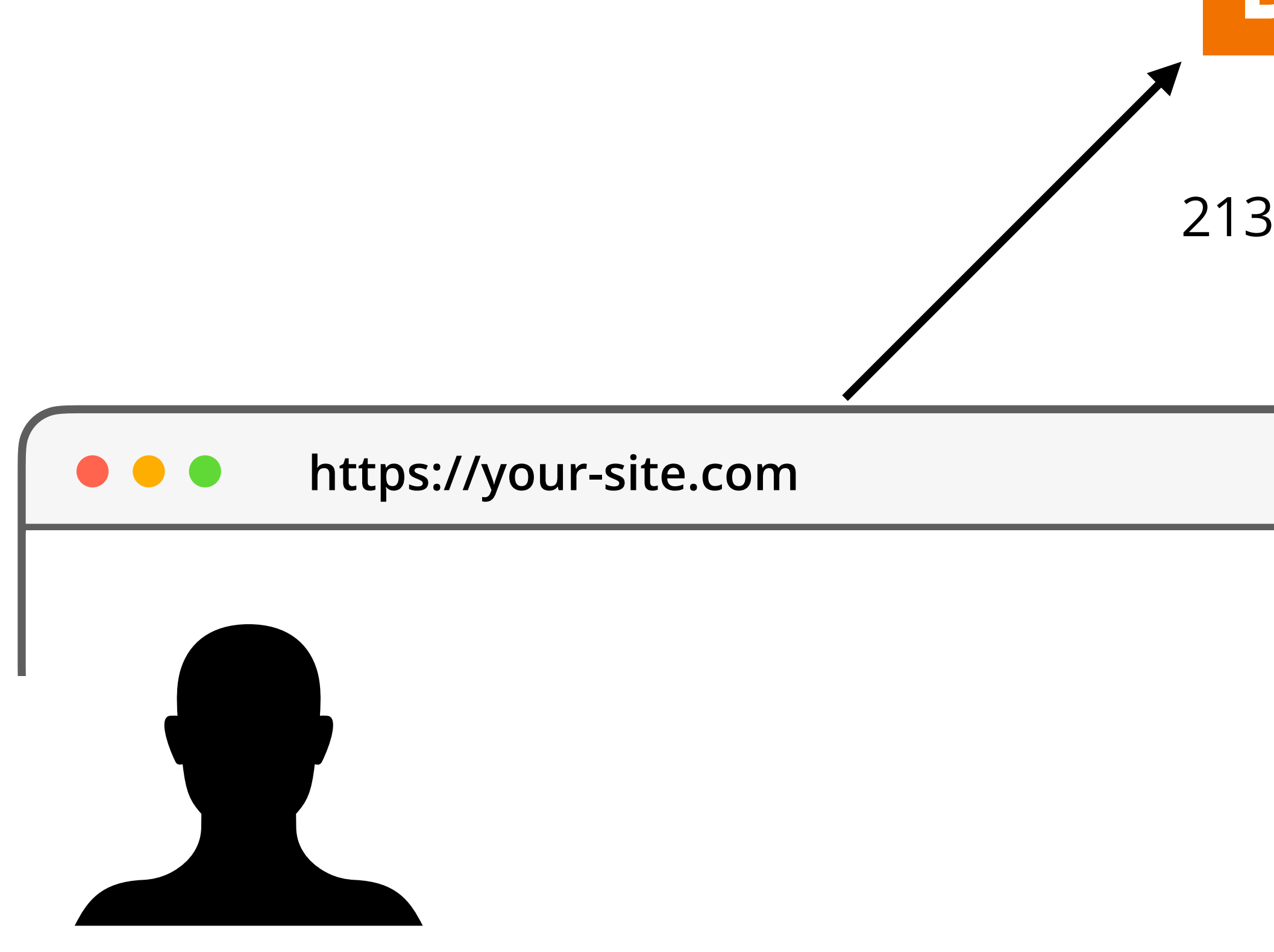

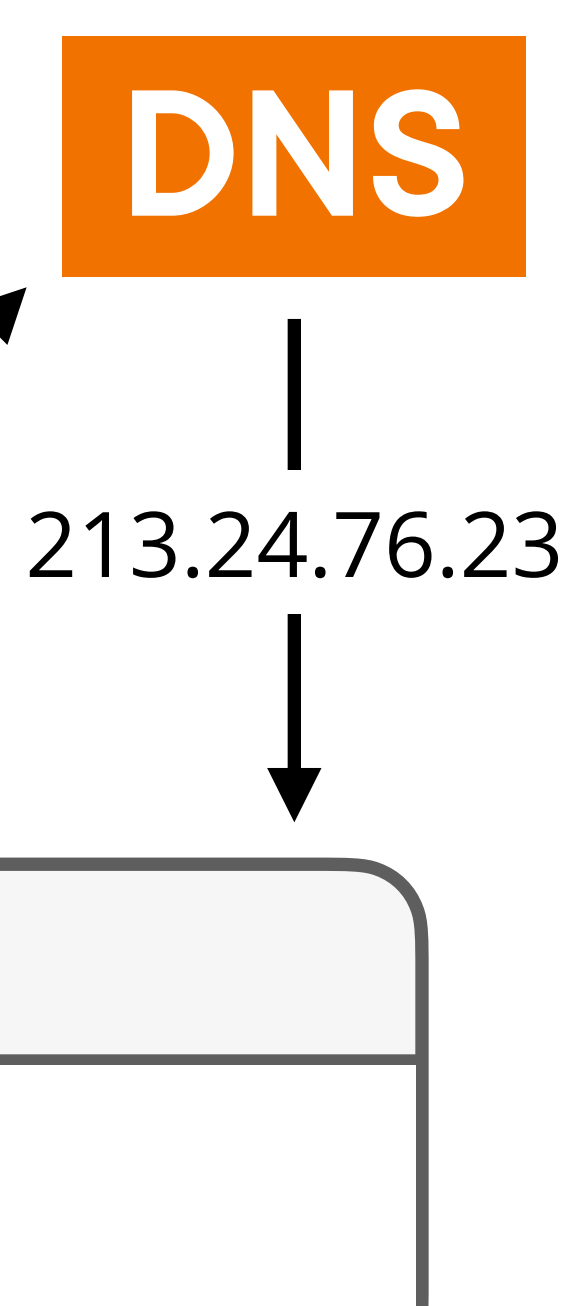

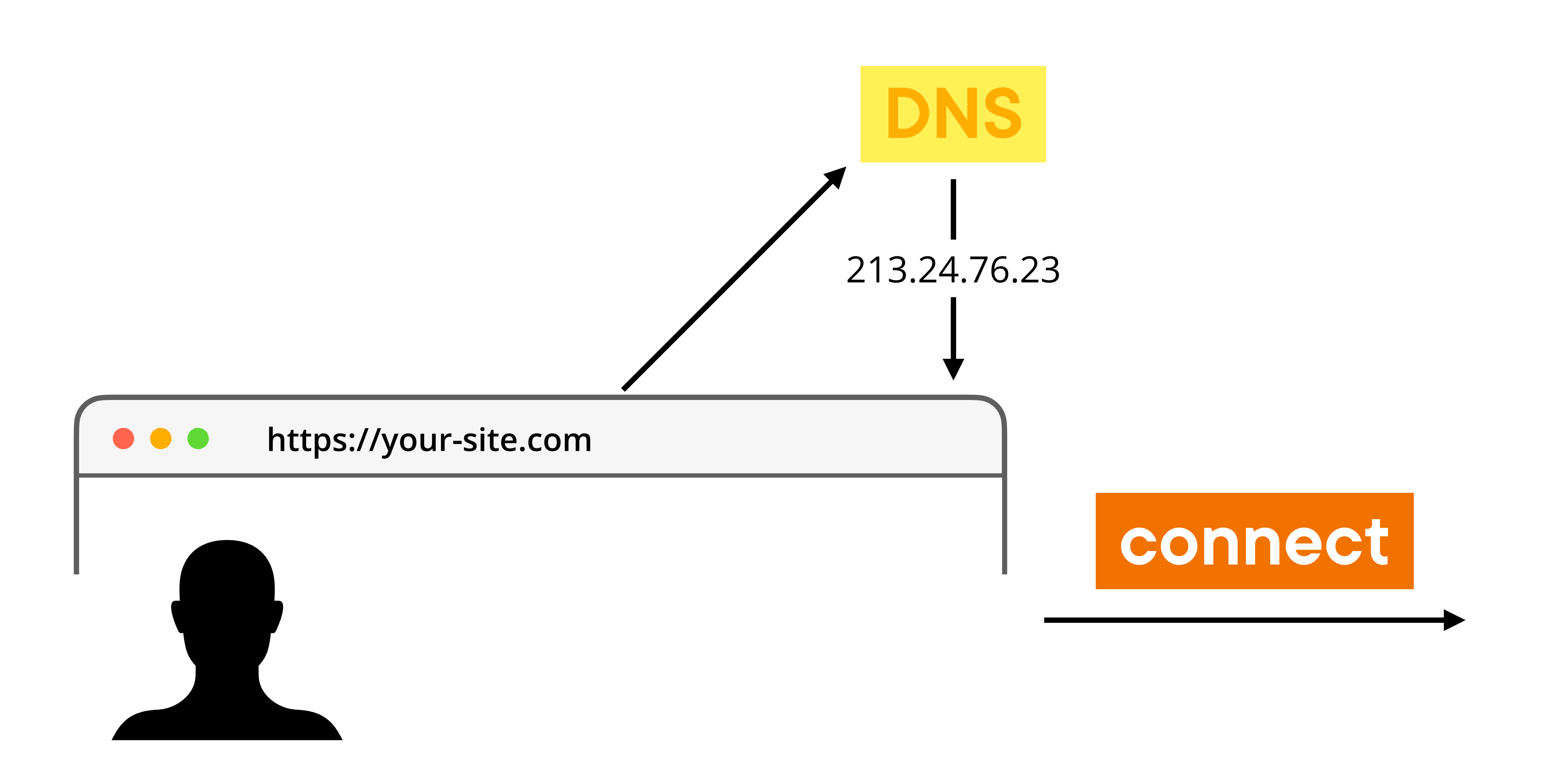

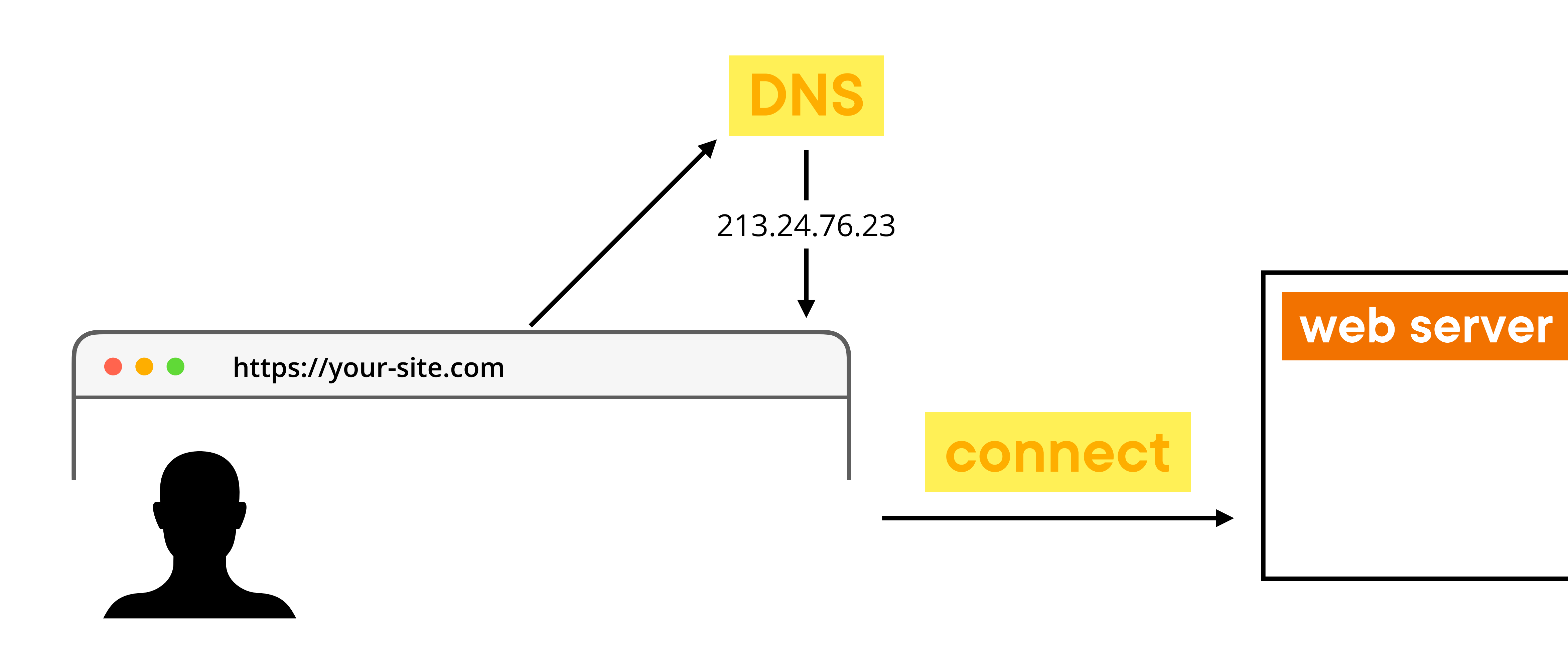

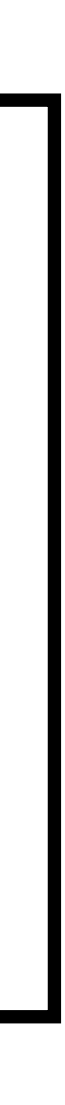

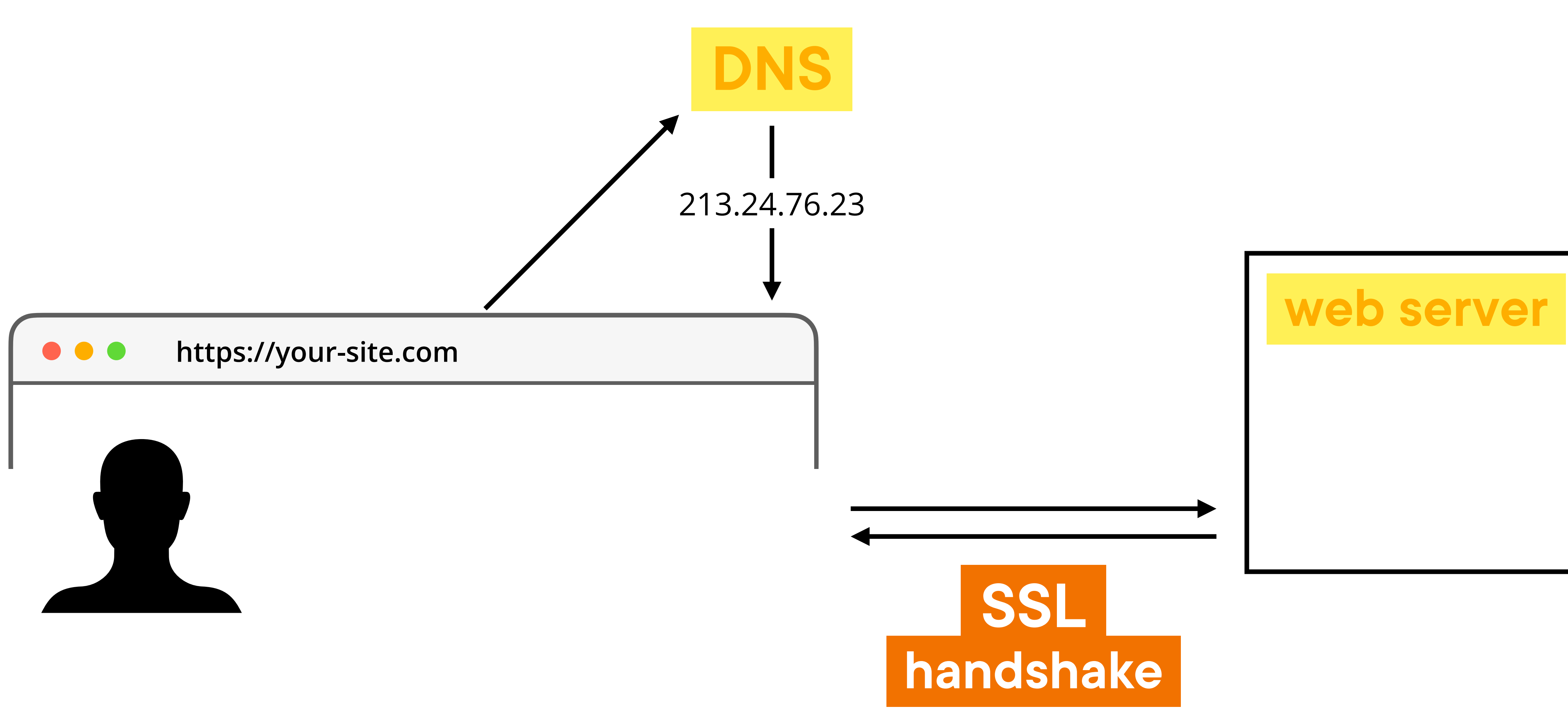

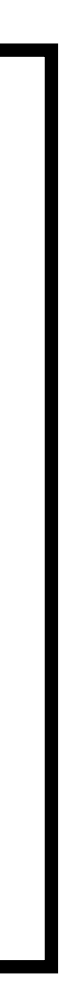

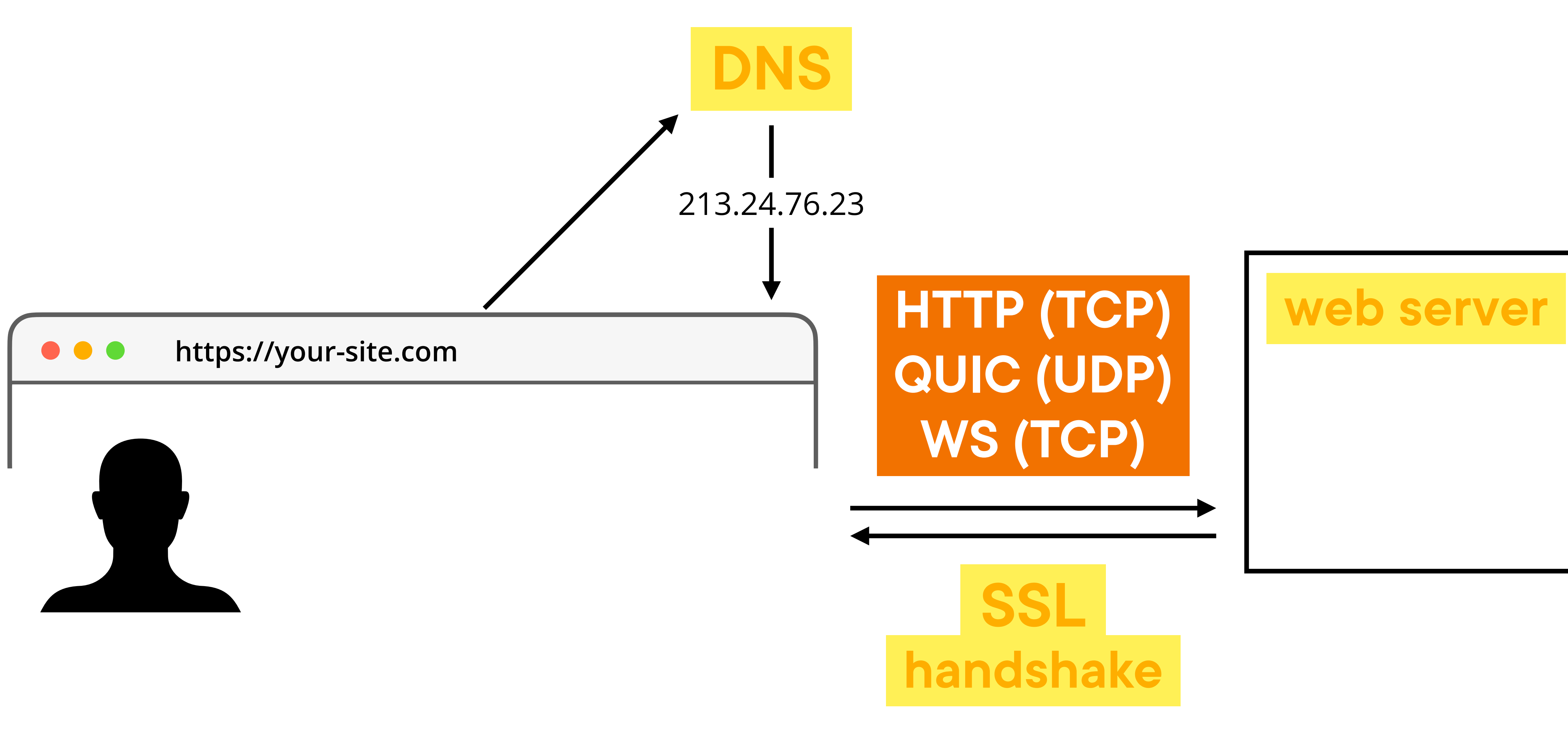

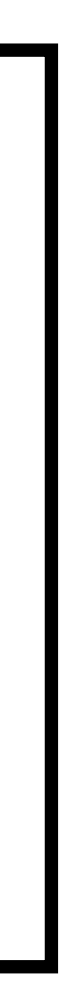

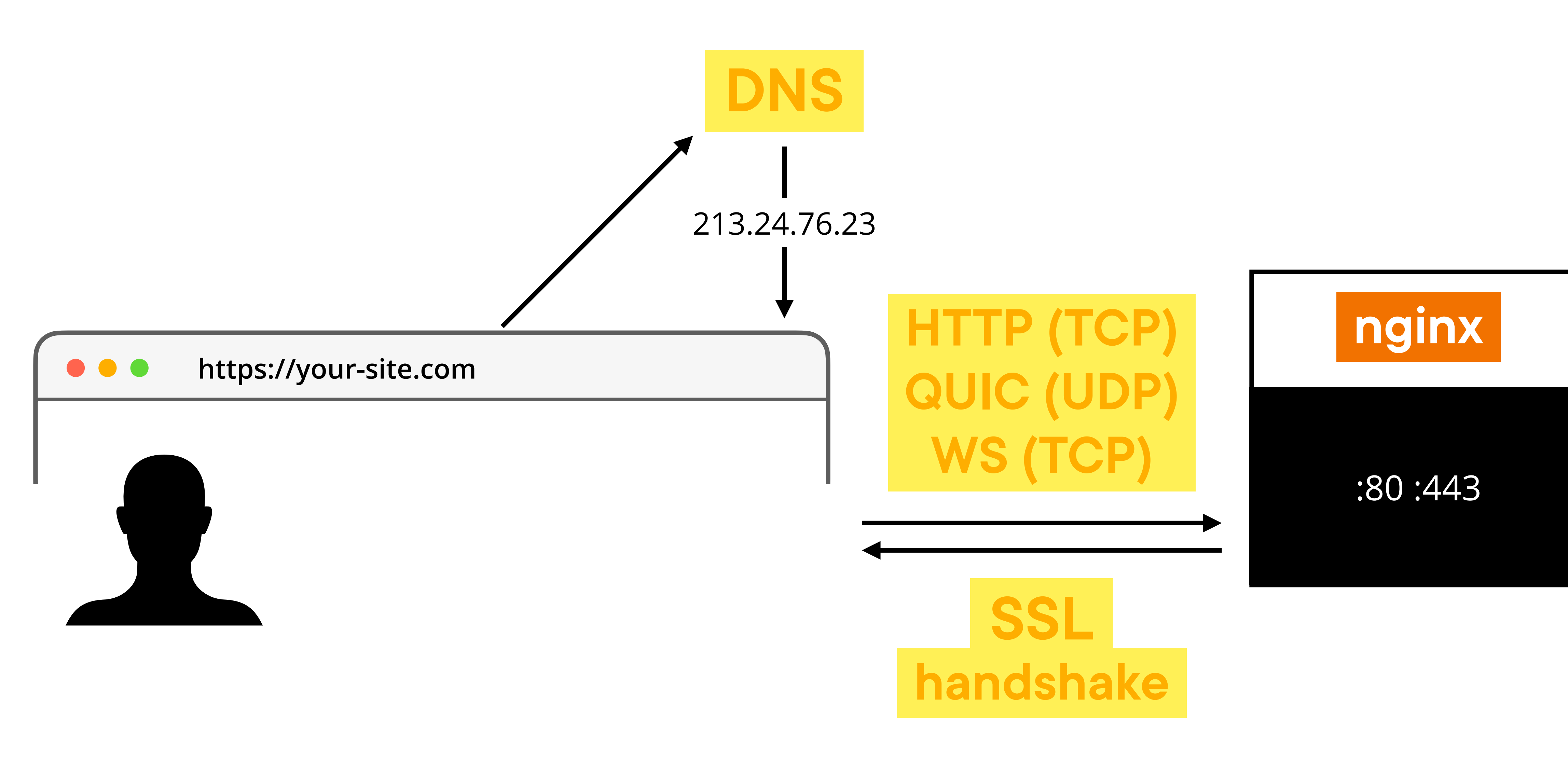

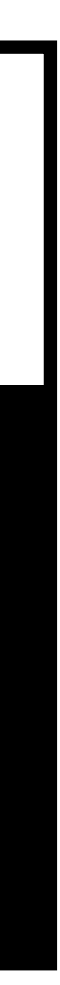

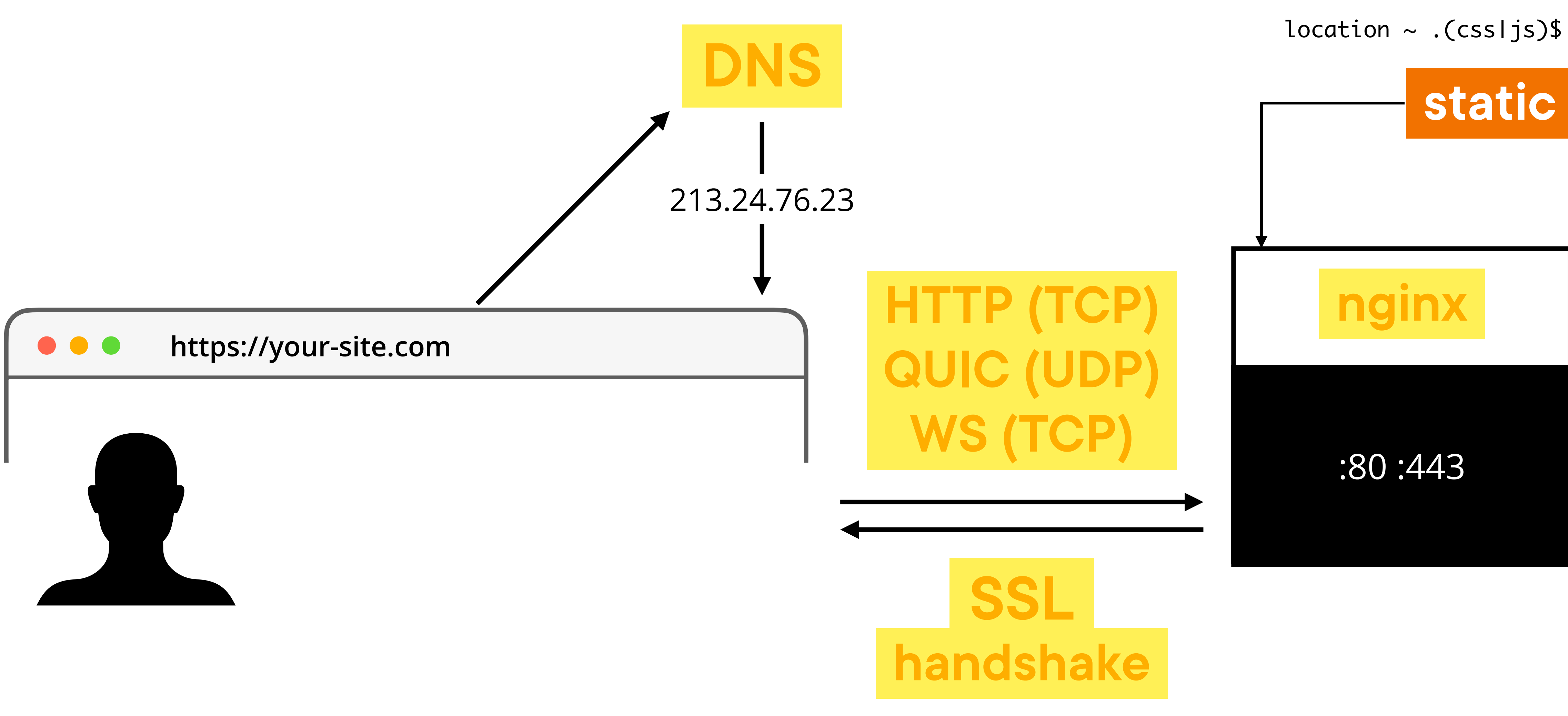

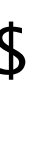

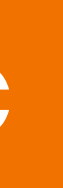

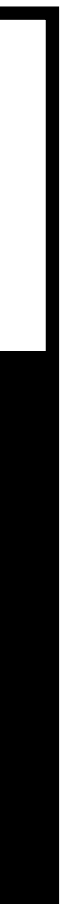

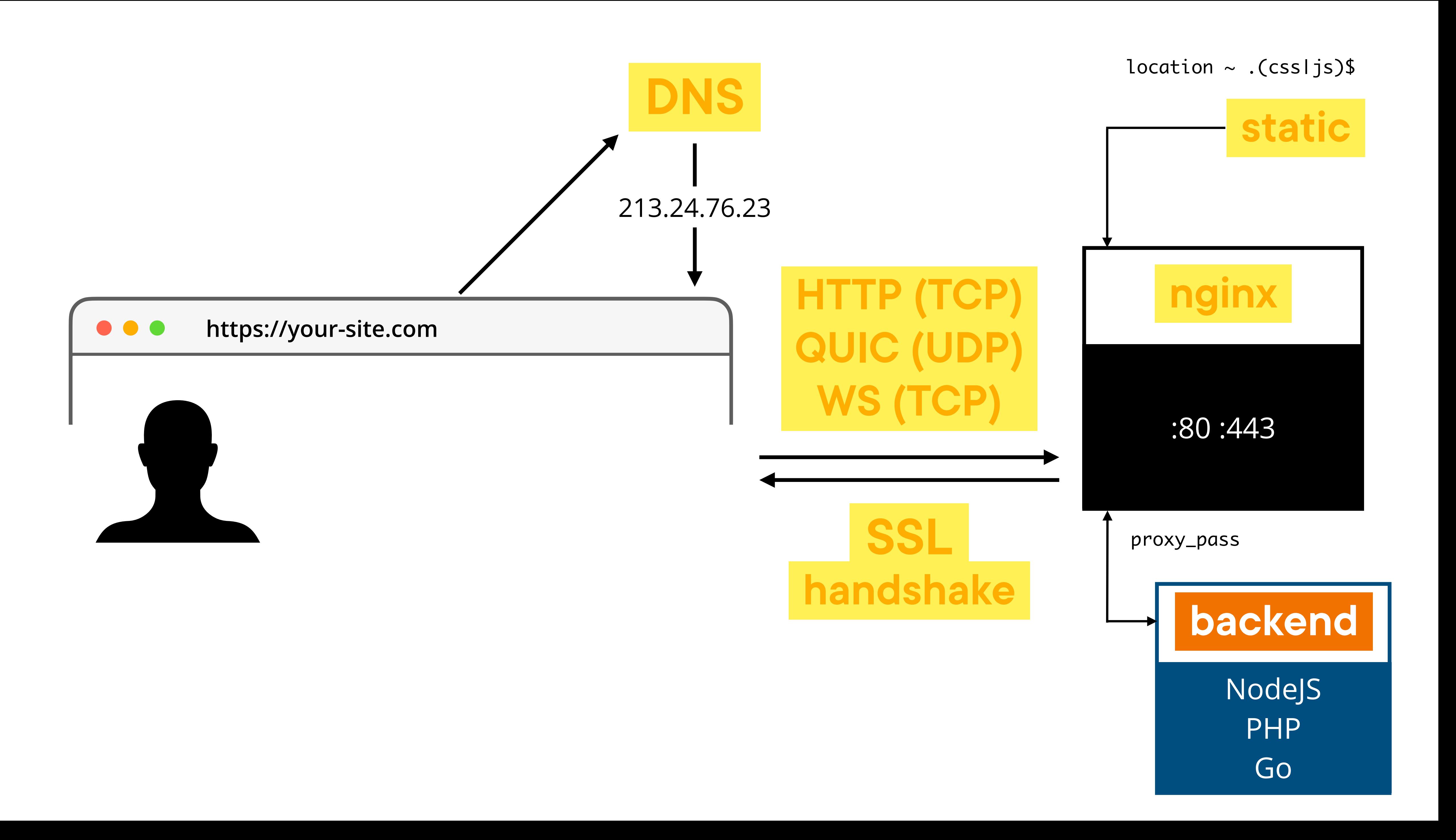

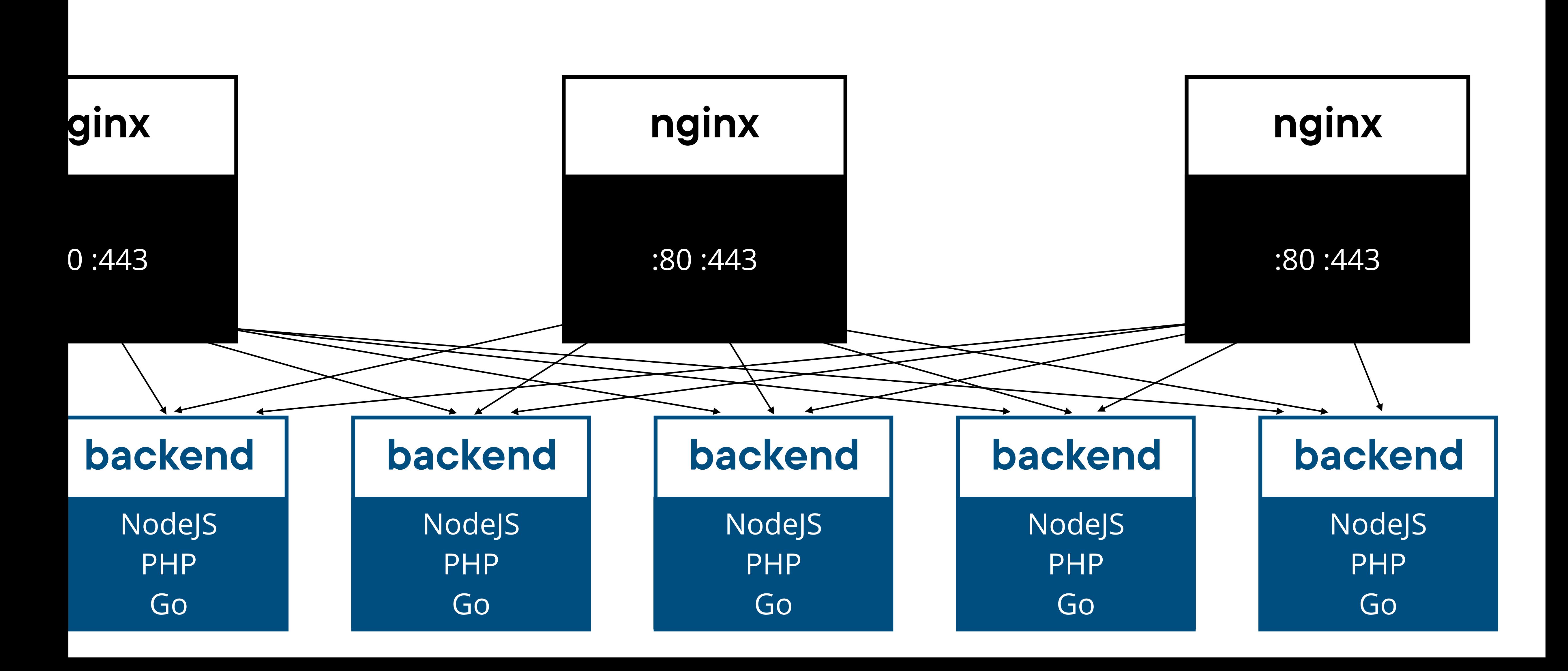

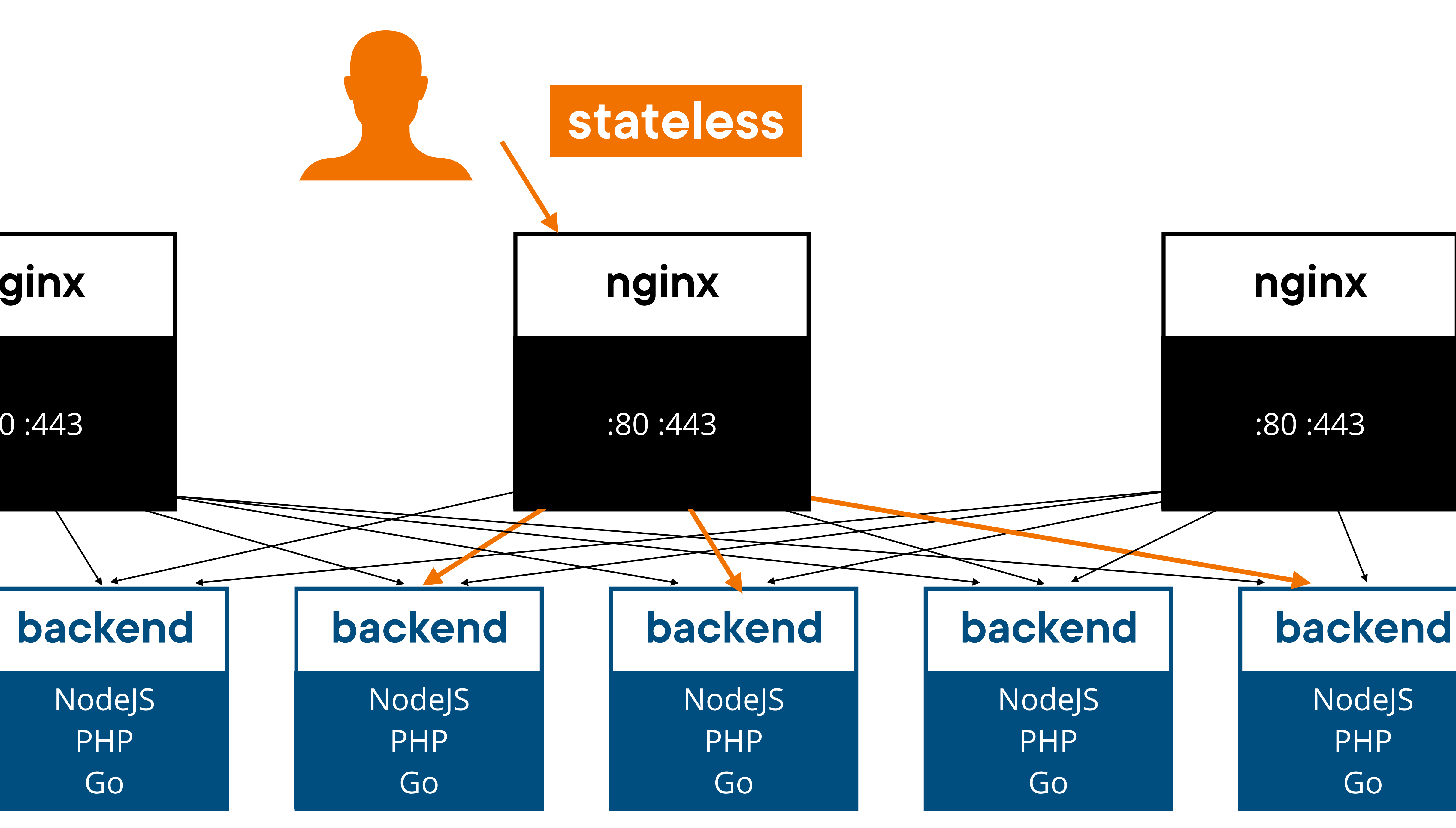

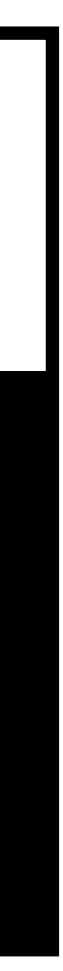

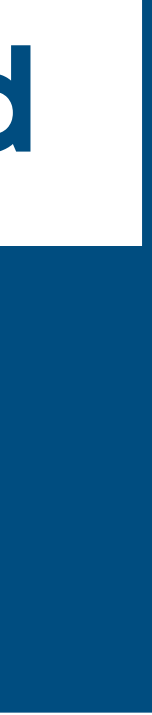

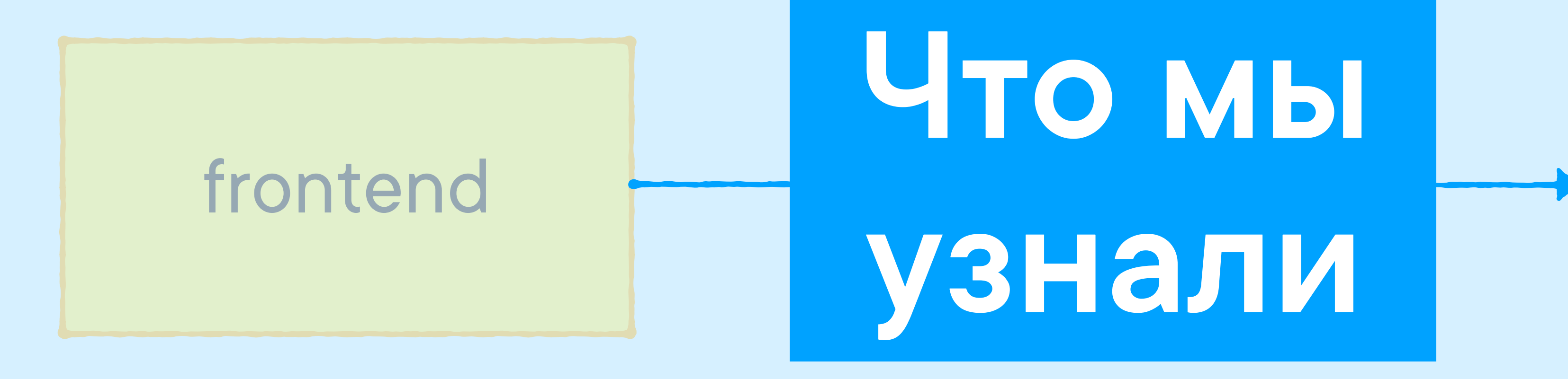

#### backend

# **-NGINX- -и другие- -веб-сервера-**

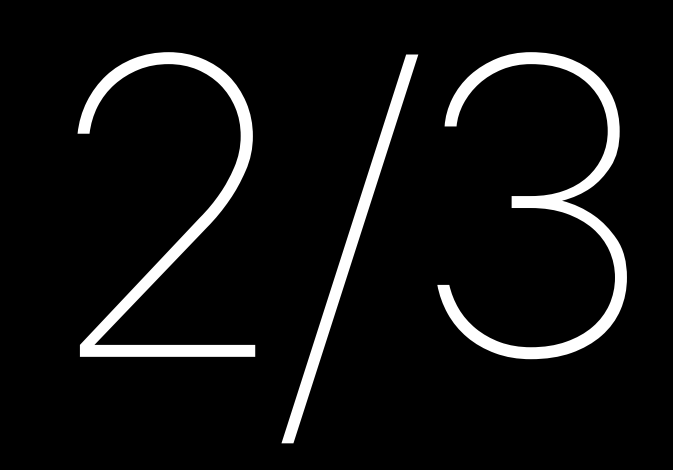

# Пишем свой веб-сервер Ha C++

- записать ответ в коннекшен
- сформировать ответ
- считать запрос
- дождаться коннекта
- открыть порт
- создать сокет

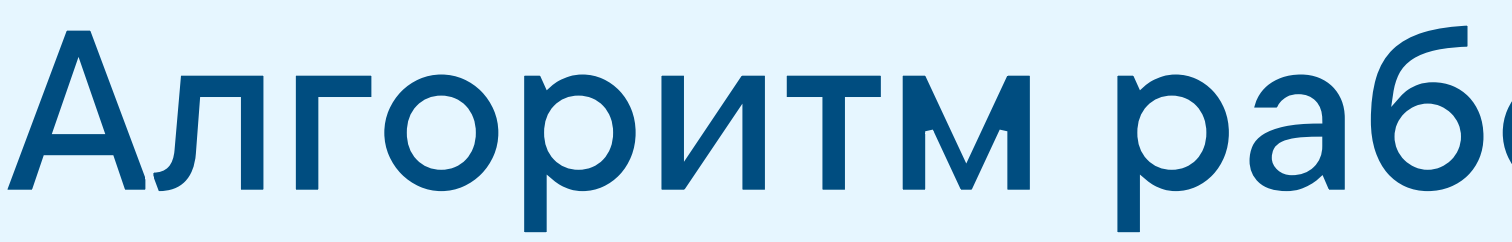

#### **Алгоритм работы веб-сервера**

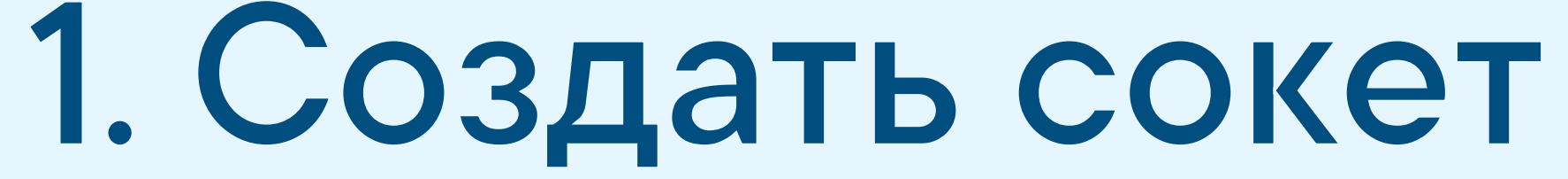

int server\_fd; int opt;

server\_fd = **socket**(AF\_INET, SOCK\_STREAM, 0); **setsockopt**(server\_fd, SOL\_SOCKET, SO\_REUSEADDR, &opt, sizeof(opt));

### **2. Открыть порт**

**sockaddr\_in** address{}; address.sin\_family = AF\_INET; address.sin\_addr.s\_addr = INADDR\_ANY; address.sin\_port = htons(8080);

**bind**(server\_fd, (**sockaddr** \*)&address, sizeof(address)); **listen**(server\_fd, 3);

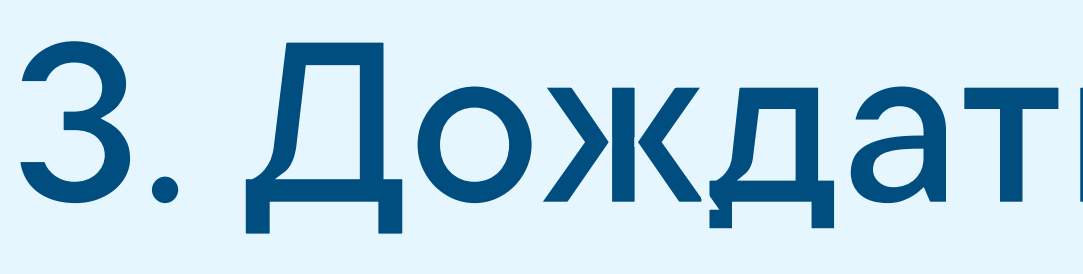

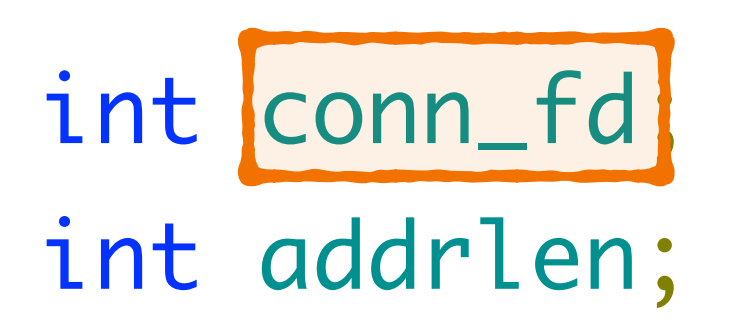

conn\_fd = accept(server\_fd, (sockaddr \*)&address, (socklen\_t \*)&addrlen));

#### 3. Дождаться коннекта

**size\_t** read\_len = **recv**(conn\_fd, buffer, 1024, 0); buffer[read\_len] = '**\0**';

- 
- 

#### **4. Считать запрос**

 $char$  buffer[1024]; // считаем, что больше 1 КБ запроса не будет

#### **std**::**stringstream** body; body

- << "<h1>Request headers</h2>"
- << "<pre>" << buffer << "</pre>"
- << "<i><small>Small C++ HTTP Server</small></i>";

**std**::**stringstream** http\_response; http\_response

- << "HTTP/1.1 200 OK**\r\n**"
- << "Version: HTTP/1.1**\r\n**"
- << "Content-Type: text/html; charset=utf-8**\r\n**"
- << "Content-Length: " << body.**str**().**size**()
- << "**\r\n\r\n**"
- << body.**str**();

### **5. Сформировать ответ**

#### 6. Записать ответ в коннекшен

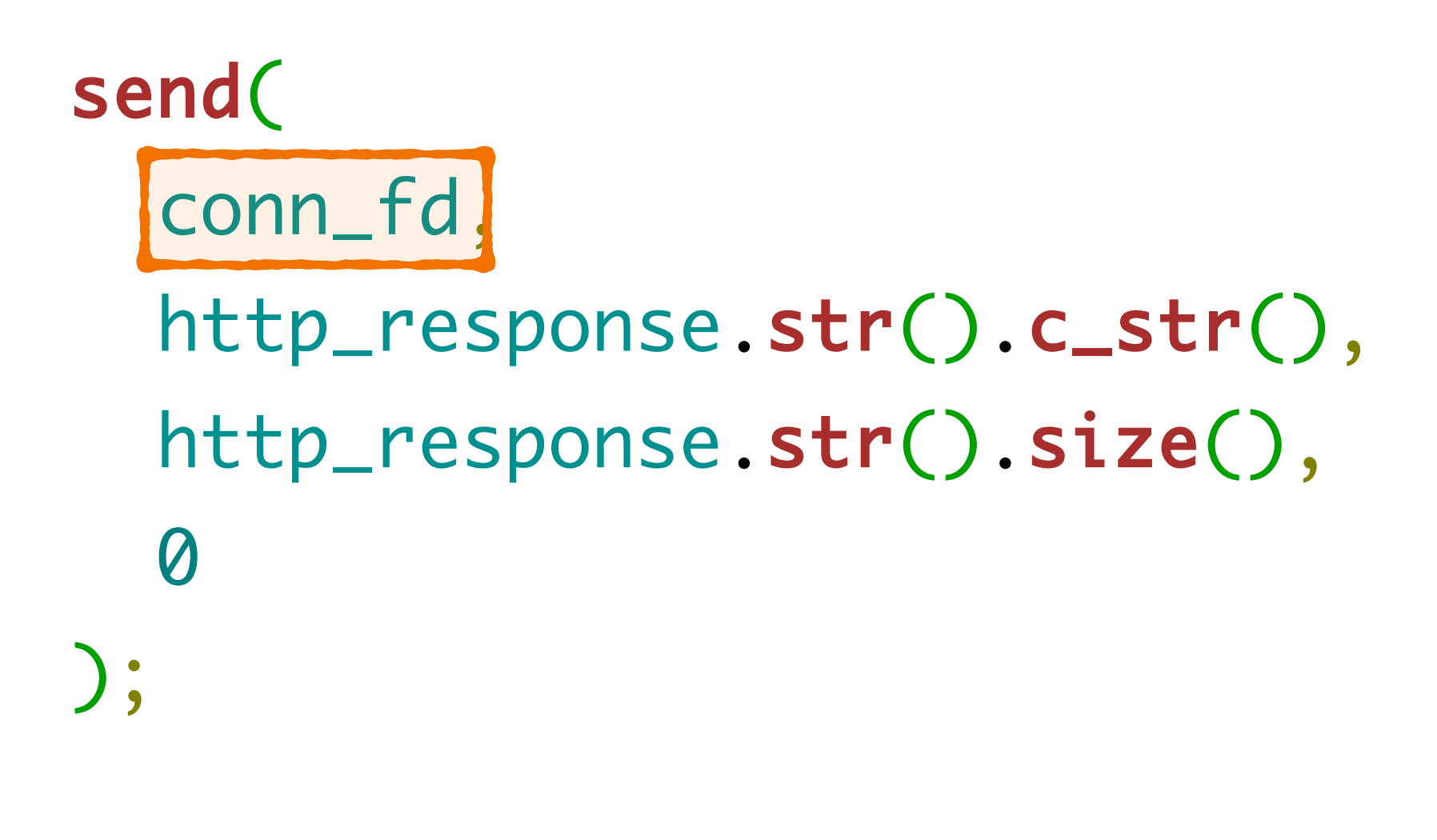

close(conn\_fd);

- 
- 
- 
- 
- 
- 
- 
- - - -
			-
- 
- 
- 
- -
	-
	-
- -
	-
	-
- 
- 
- -
- -
- 
- 
- 
- -
	-
	-
- 
- -
- 
- - -
		- - -
- -
- 
- 
- 
- 
- 
- 
- 
- 
- 
- 
- 
- 
- 
- 
- 
- 
- 
- 
- 
- 

```
#include <netinet/in.h>
#include <cstdlib>
#include <sys/socket.h>
#include <unistd.h>
#include <sstream>
int main(int argc, char const *argv[]) {
  int server_fd, opt;
  if ((server_fd = socket(AF_INET, SOCK_STREAM, 0)) < 0) {
    exit(1);
 }
   if (setsockopt(server_fd, SOL_SOCKET, SO_REUSEADDR, &opt, sizeof(opt))) {
     exit(1);
 }
   sockaddr_in address{};
   address.sin_family = AF_INET;
   address.sin_addr.s_addr = INADDR_ANY;
   address.sin_port = htons(8080);
   if (bind(server_fd, (sockaddr *)&address, sizeof(address)) < 0) {
     exit(1);
 }
  if (listen(server_fd, 3) < 0) {
     exit(1);
 }
   int conn_fd, addrlen;
   if ((conn_fd = accept(server_fd, (sockaddr *)&address, (socklen_t *)&addrlen)) < 0) {
     exit(1);
 }
  char buffer[1024];
   size_t read_len = recv(conn_fd, buffer, 1024, 0);
  if (read_len \leq 0) {
     exit(1);
 }
   buffer[read_len] = '\0';
   std::stringstream body;
   body
     << "<h1>Request headers</h2>"
     << "<pre>" << buffer << "</pre>"
    << "<i><small>Small C++ HTTP Server</small></i>";
   std::stringstream http_response;
   http_response
     << "HTTP/1.1 200 OK\r\n"
     << "Version: HTTP/1.1\r\n"
     << "Content-Type: text/html; charset=utf-8\r\n"
     << "Content-Length: " << body.str().size()
     << "\r\n\r\n"
     << body.str();
   send(conn_fd, http_response.str().c_str(), http_response.str().size(), 0);
   close(conn_fd);
   shutdown(server_fd, SHUT_RDWR);
   return 0;
```
}

#### Полный исходник, чтобы скопировать

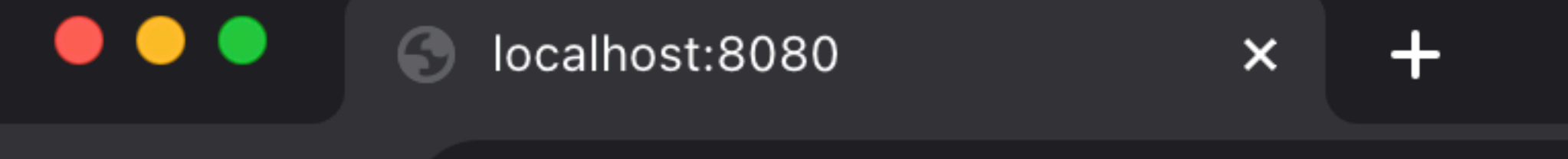

 $\mathcal{C}$ 10 localhost:8080  $\rightarrow$  $\leftarrow$ 

#### **Request headers**

 $GET / HTTP/1.1$ Host: localhost:8080 Connection: keep-alive sec-ch-ua: "Google Chrome"; v="119", "Chromium"; v="119", "Not?A\_Brand"; v="24" sec-ch-ua-mobile: ?0 sec-ch-ua-platform: "macOS" Upgrade-Insecure-Requests: 1 User-Agent: Mozilla/5.0 (Macintosh; Intel Mac OS X 10\_15\_7) AppleWebKit/537.36 (KHTML, like Gecko) Chrome/119.0.0.0 Safari Accept: text/html,application/xhtml+xml,application/xml;q=0.9,image/avif,image/webp,image/apng,\*/\*;q=0.8,application/signe X-Conference-Name: HolyJS Nov 2023 Sec-Fetch-Site: none Sec-Fetch-Mode: navigate Sec-Fetch-User: ?1 Sec-Fetch-Dest: document Accept-Encoding: gzip, deflate, br Accept-Language: ru-RU, ru; q=0.9

 $Small C++ HTTP Server$ 

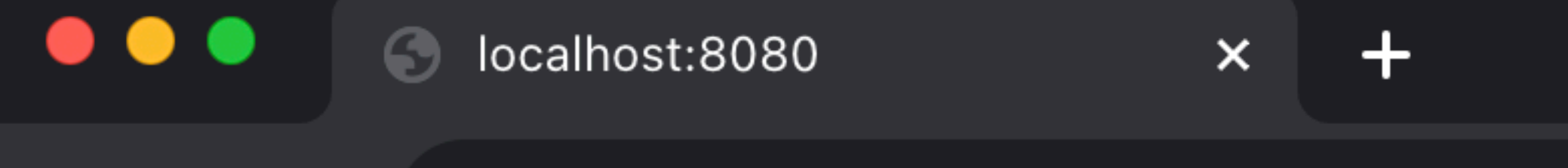

 $\mathbf{C}$ 10 localhost:8080  $\rightarrow$  $\leftarrow$ 

#### **Request headers**

 $GET / HTTP/1.1$ Host: localhost:8080 Connection: keep-alive sec-ch-ua: "Google Chrome"; v="119", "Chromium"; v="119", "Not?A\_Brand"; v="24" sec-ch-ua-mobile: ?0 sec-ch-ua-platform: "macOS" Upgrade-Insecure-Requests: 1 User-Agent: Mozilla/5.0 (Macintosh; Intel Mac OS X 10\_15\_7) AppleWebKit/537.36 (KHTML, like Gecko) Chrome/119.0.0.0 Safari Accept: text/html,application/xhtml+xml,application/xml;q=0.9,image/avif,image/webp,image/apng,\*/\*;q=0.8,application/signe X-Conference-Name: HolyJS Nov 2023 Sec-Fetch-Site: none Sec-Fetch-Mode: navigate Sec-Fetch-User: ?1 Sec-Fetch-Dest: document Accept-Encoding: gzip, deflate, br **Обрабатывает только 1 запрос.**  Accept-Language: ru-RU, ru; q=0.9

 $Small C++ HTTP Server$ 

### **Везде блокируется. Нет HTTPS.**

#### **Зачем параллелить исполнение**

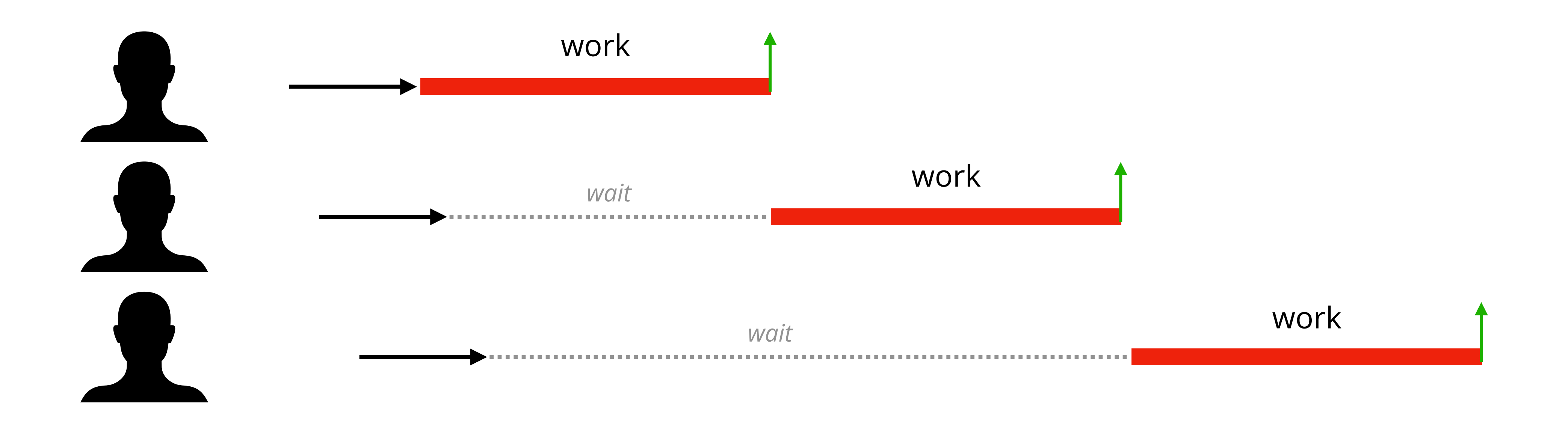

# **-Как обрабатывать- -запросы параллельно?-**

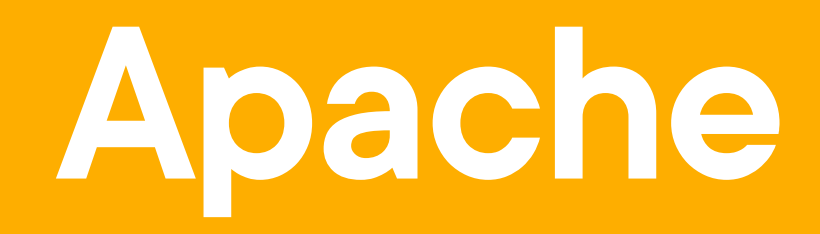

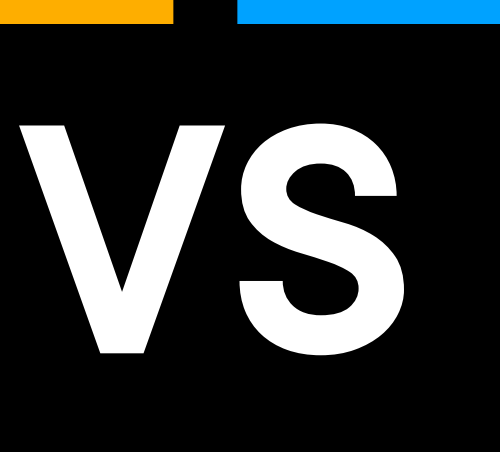

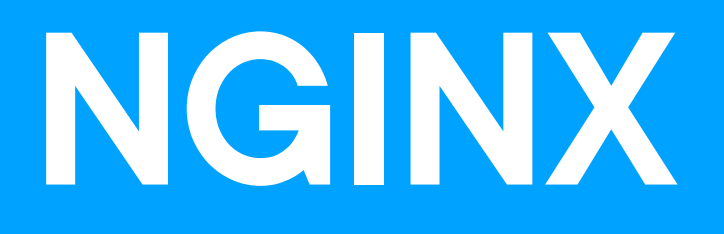

Apache

### thread per connection

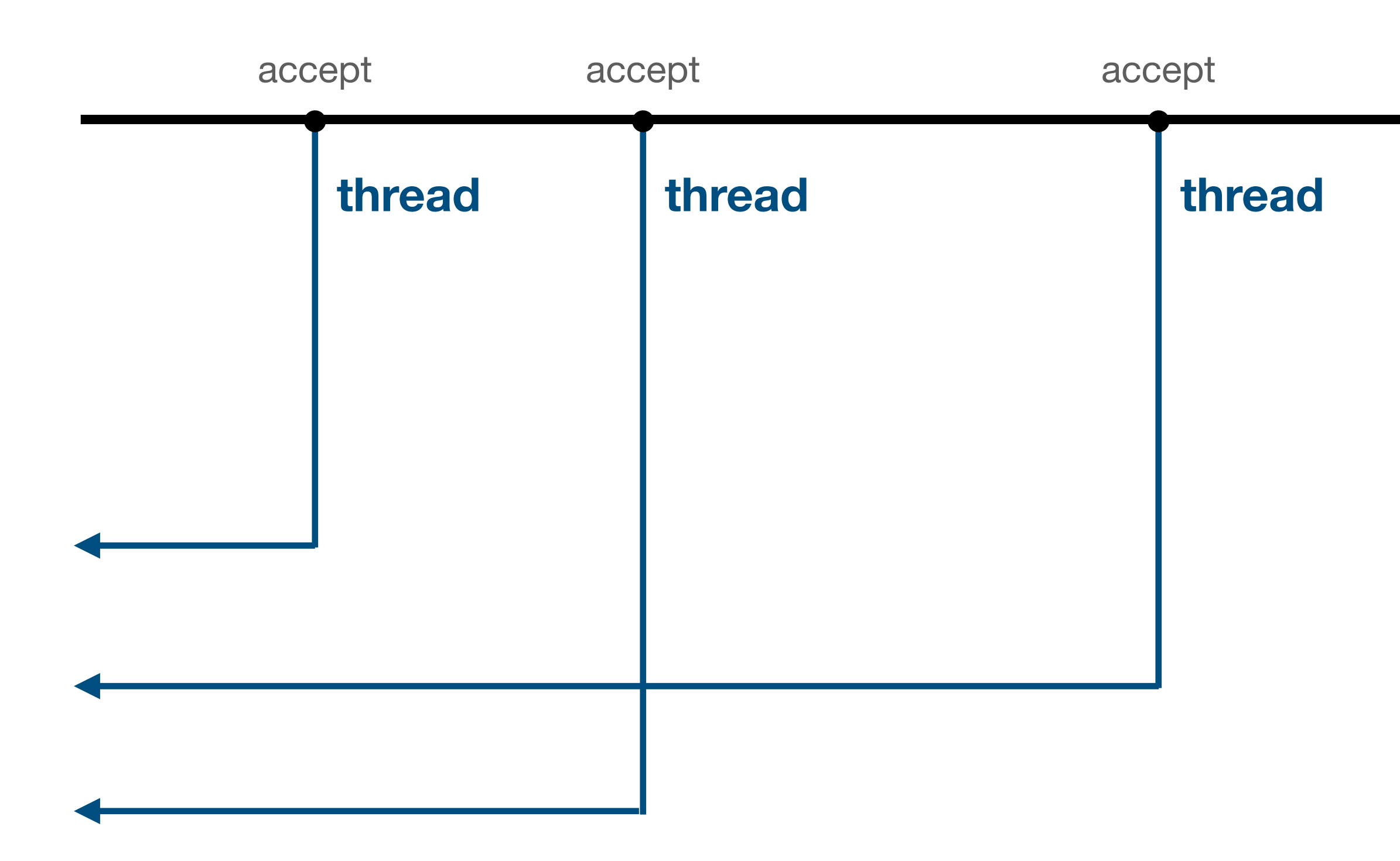

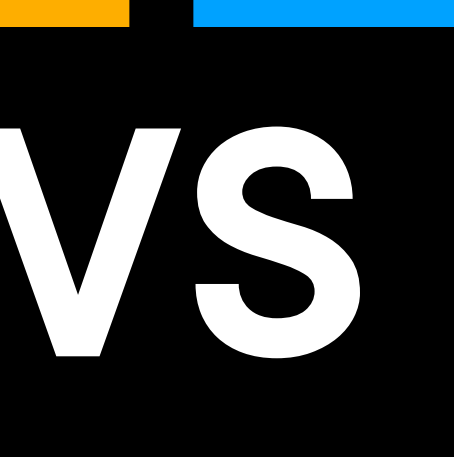

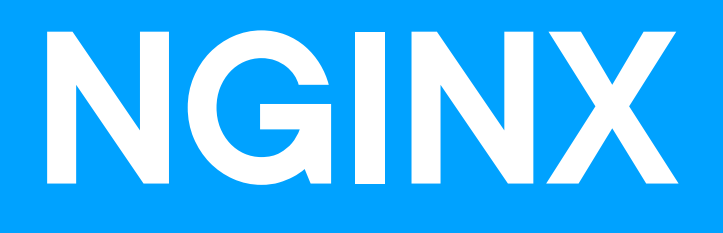

**Apache NGINX**

**VS** 

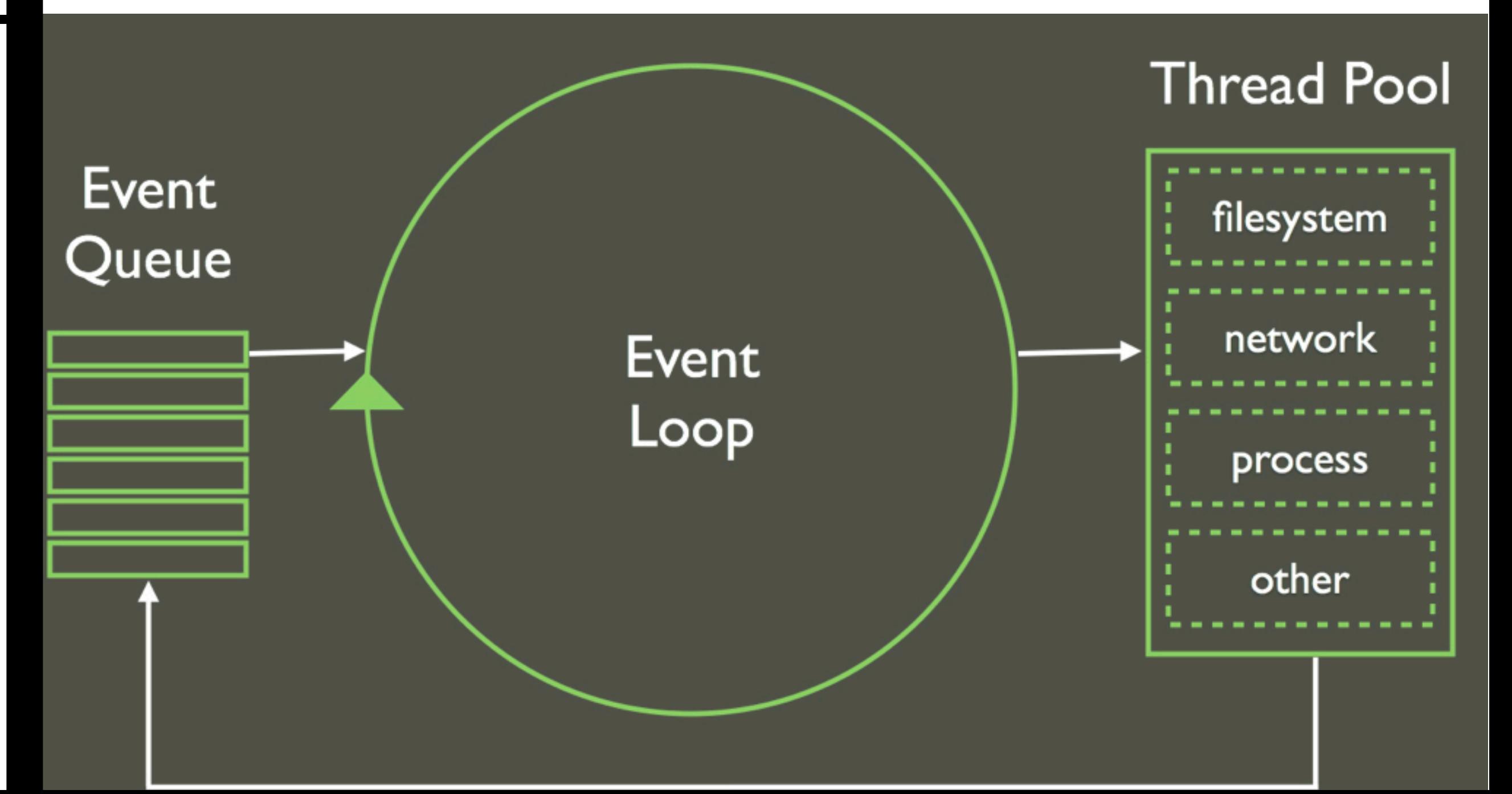

### thread per connection

### non-blocking event loop

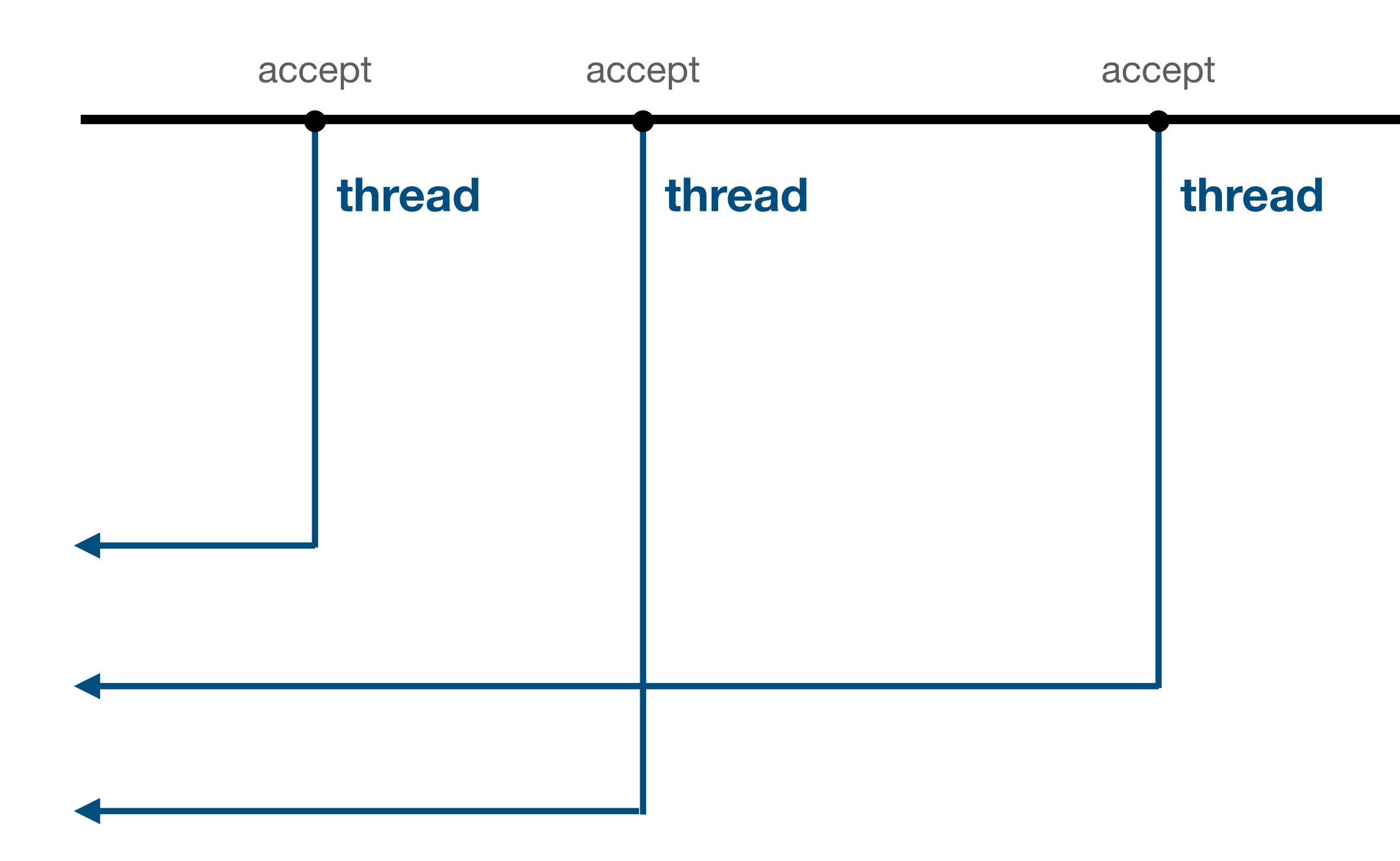

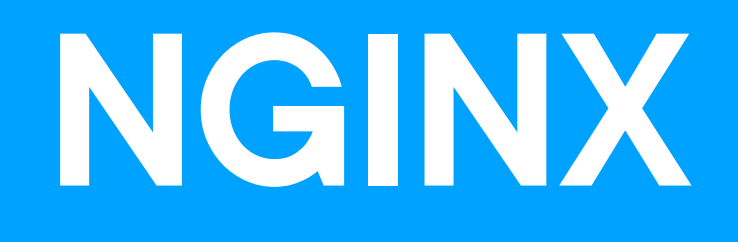

**Apache NGINX**

**VS** 

### thread per connection

### non-blocking event loop

#### pre-fork model

master  $\leftarrow$  workers

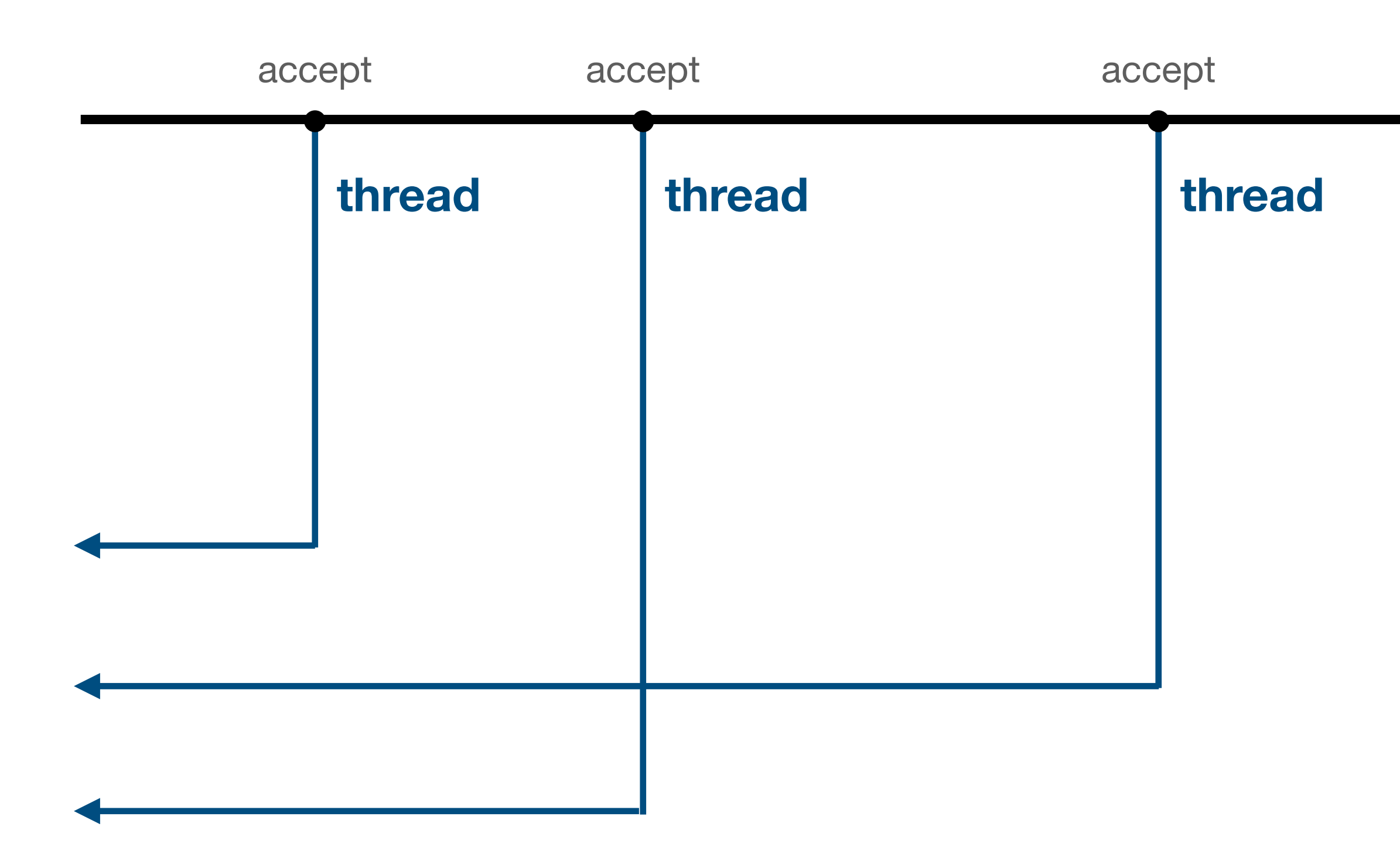

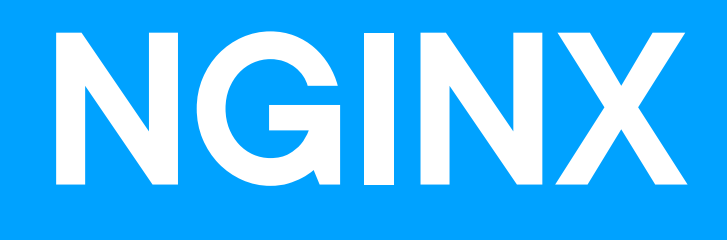
- 
- 
- 
- 
- 
- 
- 
- - -

#### • парсит и патчит http-запросы

- 
- 
- 
- 
- 
- 
- 
- - -

- парсит и патчит http-запросы
- терминирует https
- 
- 
- 
- 
- 
- 
- 
- - -

- парсит и патчит http-запросы
- терминирует https
- раздаёт статический контент
- 
- 
- 
- 
- 
- 
- 
- - -

- парсит и патчит http-запросы
- терминирует https
- раздаёт статический контент
- проксирует на бэкенд
- 
- 
- 
- 
- 
- 
- 
- - -

- кэширующий сервер
- проксирует на бэкенд
- раздаёт статический контент
- терминирует https
- парсит и патчит http-запросы

- 
- 
- 
- 
- 
- 
- 
- - -

- сжимает данные на лету (gzip, zstd)
- кэширующий сервер
- проксирует на бэкенд
- раздаёт статический контент
- терминирует https
- парсит и патчит http-запросы

- защита от DDoS
- сжимает данные на лету (gzip, zstd)
- кэширующий сервер
- проксирует на бэкенд
- раздаёт статический контент
- терминирует https
- парсит и патчит http-запросы

- балансировка нагрузки
- защита от DDoS
- сжимает данные на лету (gzip, zstd)
- кэширующий сервер
- проксирует на бэкенд
- раздаёт статический контент
- терминирует https
- парсит и патчит http-запросы

# **Балансировка Нагрузки**

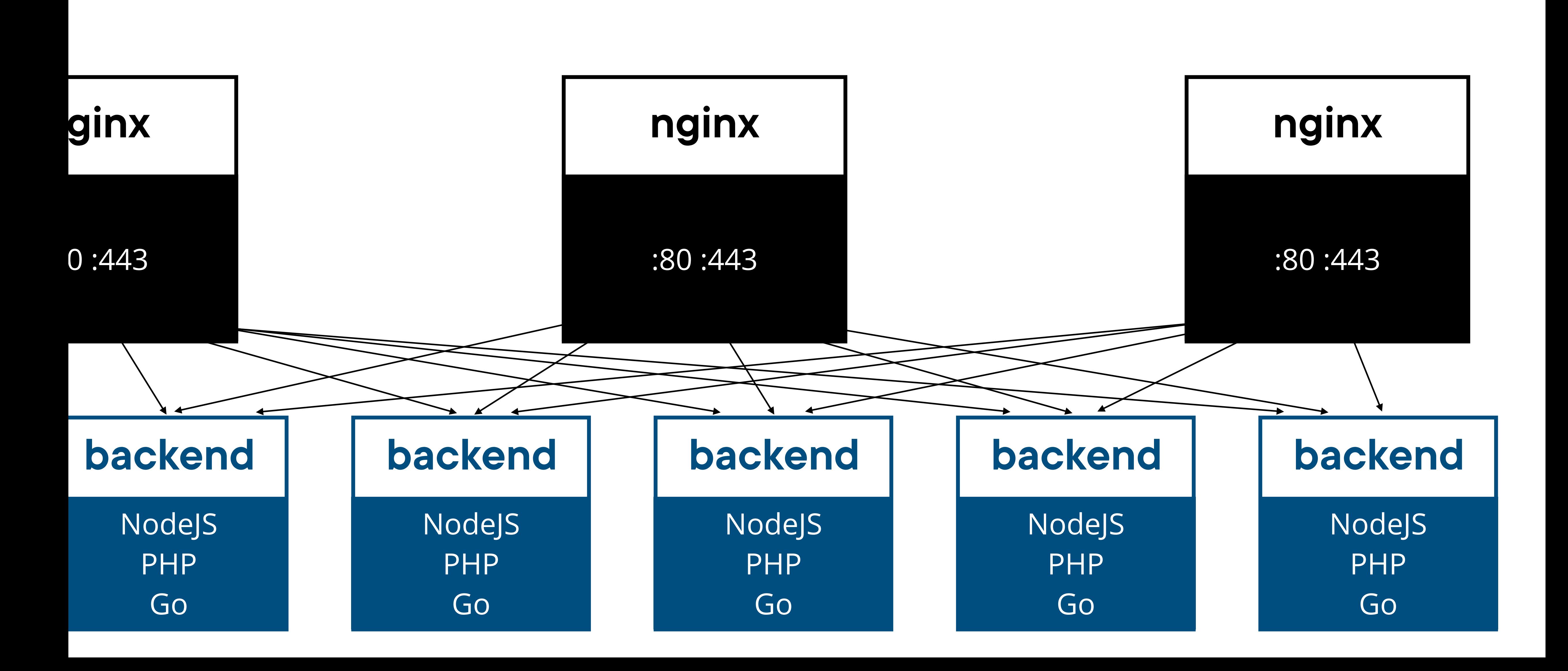

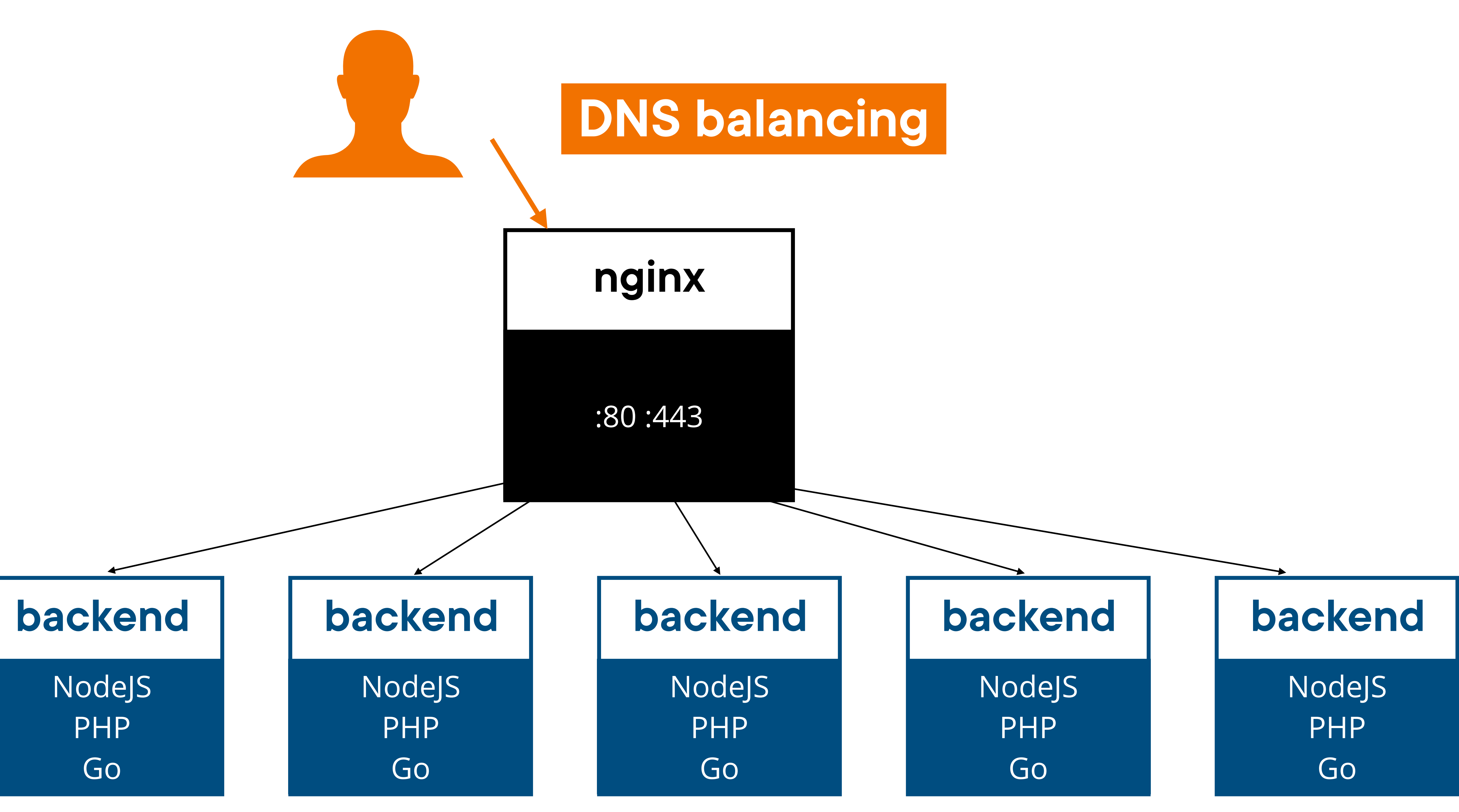

NodeJS PHP Go

### **backend**

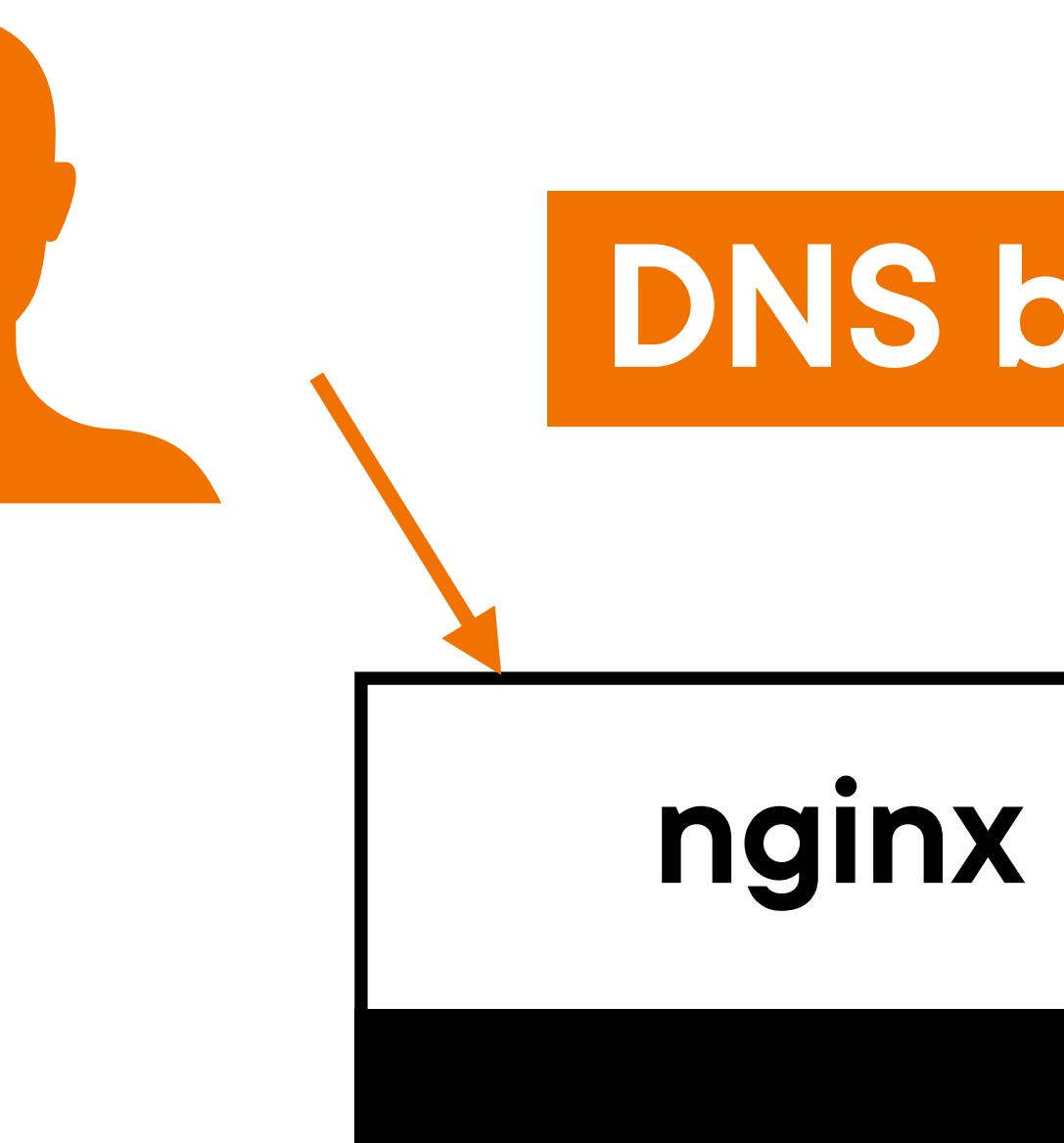

:80 :443

## **DNS balancing**

## **backend balancing**

- фронты знают список бэкендов
- у которых есть веса
- простейшее: взвешенный рандом
- сложнее: от статы нагрузки

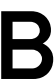

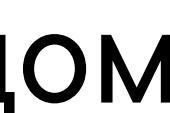

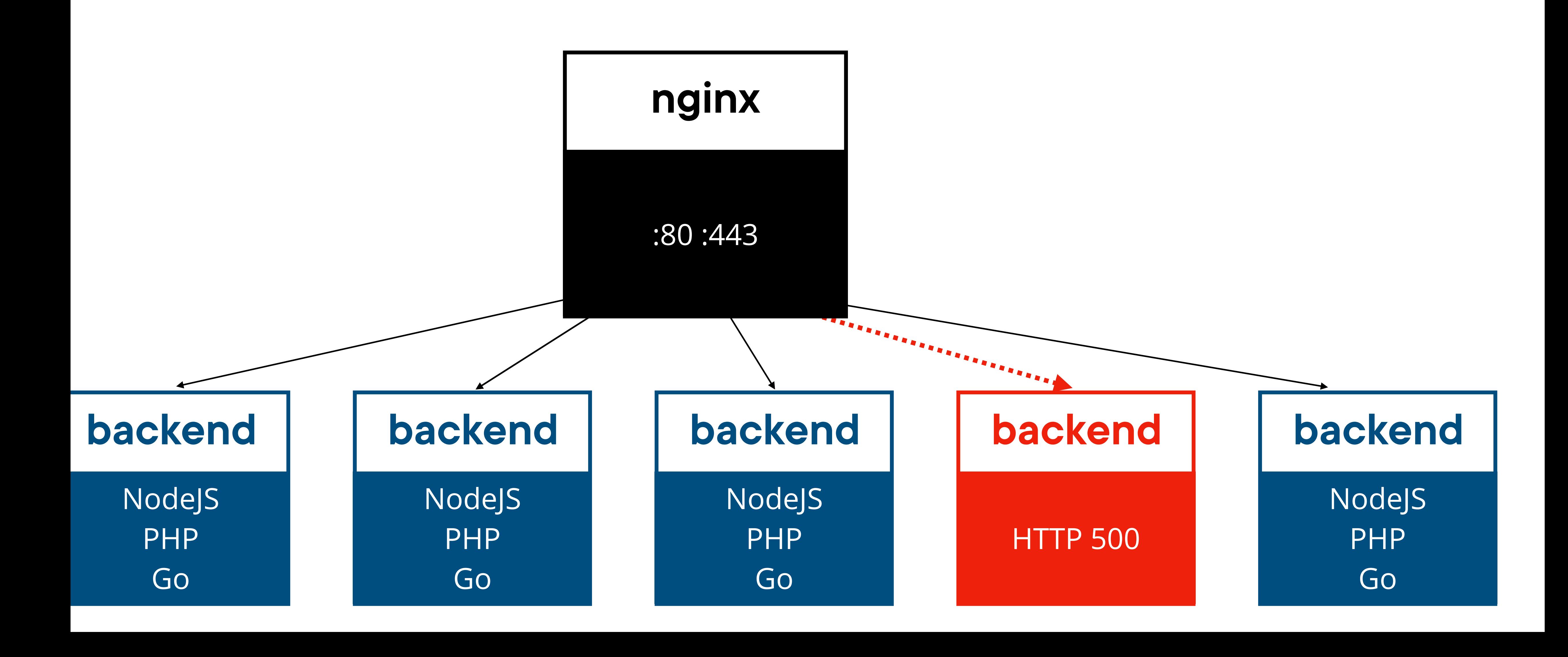

# **-Отдача HTTP-ответа- -частями-**

NodeJS PHP Go

### **backend**

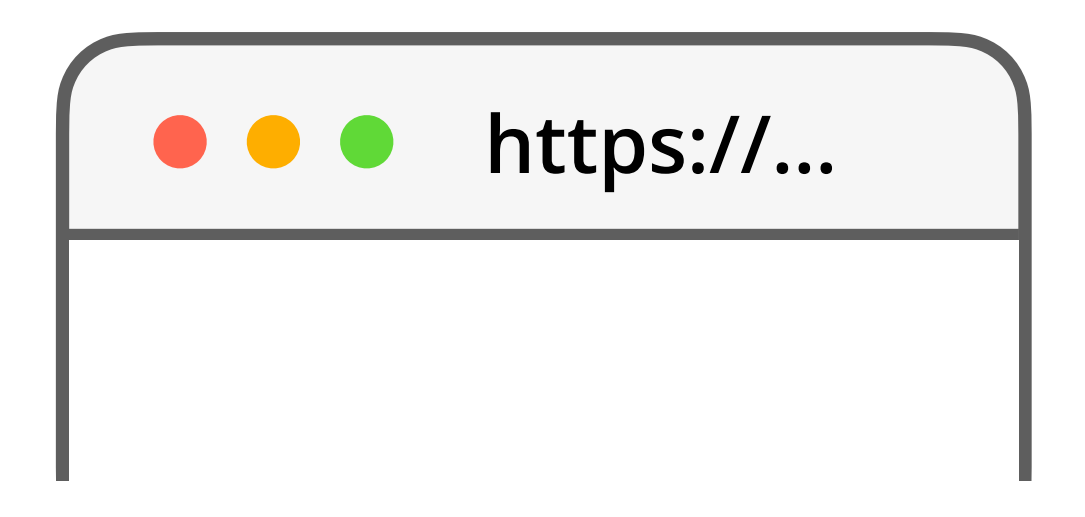

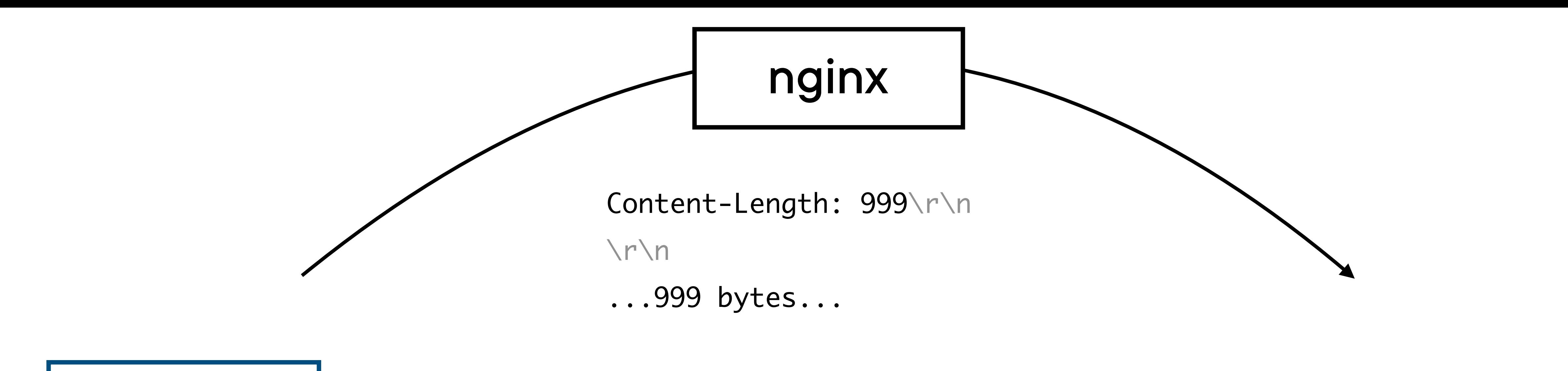

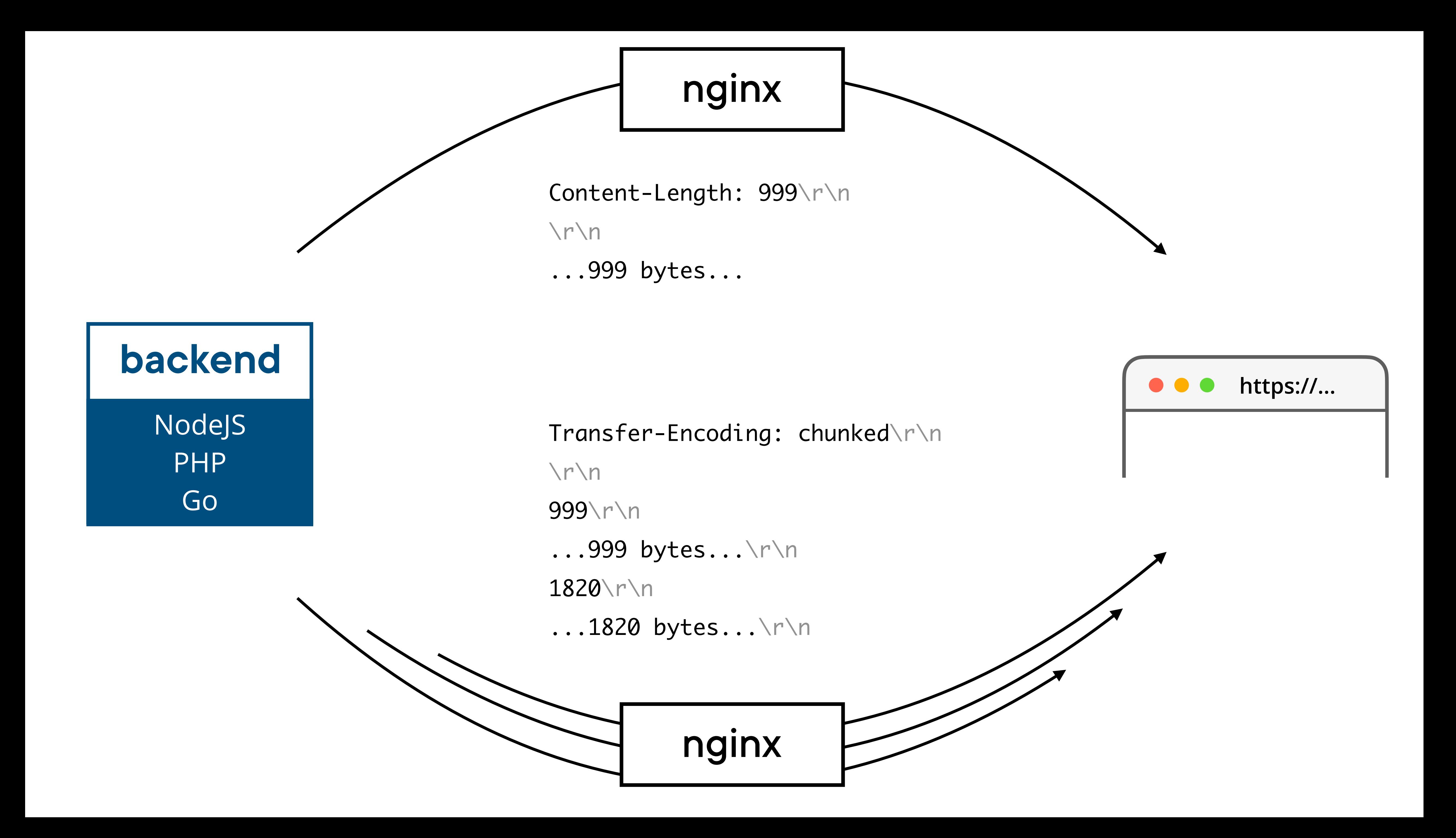

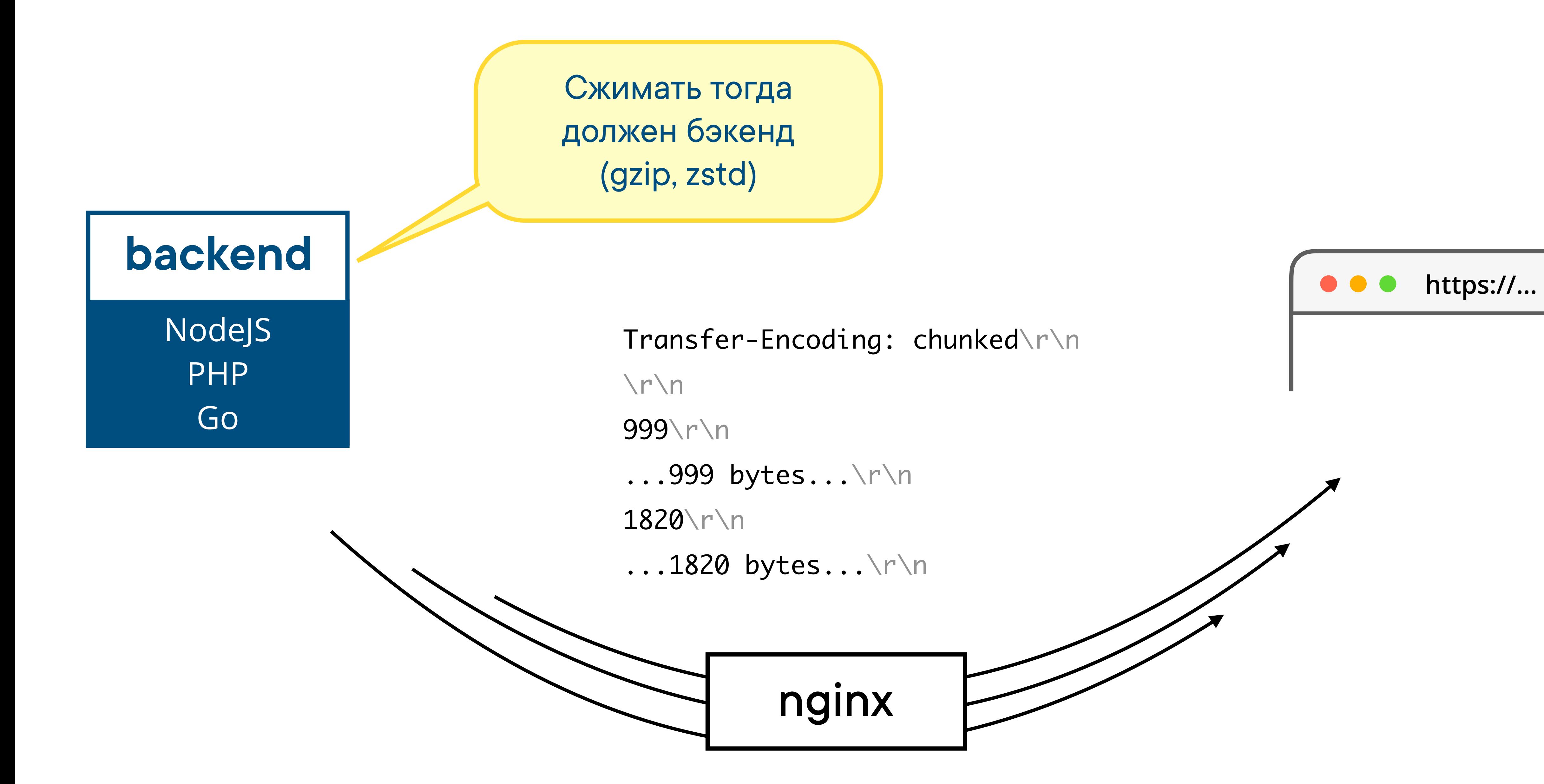

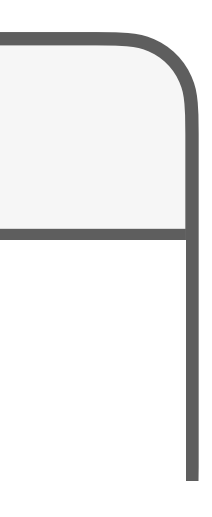

NodeJS PHP Go

### **backend**

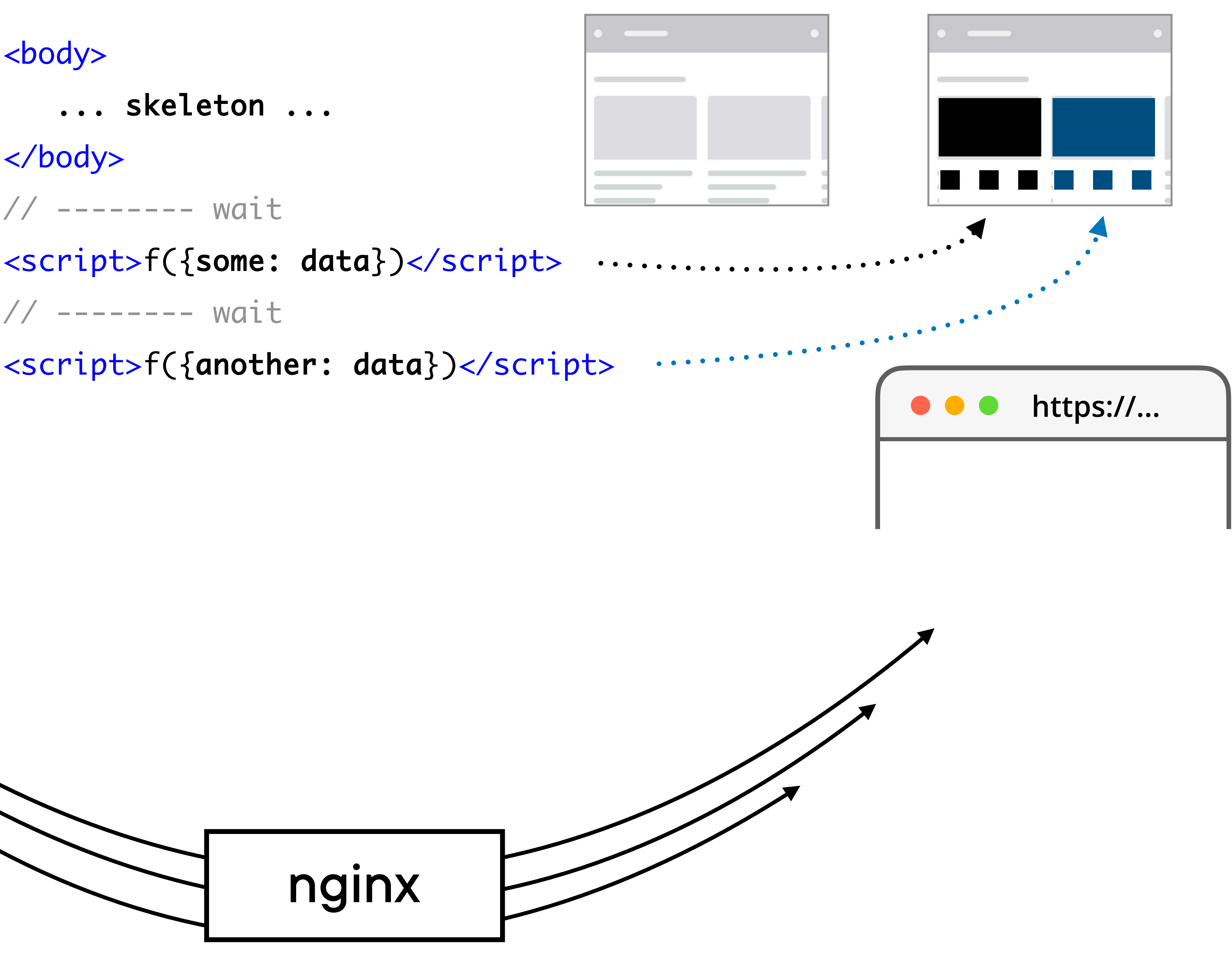

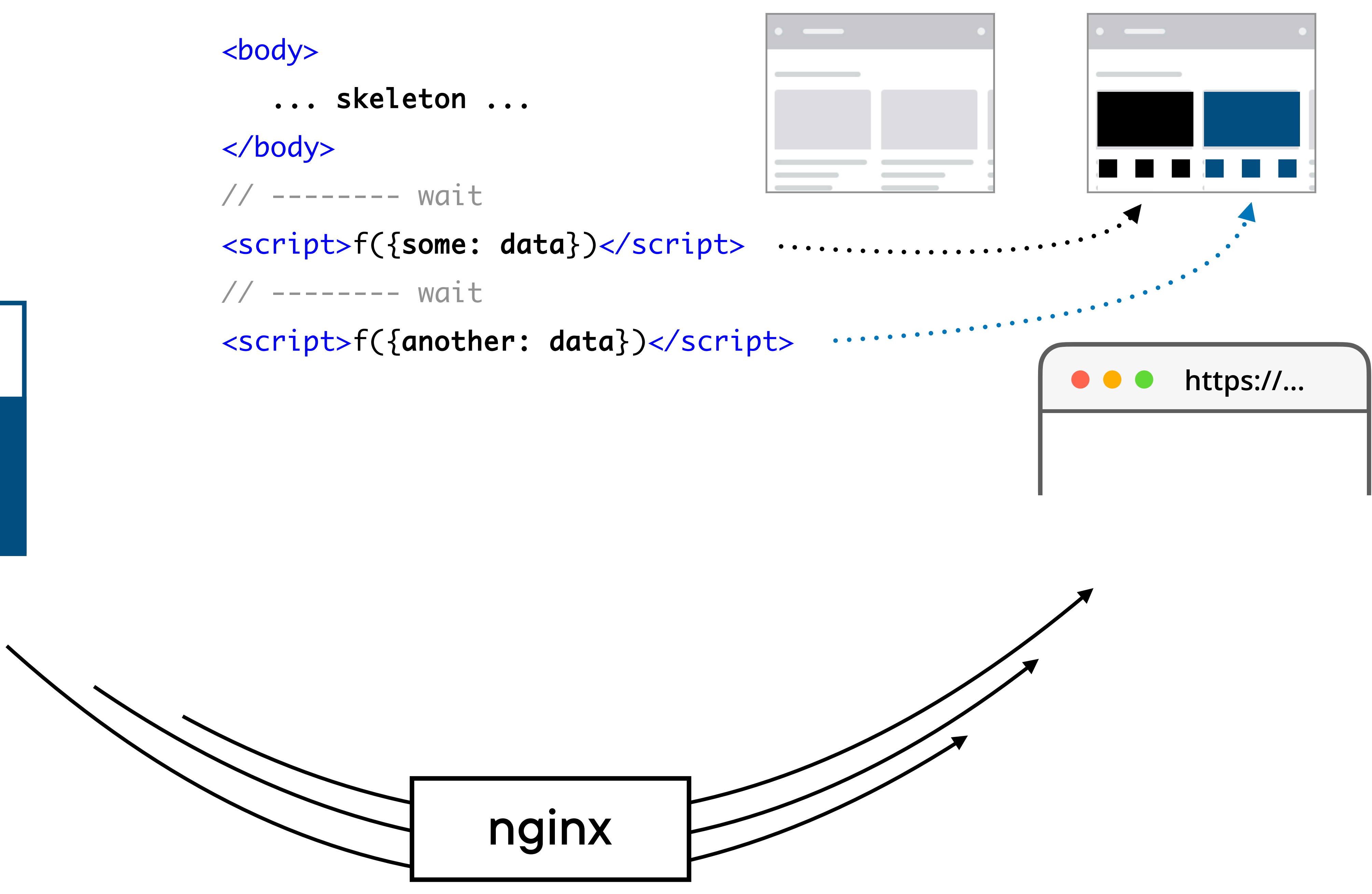

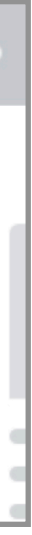

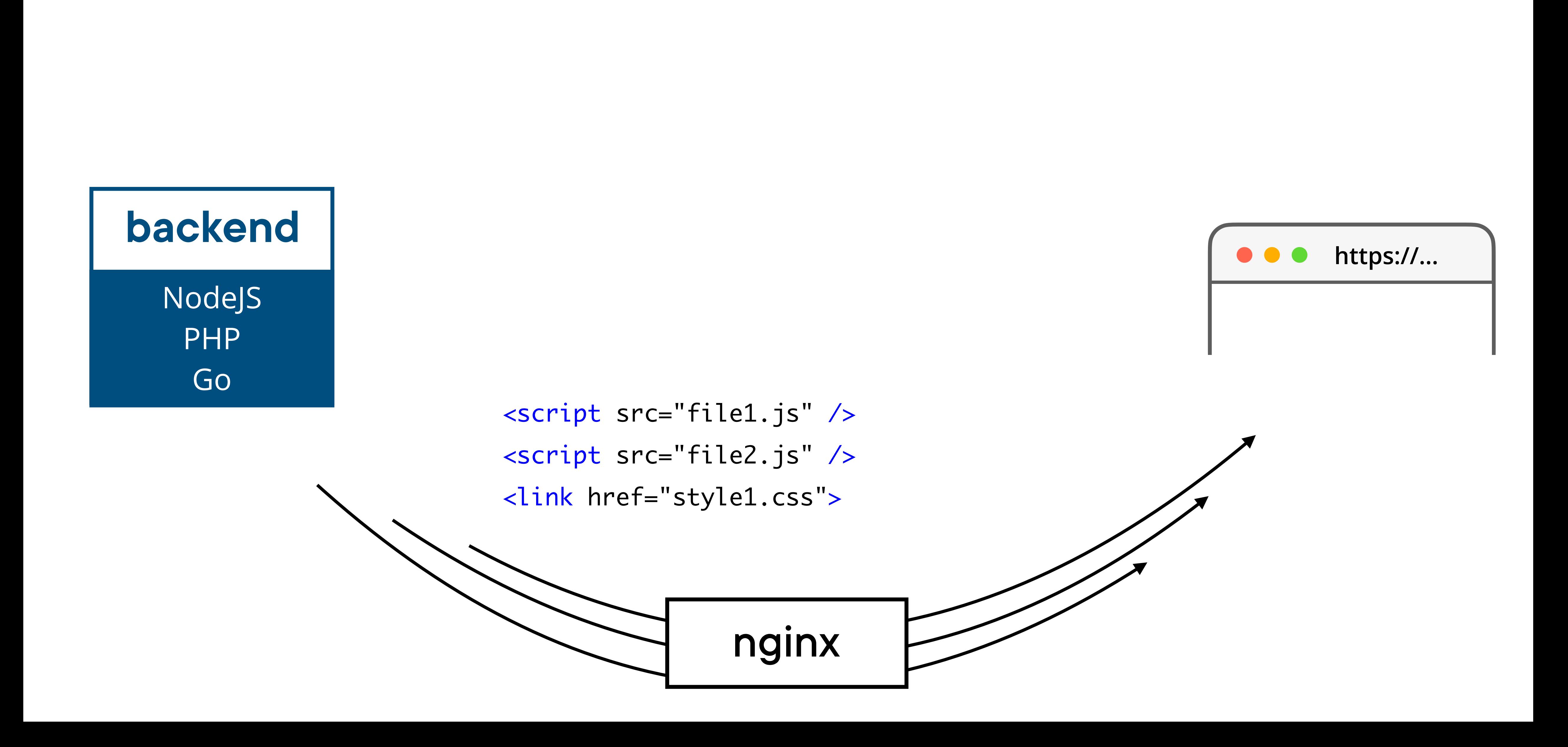

## NodeJS PHP Go **backend**  <script src="file1.js" /> <script src="file2.js" /> <link href="style1.css">

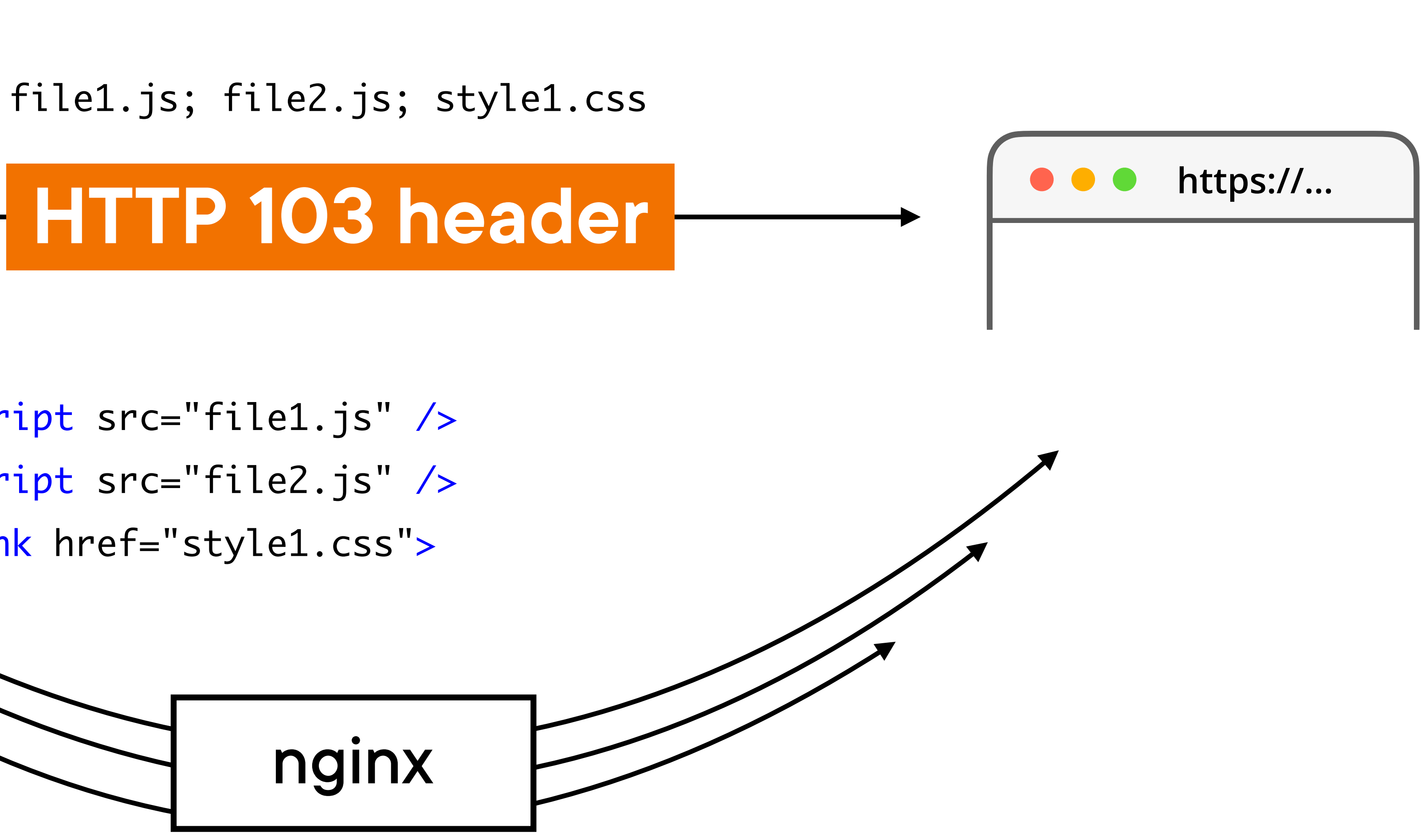

### NodeJS PHP Go **backend**

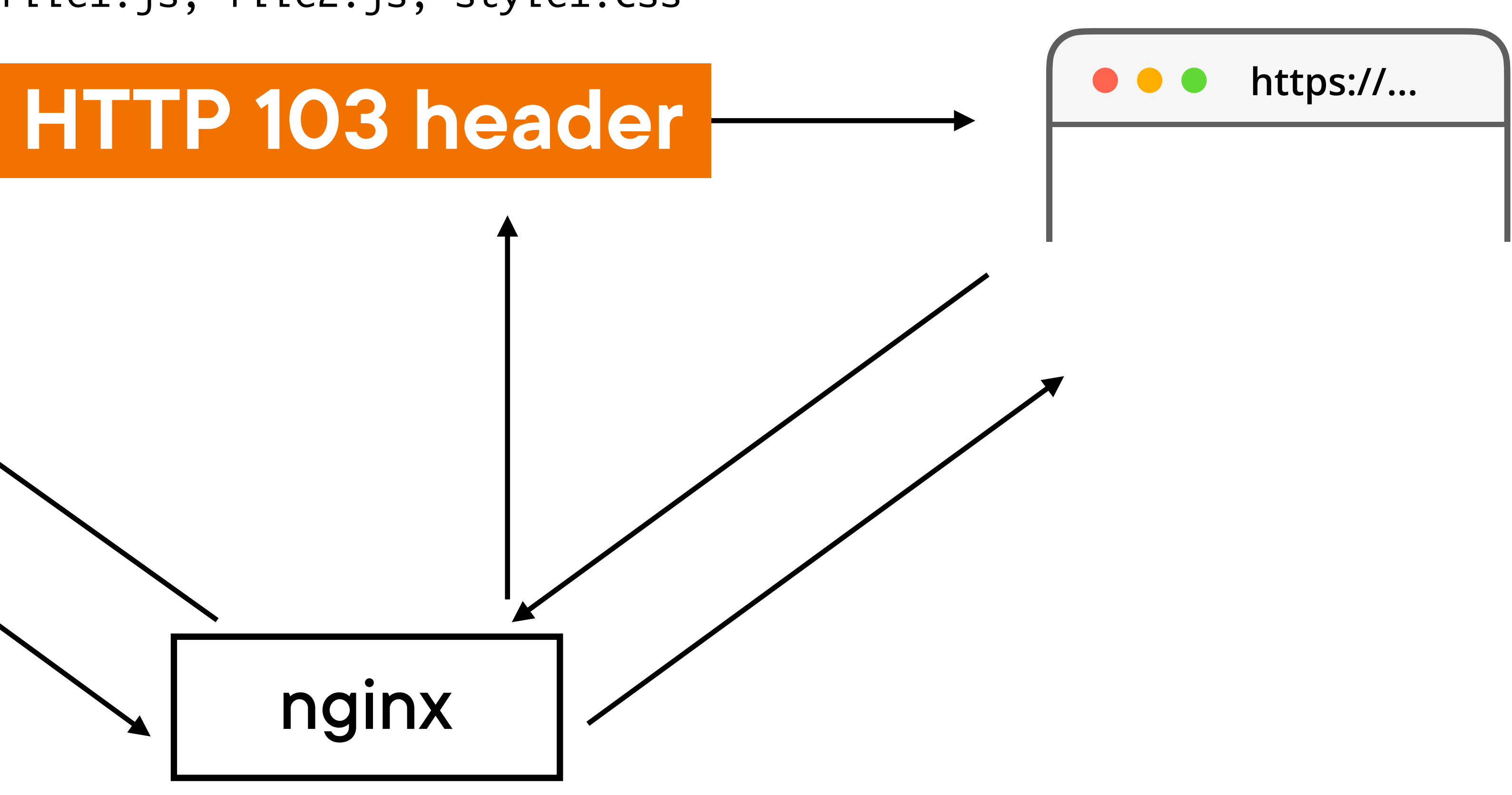

file1.js; file2.js; style1.css

Браузер их только скачает (не заевалит)

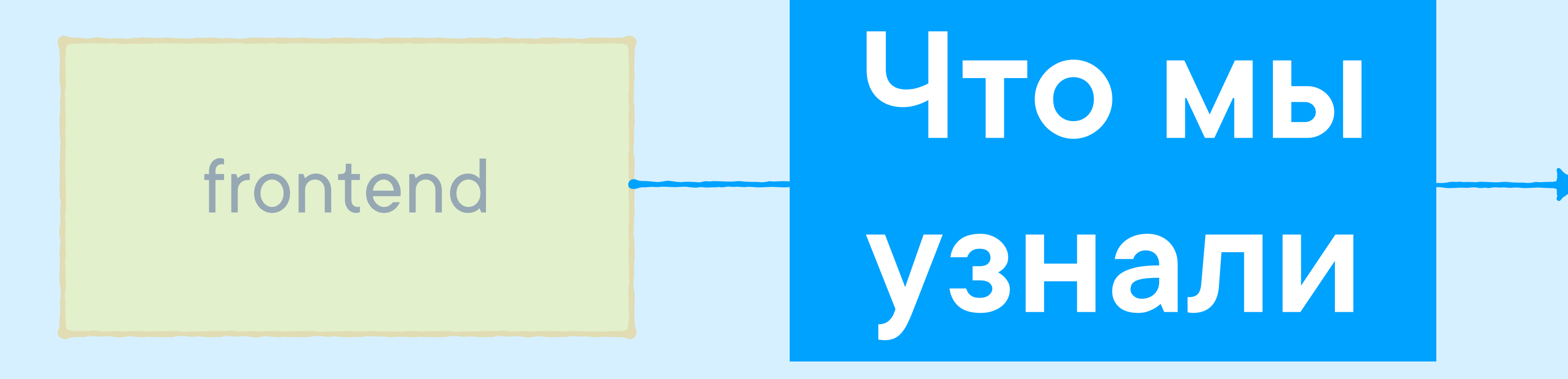

### backend

# **-Язык, -компилятор- -и веб-сервер- -ВКонтакте-**

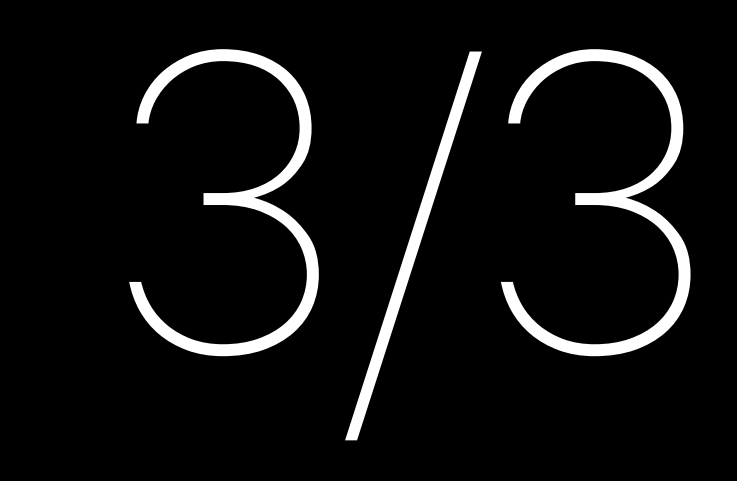

### монолит

## PHP

### монолит

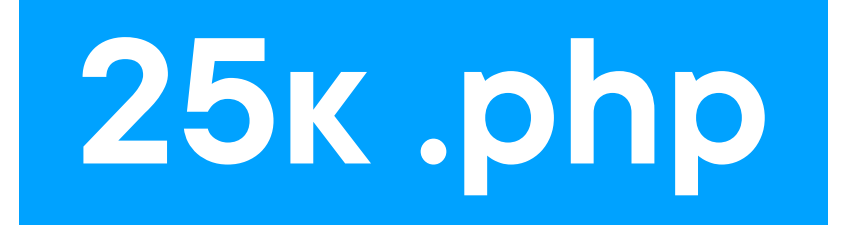

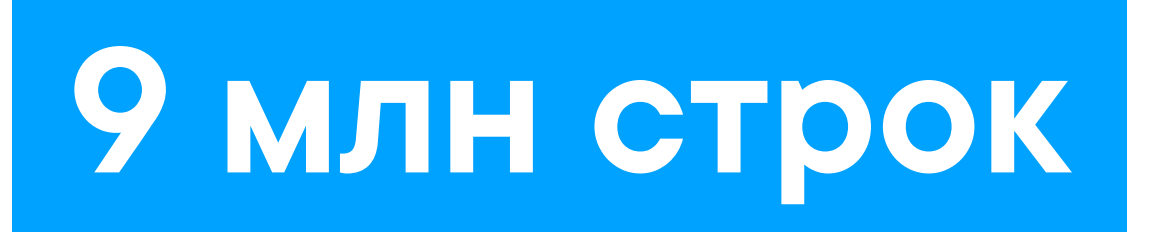

## PHP

### монолит

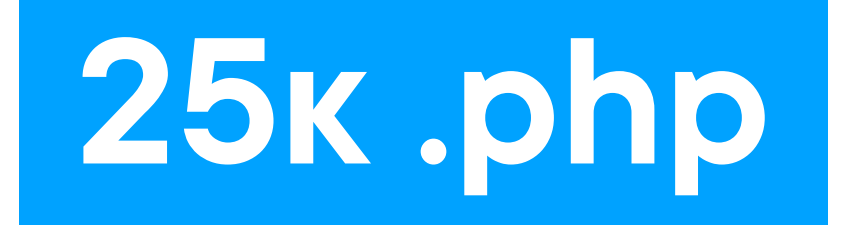

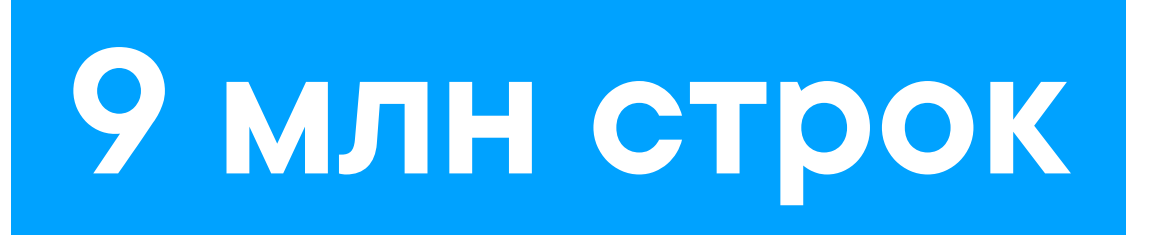

## KPHP

## PHP

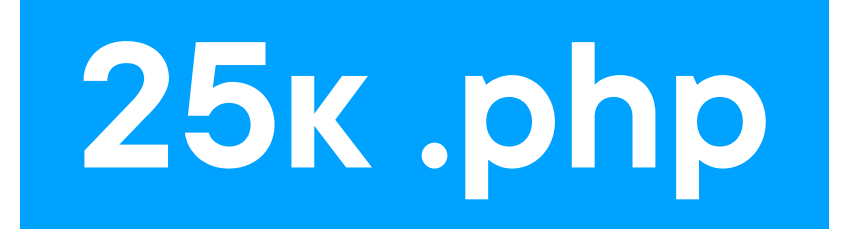

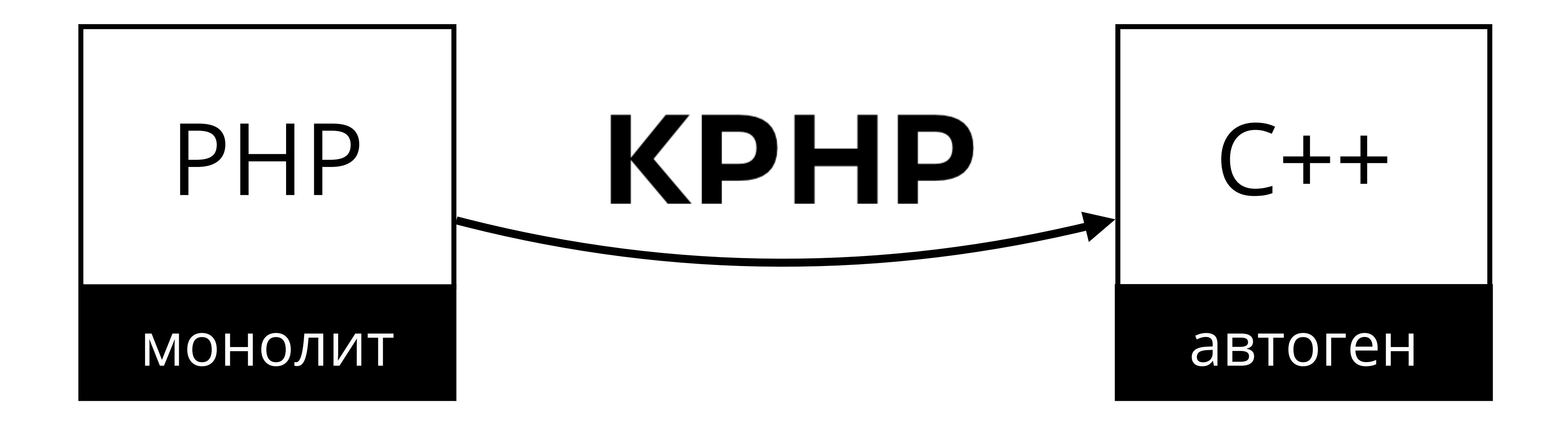

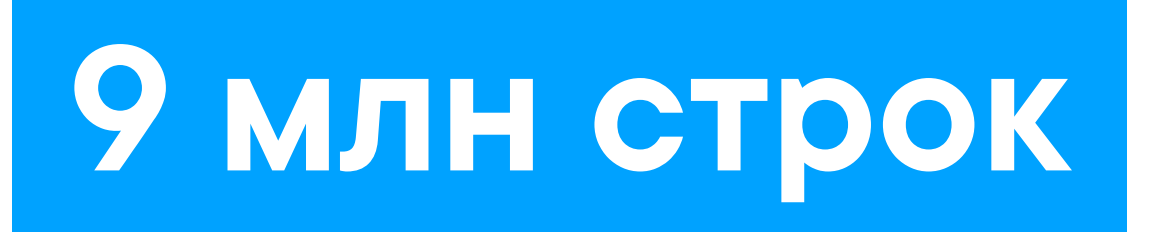

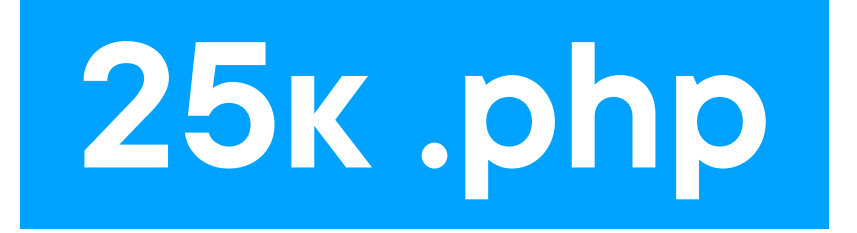

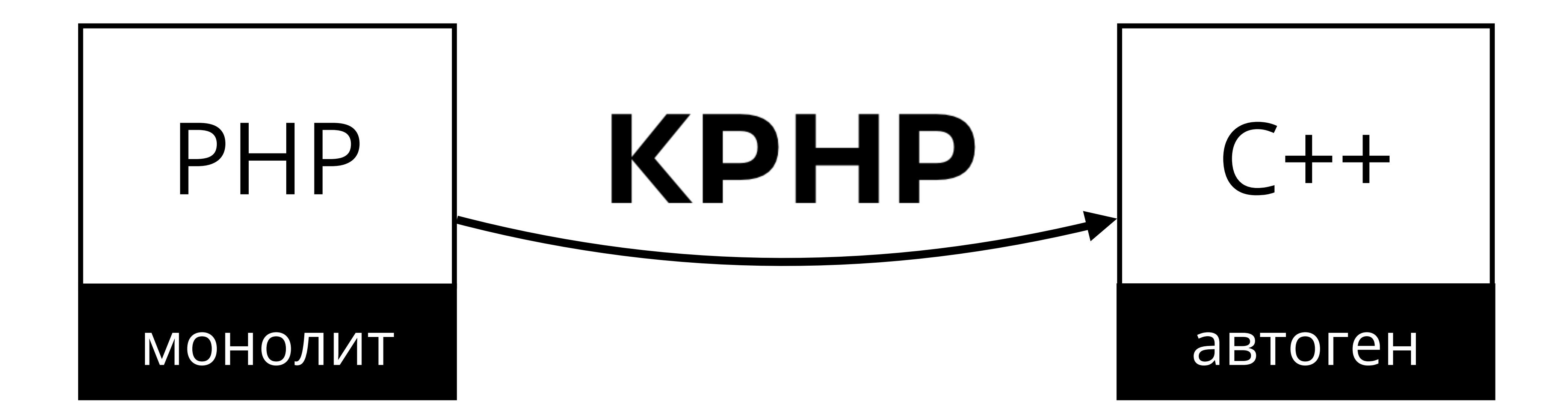

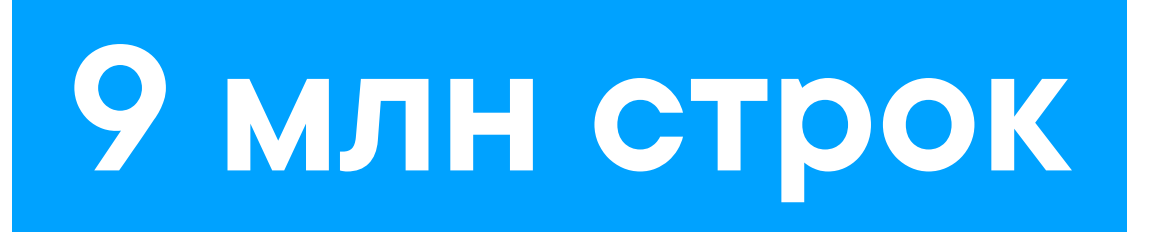

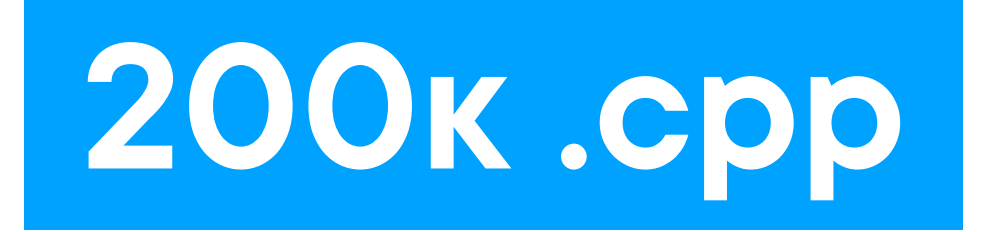

### **1.5 GB бинарь**

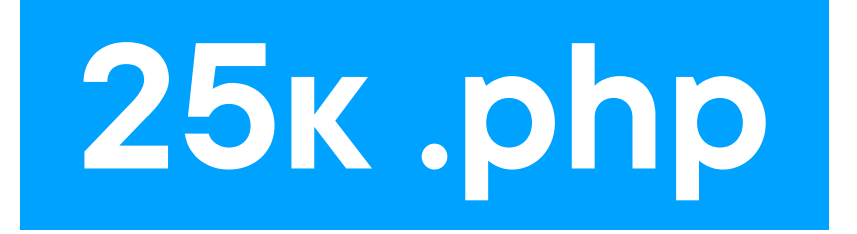

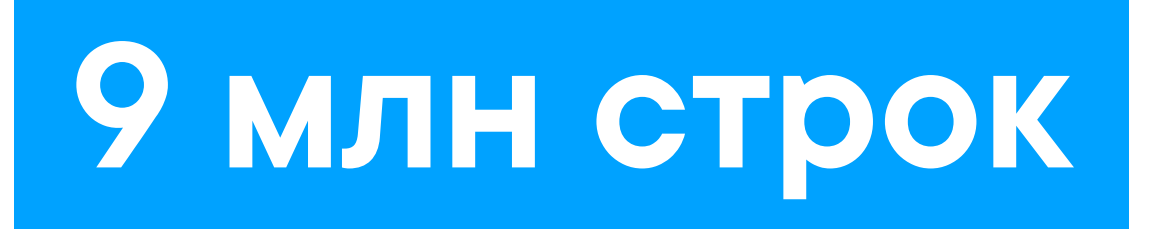

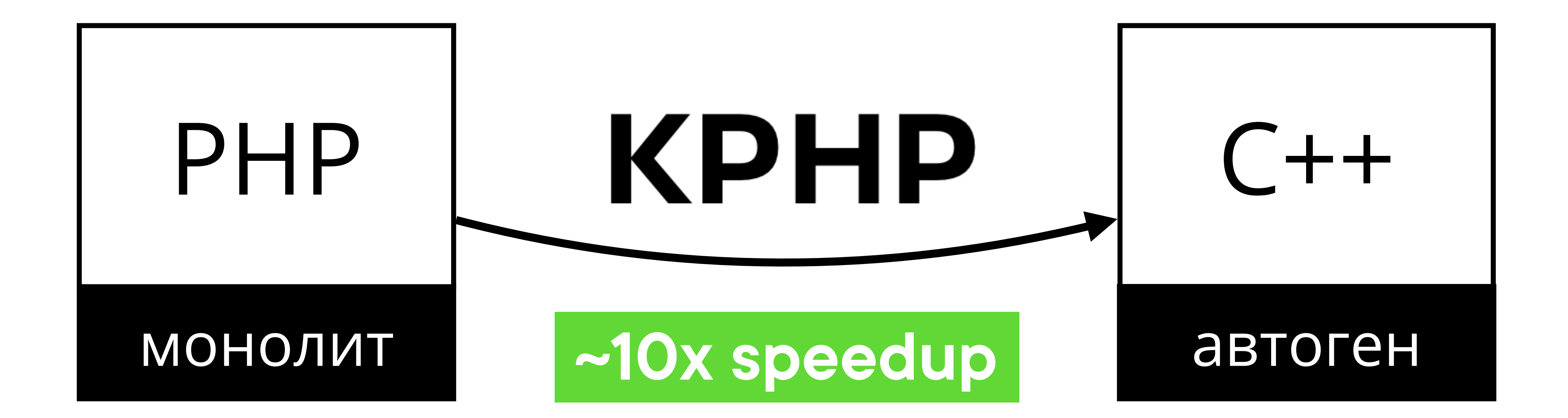

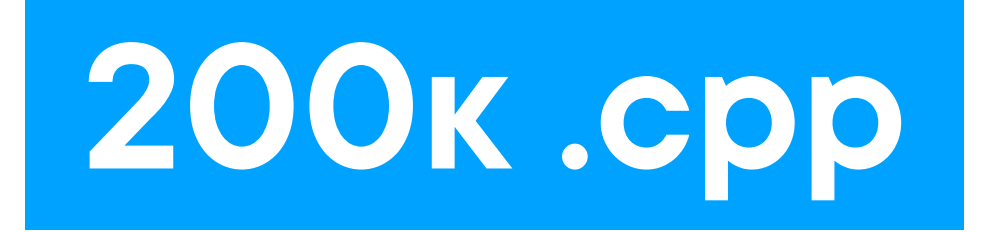

### **1.5 GB бинарь**

# Чем С++ отличается OT JS/PHP/... И ДРУГИХ ВЫСОКОУРОВНЕВЫХ

## Возьмём JS-объект

#### let  $o = \{$ f: 0.5, b: true,  $i: 10,$  $\mathfrak{Z}$

console.log(o); // {f: 0.5, b: true, i: 10}

## Возьмём JS-объект

#### let  $o = \{$  $f: 0.5,$ b: true, i: 10,  $\mathfrak{Z}$

console.log(o); // {f: 0.5, b: true, i: 10}

### Что можно:

- ЧИТАТЬ И МЕНЯТЬ ПОЛЯ  $o.f = 1.5$
- создавать новые поля  $0.5 = 'S'$
- присваивать другие типы  $o.b = \lceil \rceil$
- обращаться по имени let  $n = 'i'$  $o[n]$  // 10

## И сравним с С++ структуркой

```
struct MyStruct {
  float f;
 bool b;
 int i;
\};
```

```
MyStruct o = \{0.5,true,
  10,
\};
```
## И сравним с C++ структуркой

```
struct MyStruct {
  float f;
  bool b;
  int i;
\};
```

```
MyStruct o = \{0.5,true,
  10,
\};
```
### А что с ней:

- ЧИТАТЬ И МЕНЯТЬ МОЖНО  $o.f = 1.5;$
- создавать новые поля нельзя
- присваивать другие типы нельзя
- обращаться по имени нельзя
- аналога console.log нет

## И сравним с C++ структуркой

```
struct MyStruct {
  float f;
  bool b;
  int i;
\};
```

```
MyStruct o = \{0.5,true,
  10,
\};
```
### А что с ней:

- ЧИТАТЬ И МЕНЯТЬ МОЖНО  $o.f = 1.5;$
- создавать новые поля нельзя
- присваивать другие типы нельзя
- обращаться по имени нельзя
- аналога console.log нет  $\bullet$
## Поля — это лишь смещения в памяти

struct MyStruct { float f; bool b; int i;  $\}$ ; MyStruct  $o = \{$  $0.5,$ true, 10,

 $\}$ ;

### о.і это "смещение переменной о +8 байт"

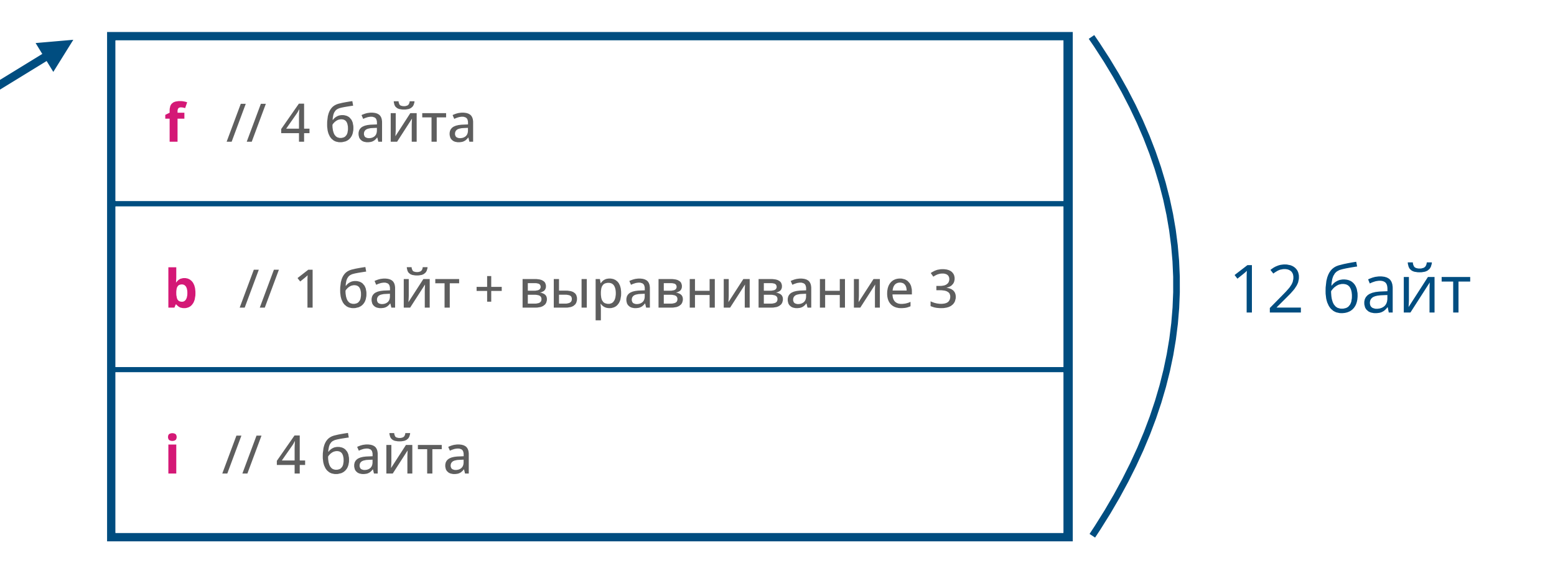

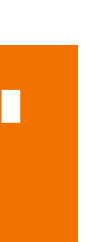

## Так, можно изменить поле без обращения

MyStruct  $o = \{$  $0.5,$ true, 10,  $\}$ ;

\*(int \*)((char \*)&o + 8) = 999;

printf("%d", o.i);

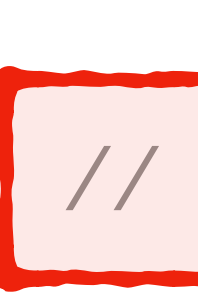

// 8 байт от адреса о

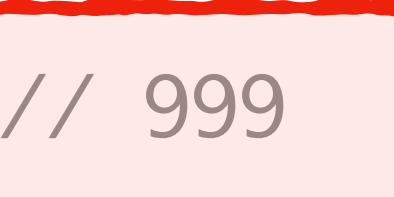

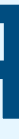

## Или одну строку через другую

```
struct HasStrings {
  char s1[16] = "hello";
  char s2[16] = "world";\} ;
```
HasStrings h;

 $h.s1[17] = '!\;$ 

// потому что  $sl[N]$  это \*(s1+N)

printf("%s", h.s2);

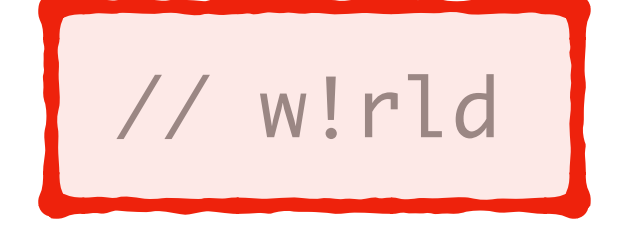

## Или вообще не в свою память

### $h.S1[100500] = '!\',$

- 
- 
- 
- 
- 
- 
- 
- - -

## Или вообще не в свою память

### $h.S1[100500] = '!\',$

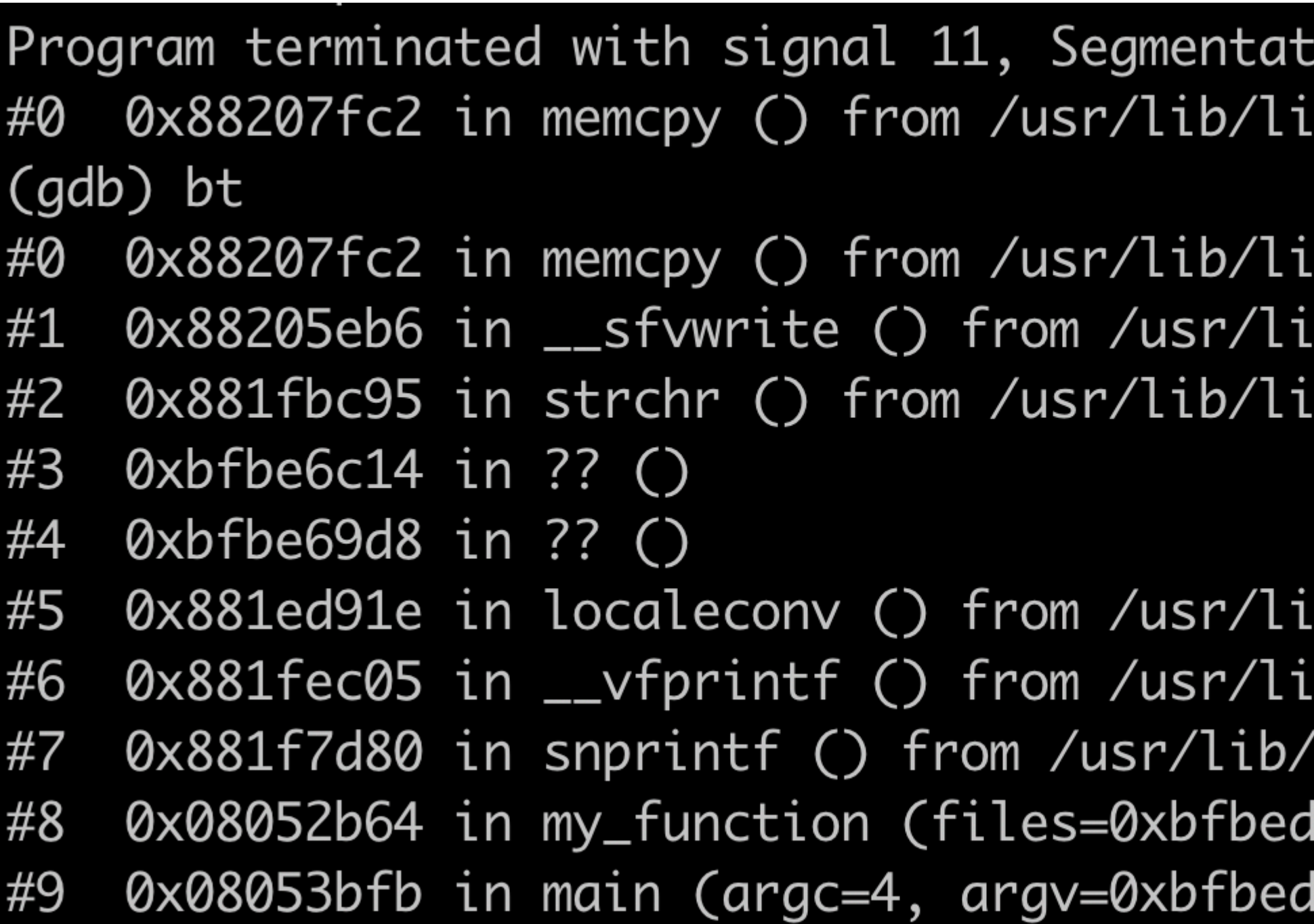

cion fault.  $bc.so.6$ 

 $\mathsf{b}\mathsf{c}.\mathsf{so}.\mathsf{6}$ b/libc.so.6  $bc.so.6$ 

b/libc.so.6 b/libc.so.6  $\Delta$ ibc.so. $6$ 1710, filename=<value dd90) at myfile.c:225

## **На практике: fast inverse square root**

```
float Q_rsqrt(float number) {
  long i;
   float x2, y;
  x^2 = number * 0.5F;
   y = number;
 i = * (long *) & y; \qquad \qquad \text{/} / \text{wtf?}i = 0x5f3759df - (i \gg 1); // wtf???
  y = * (float * )8i;y = y * (1.5F - (x2 * y * y)); return y;
<u>}</u>
```
 $\sqrt{x}$ 

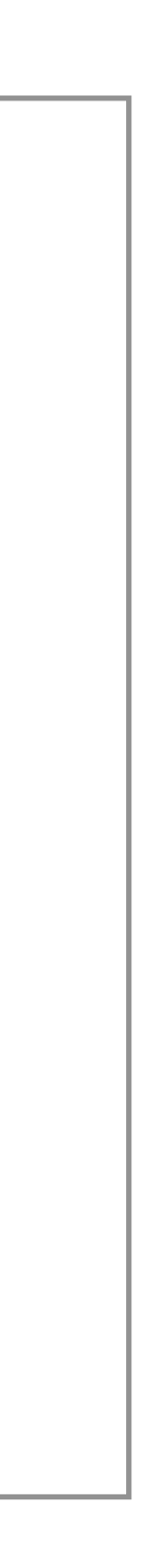

### **0.1 + 0.2 != 0.3** *(IEEE 754)*

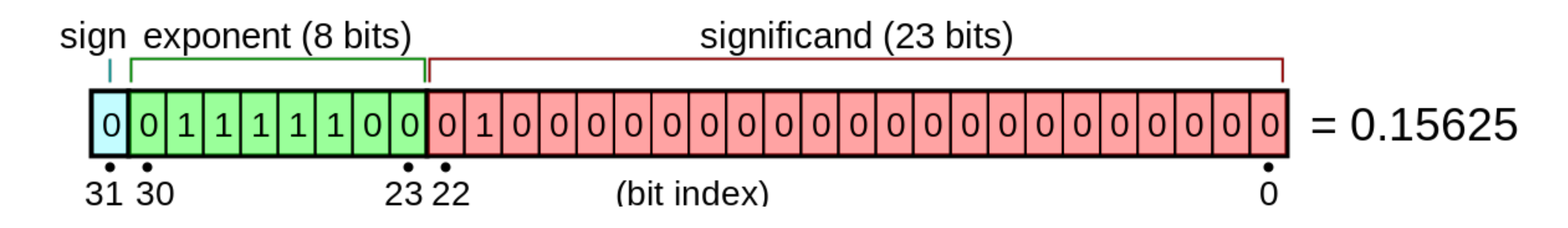

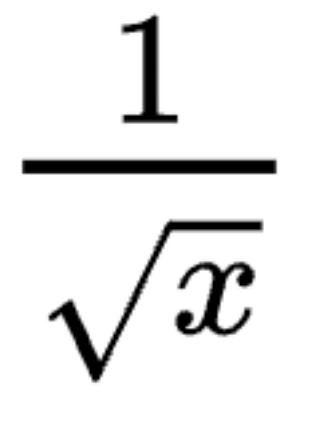

```
float Q_rsqrt(float number) {
   long i;
   float x2, y;
 x2 = number * 0.5F;
   y = number;
 i = * (long *) & y; // wtf?
 i = 0x5f3759df - (i \gg 1); // wtf???
  y = * (float * )&i;y = y * (1.5F - (x2 * y * y)); return y;
<u>}</u>
```
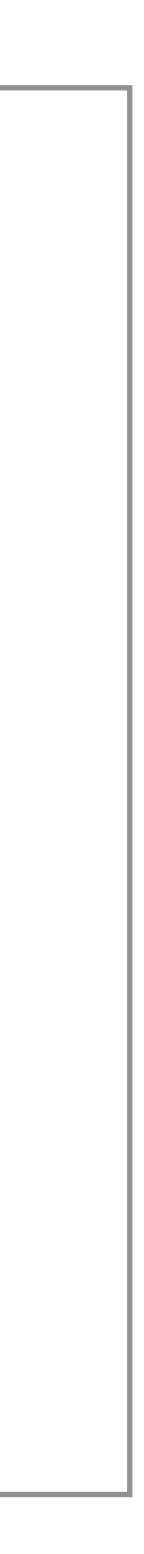

## **На практике: fast inverse square root**

## **0.1 + 0.2 != 0.3** *(IEEE 754)*

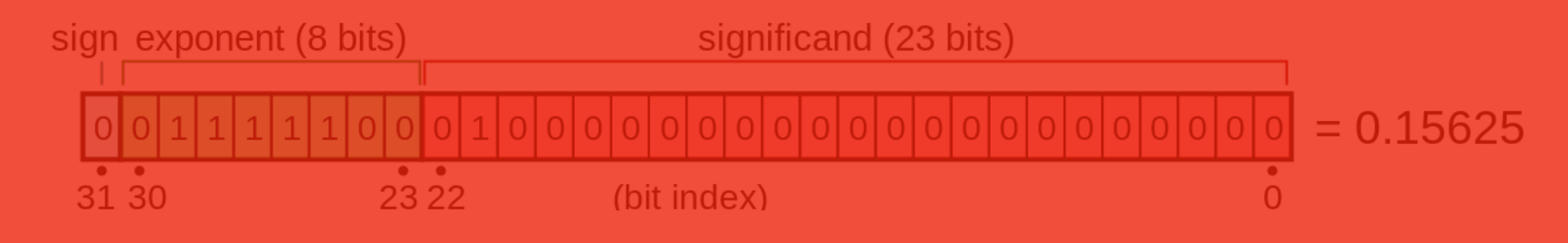

## **На практике: fast inverse square root**

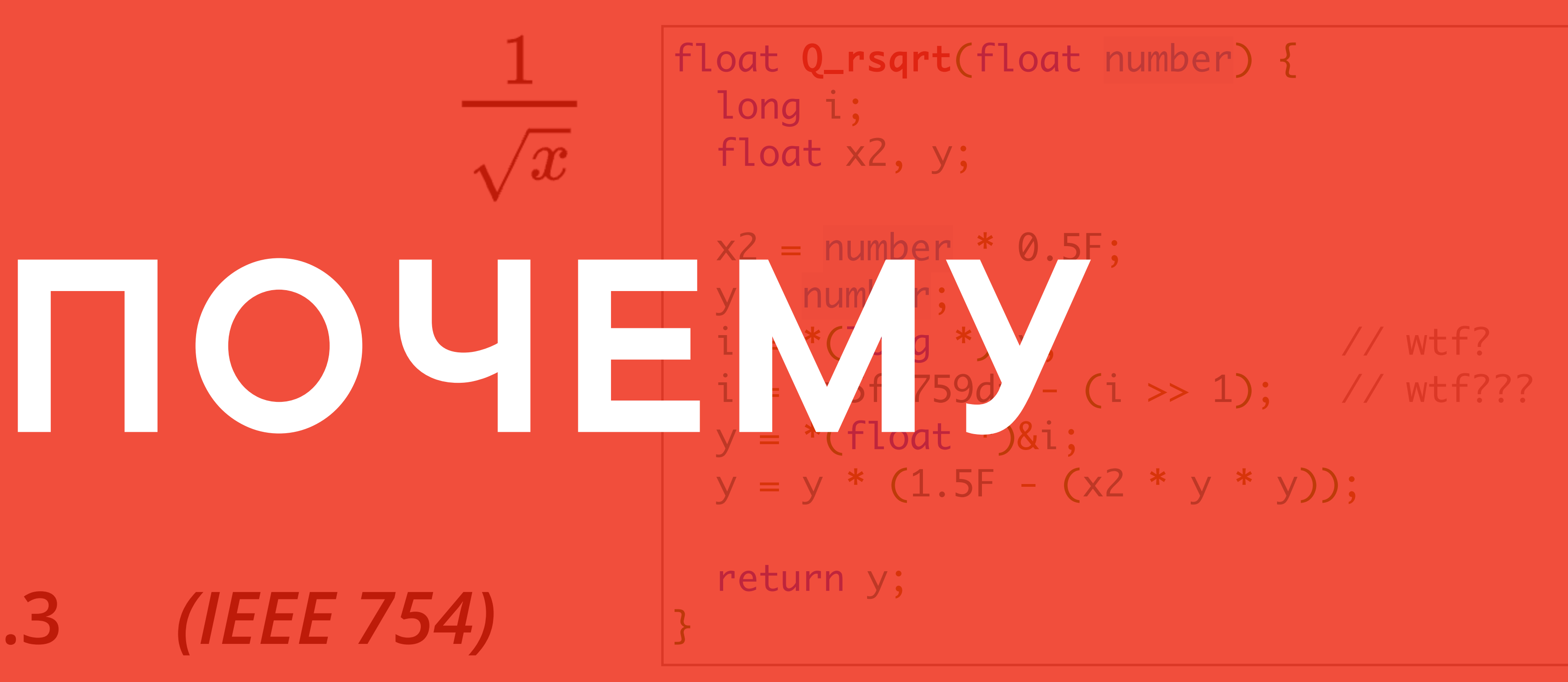

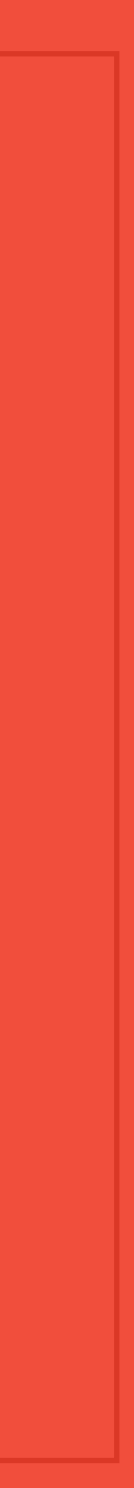

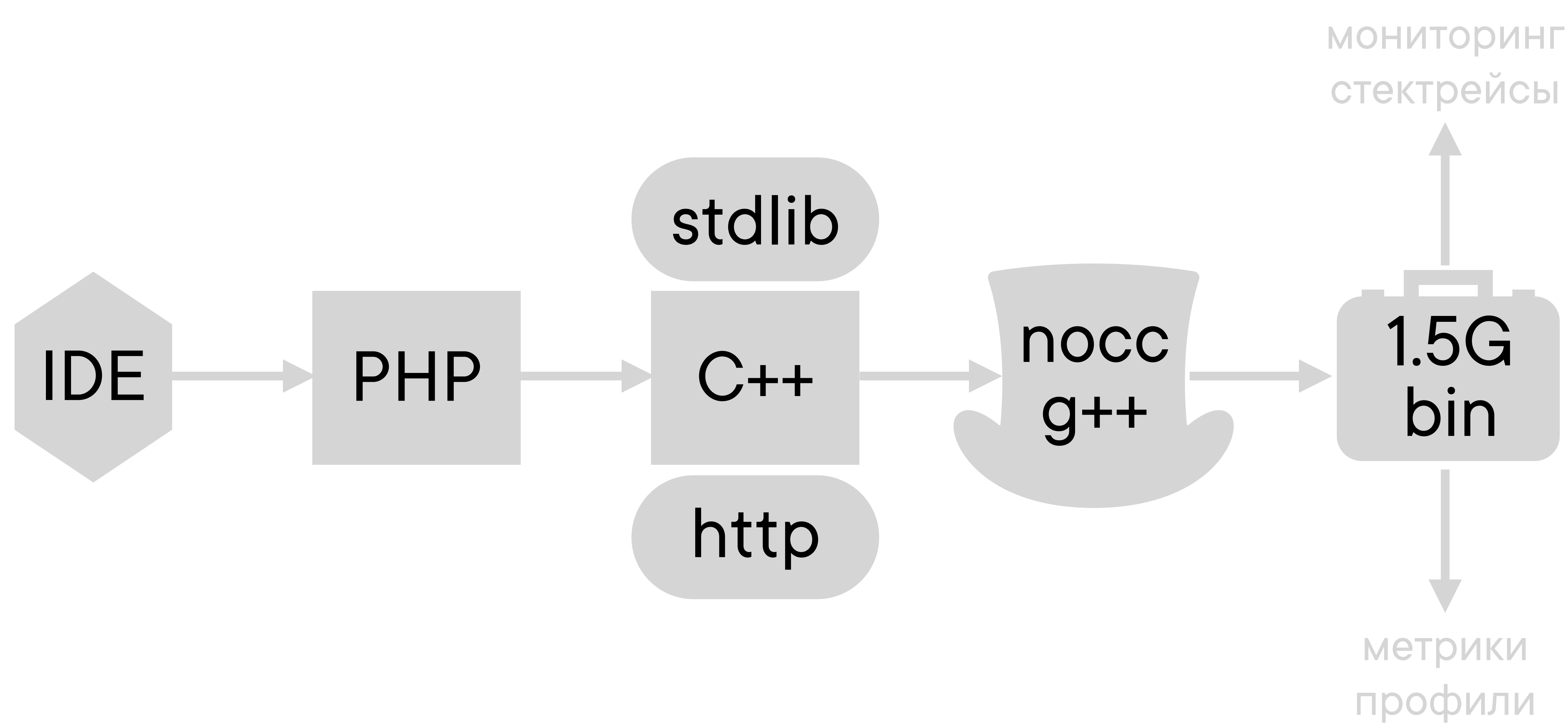

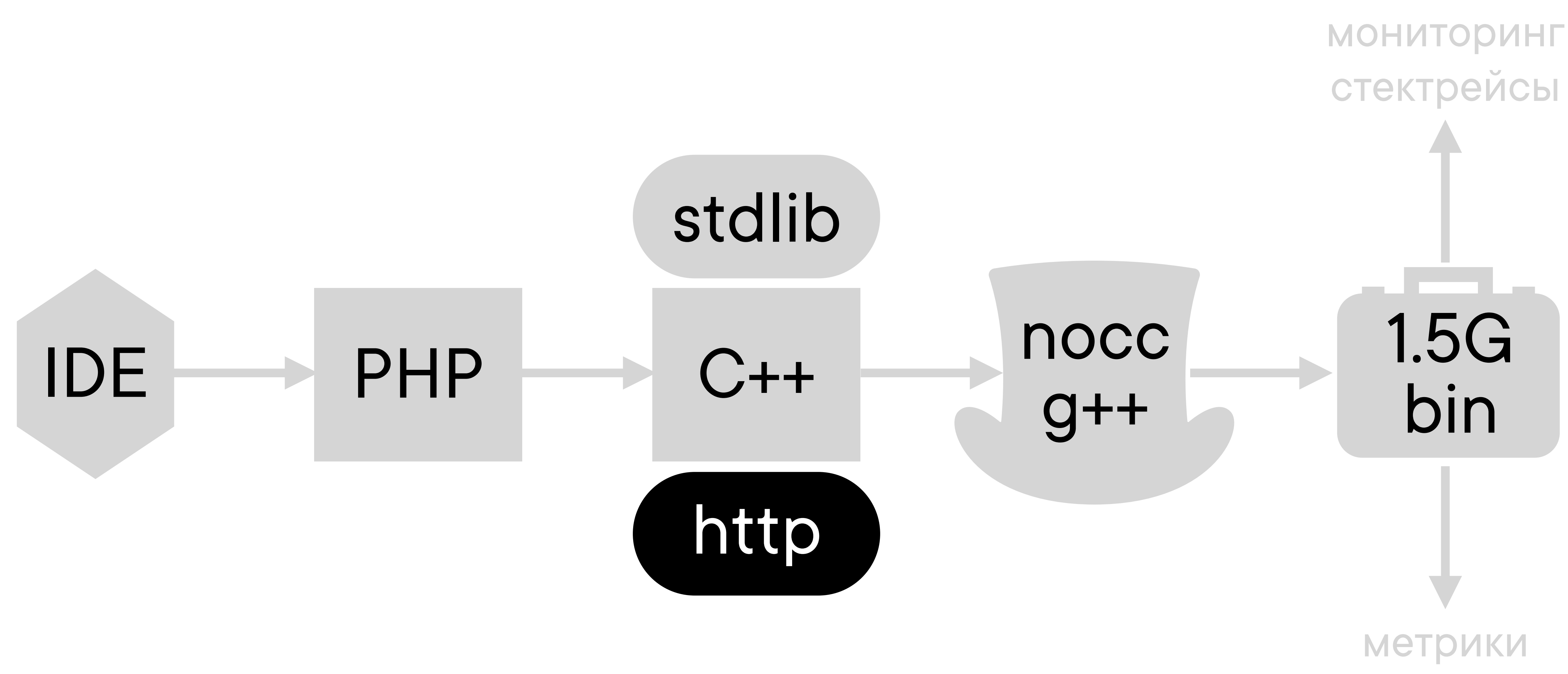

профили

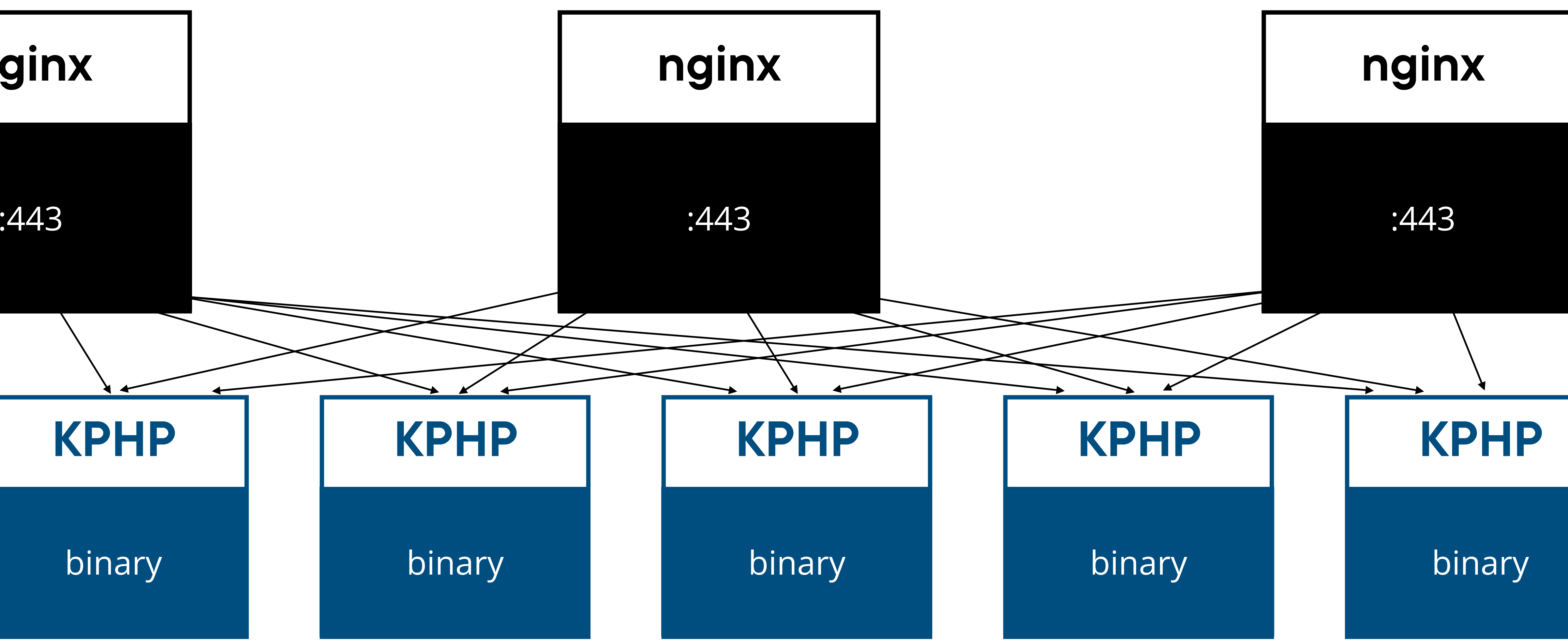

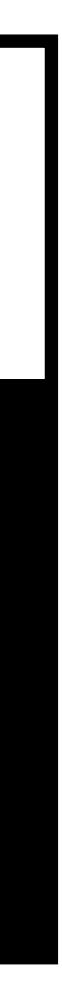

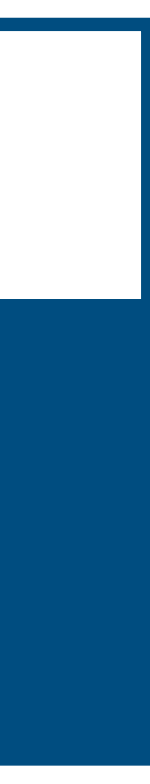

### их называют "фронты"

## **Как устроен KPHP HTTP server**

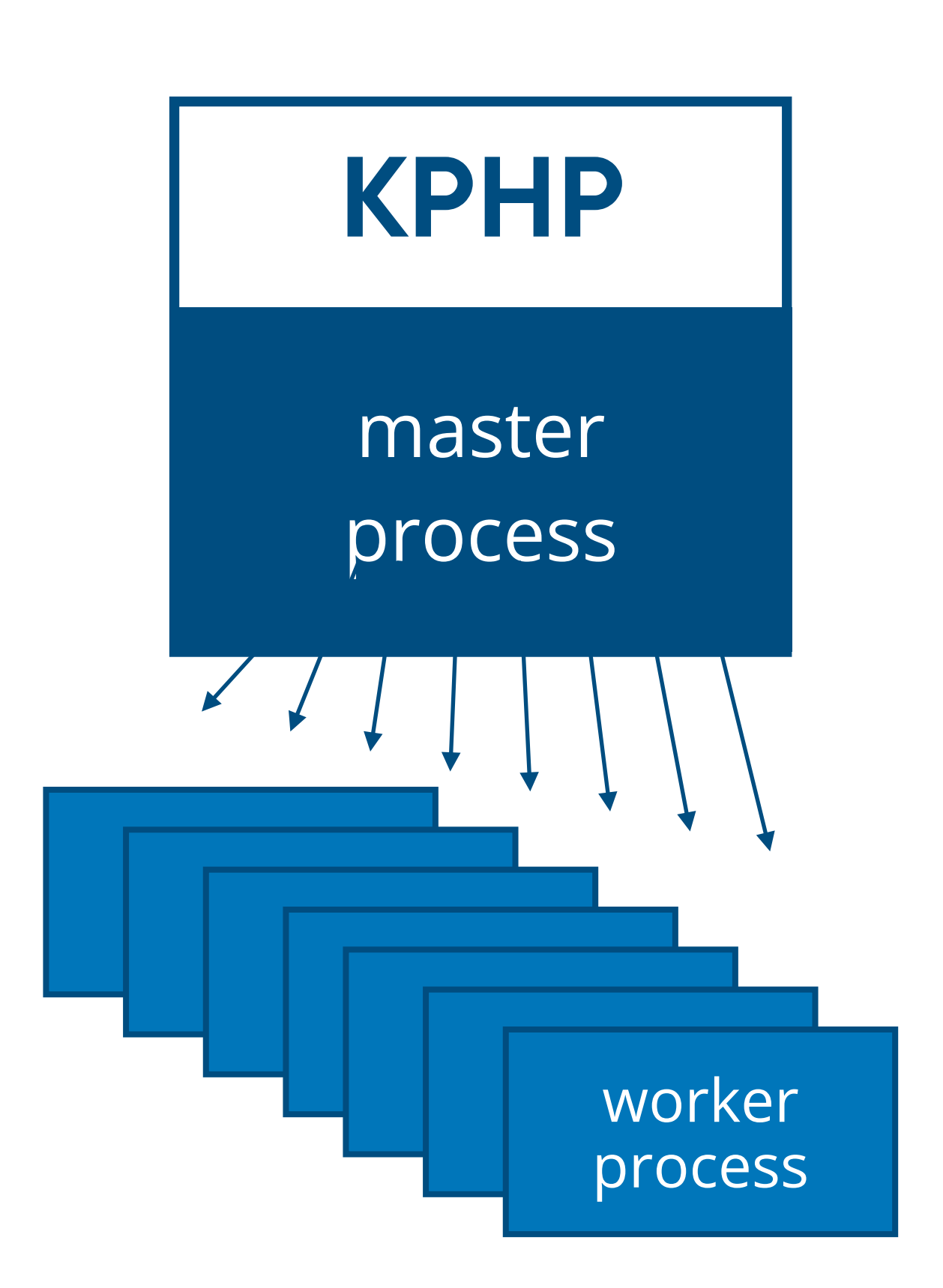

### • prefork-модель, как и в nginx

мастер инициализирует окружение, открывает порт, форкается, воркеры слушают коннекты через epoll

## Как устроен КРНР HTTP server

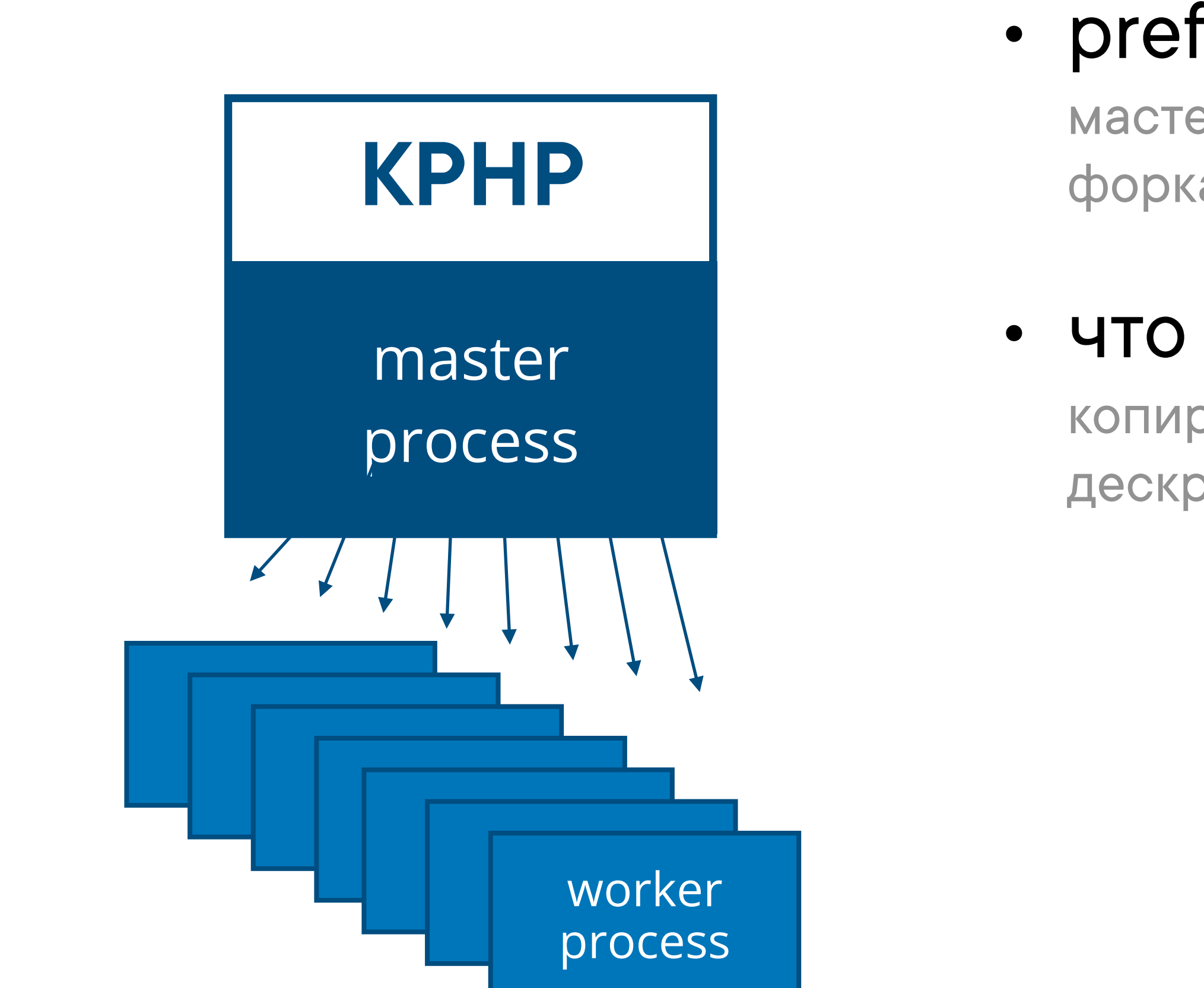

### • prefork-модель, как и в nginx

мастер инициализирует окружение, открывает порт, форкается, воркеры слушают коннекты через epoll

### • что вообще такое fork

копируется полное состояние процесса, открытые дескрипторы и страницы памяти на чтение

## Как устроен КРНР HTTP server

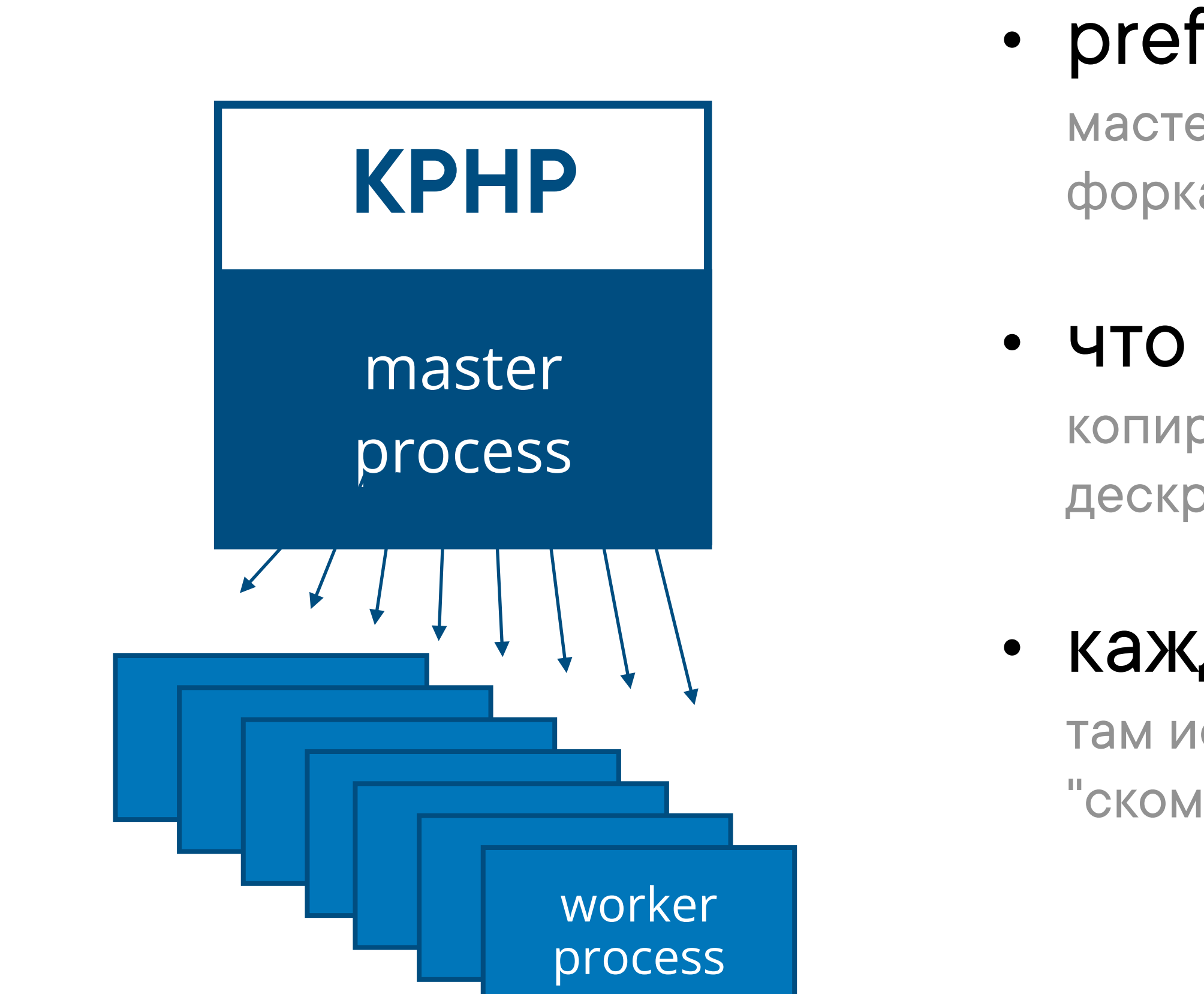

### • prefork-модель, как и в nginx

мастер инициализирует окружение, открывает порт, форкается, воркеры слушают коннекты через epoll

### • что вообще такое fork

копируется полное состояние процесса, открытые дескрипторы и страницы памяти на чтение

### каждый воркер обрабатывает запрос

там исполняется бэкенд-логика, то есть "скомпилированный РНР"

## Как устроен КРНР HTTP server

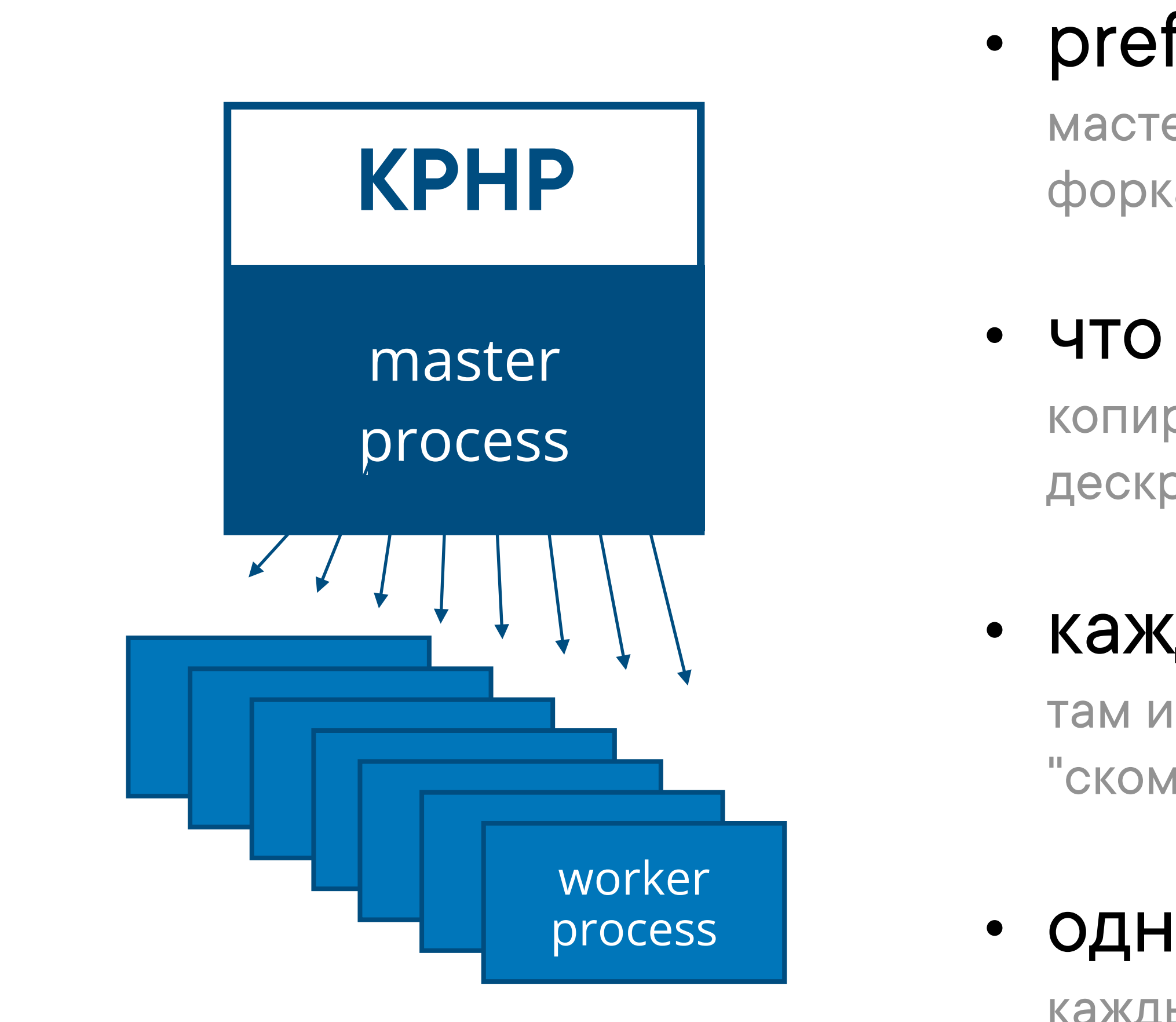

### • prefork-модель, как и в nginx

мастер инициализирует окружение, открывает порт, форкается, воркеры слушают коннекты через epoll

### • что вообще такое fork

копируется полное состояние процесса, открытые дескрипторы и страницы памяти на чтение

### каждый воркер обрабатывает запрос

там исполняется бэкенд-логика, то есть "скомпилированный РНР"

### однопоточность + epoll-очередь

каждый воркер принципиально однопоточен, а их количество больше чем CPU-ядер

# **-Деградация при- -пиковых нагрузках-**

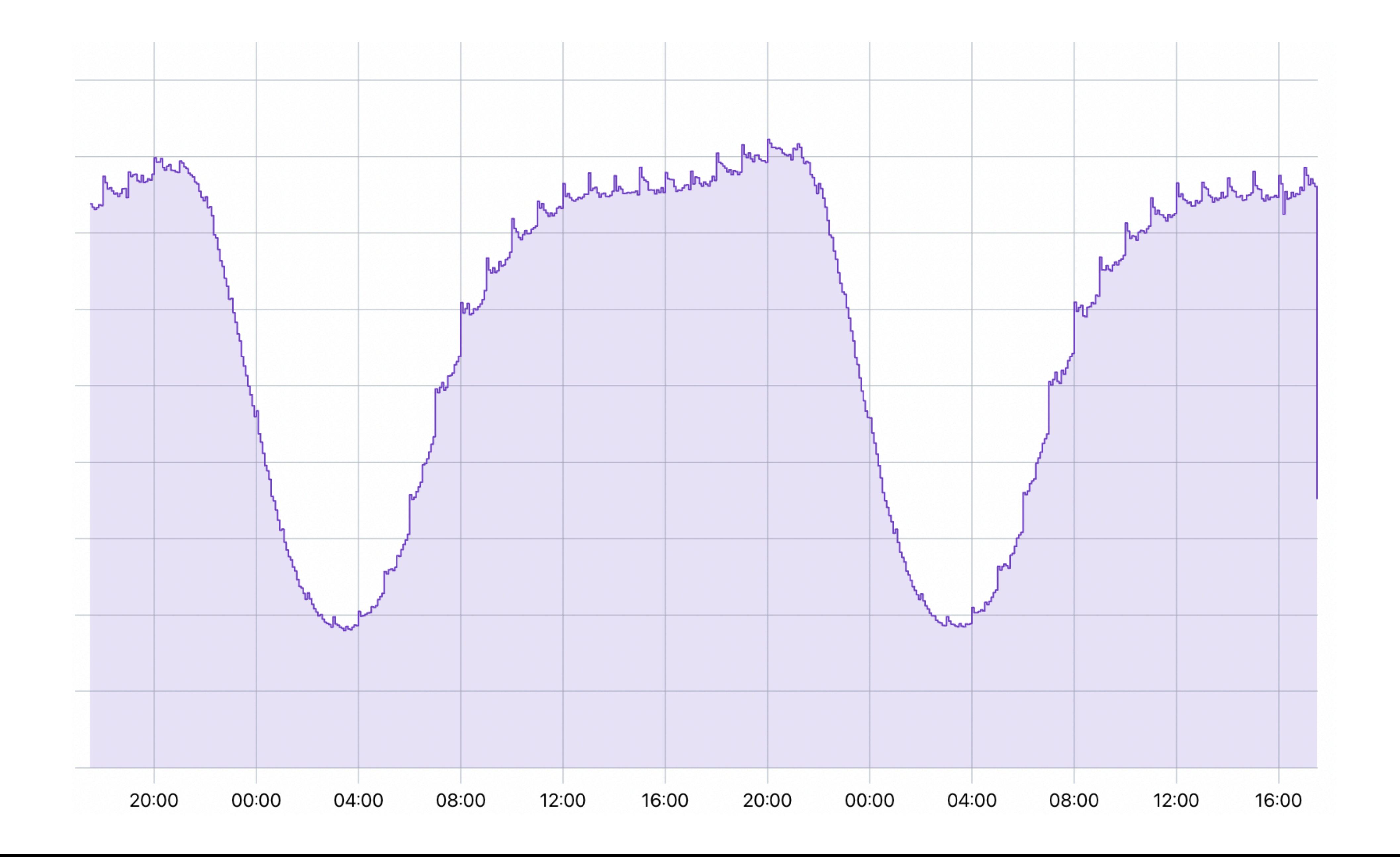

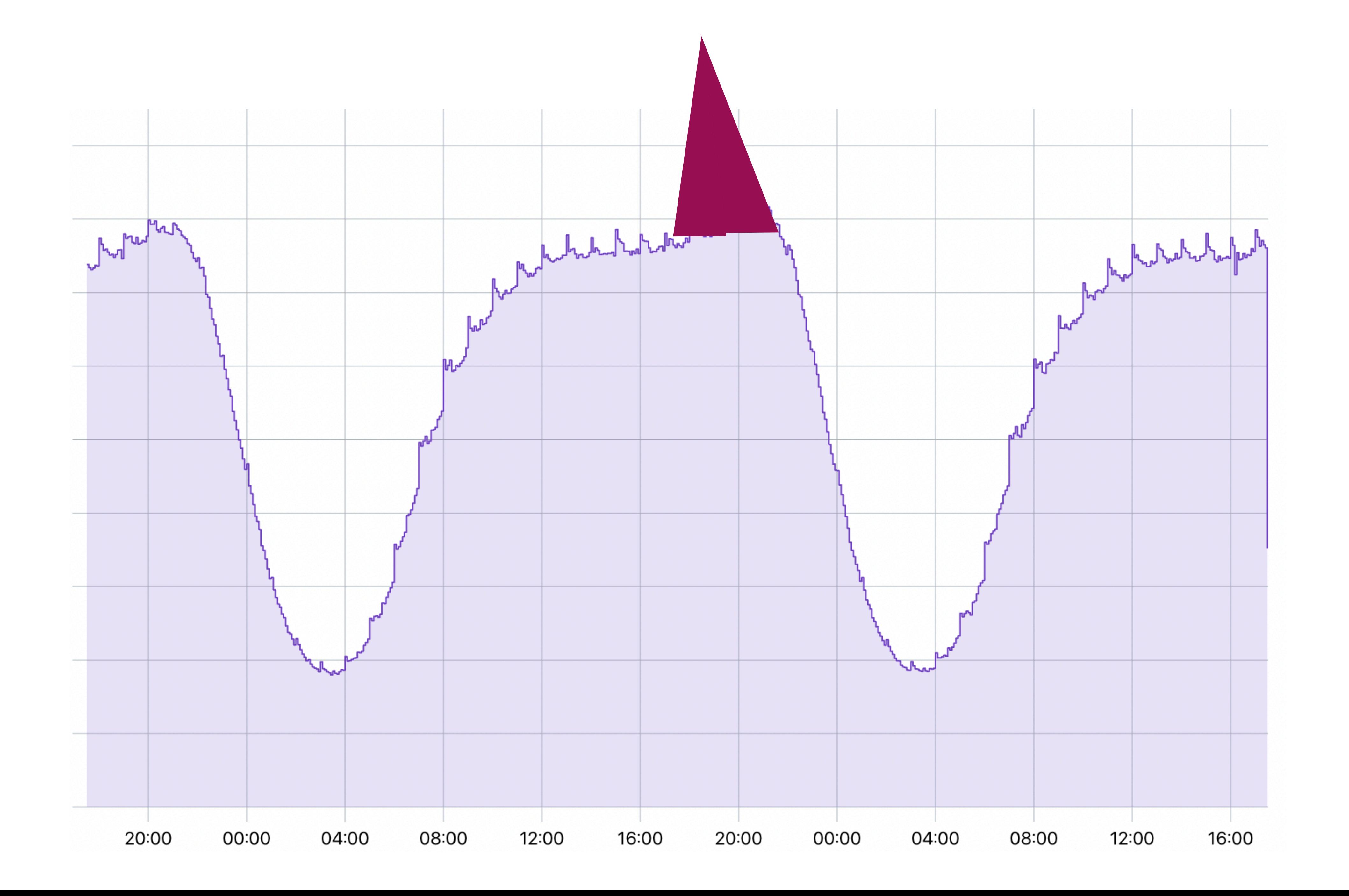

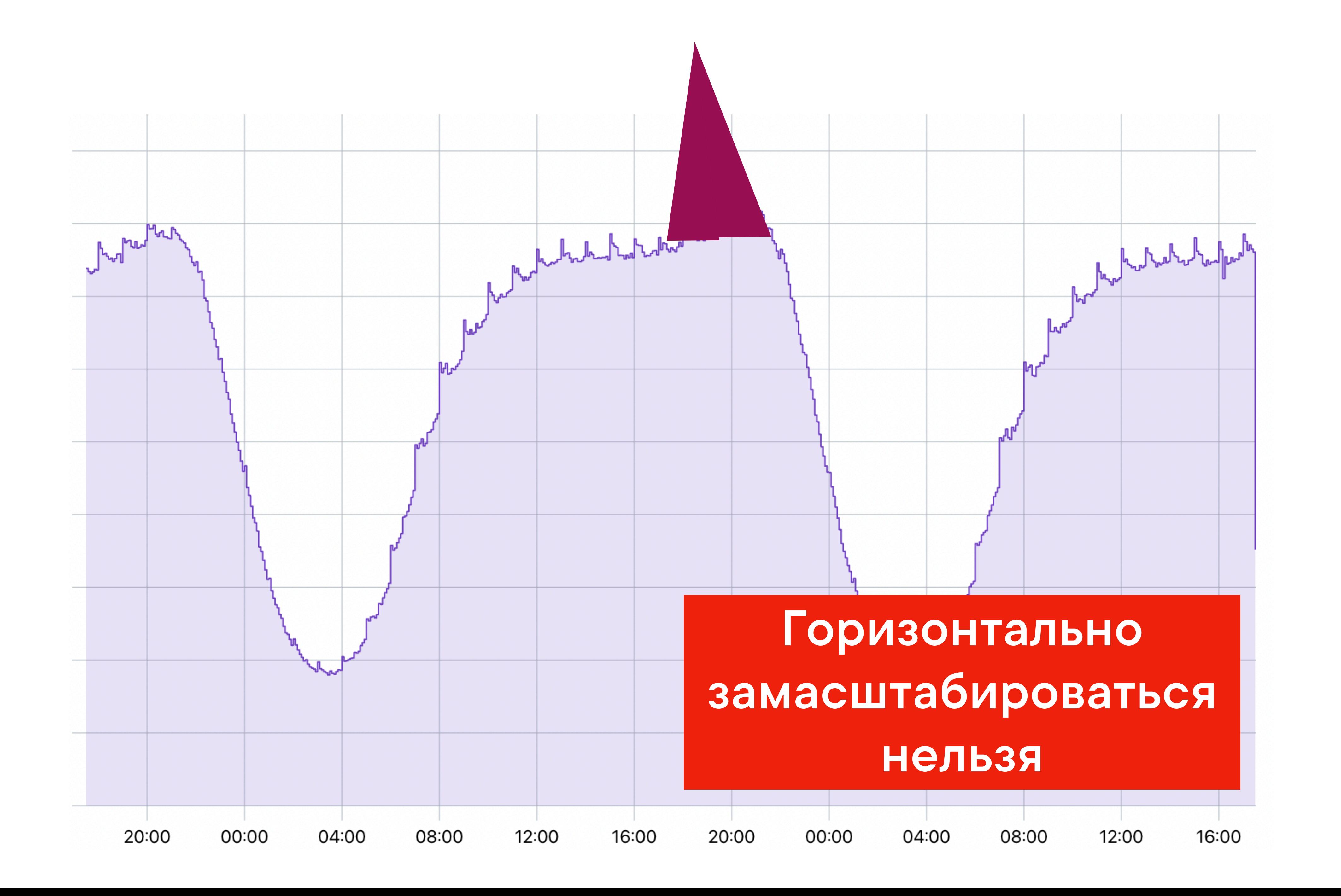

## Направления борьбы с деградацией

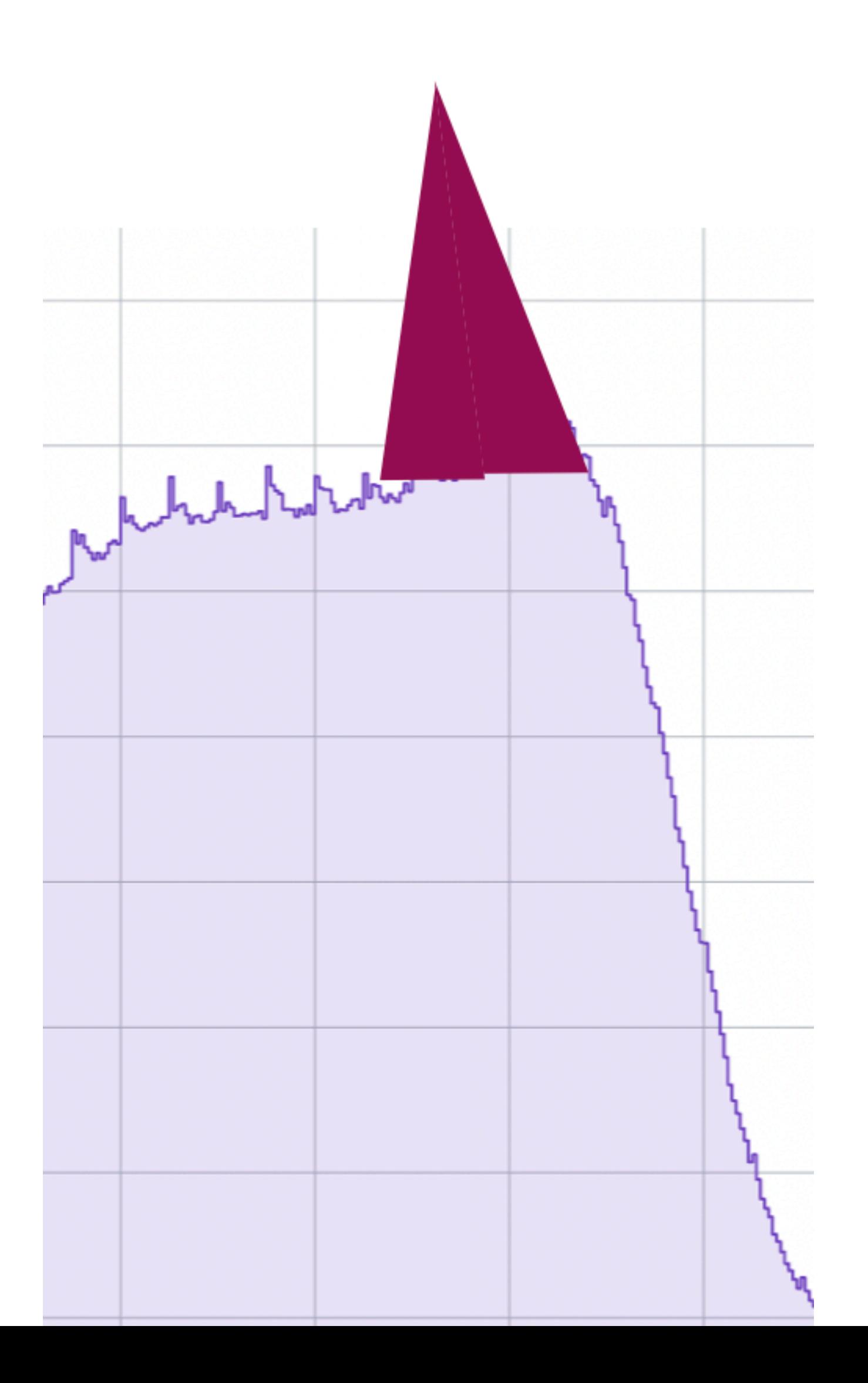

- 
- 
- 
- 
- 
- 
- 
- - - -

## **Направления борьбы с деградацией**

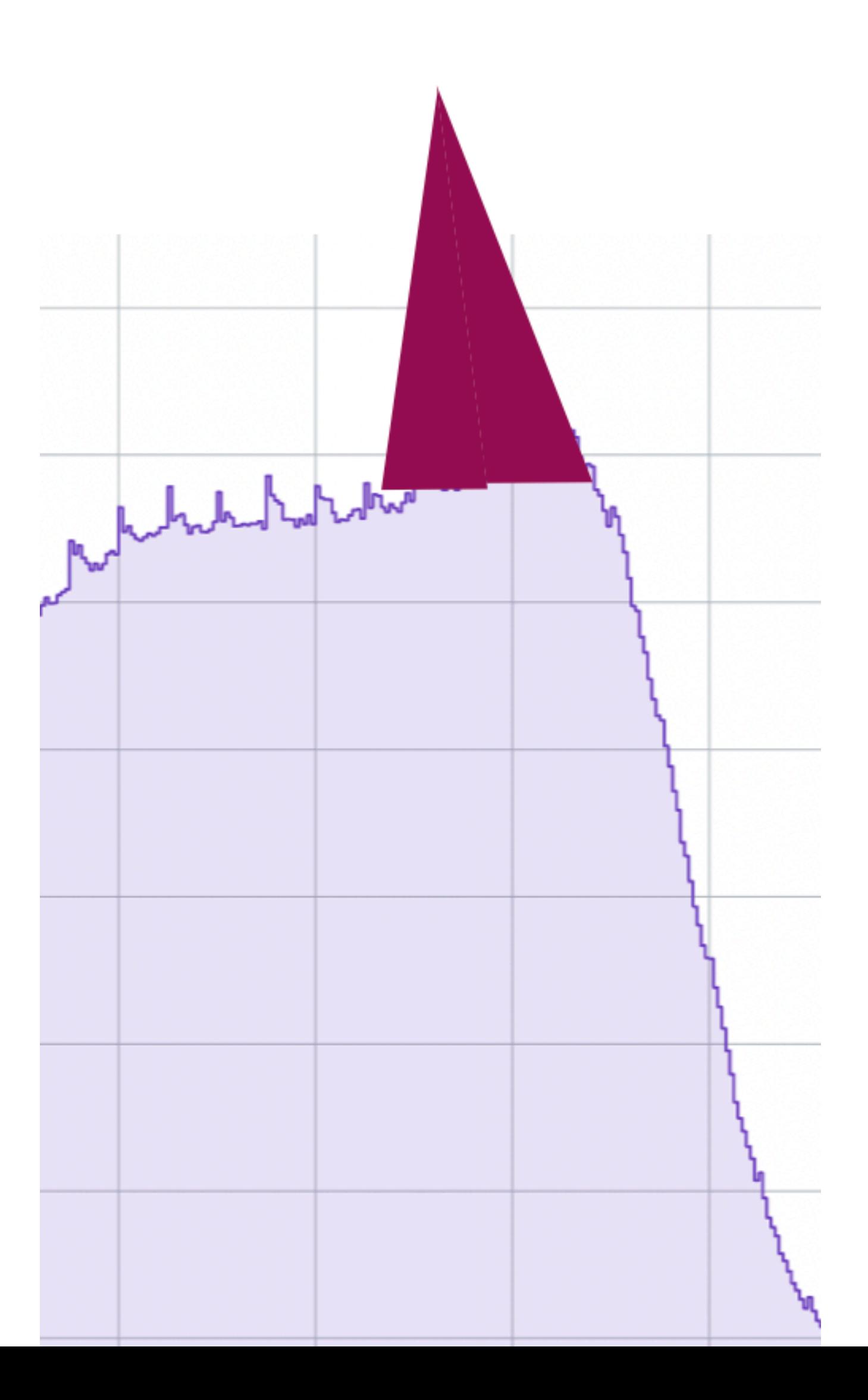

### • тюнинг системного шедулера

чем больше процессов, тем больше можем в параллель, НО становится хуже шедулеру

## Направления борьбы с деградацией

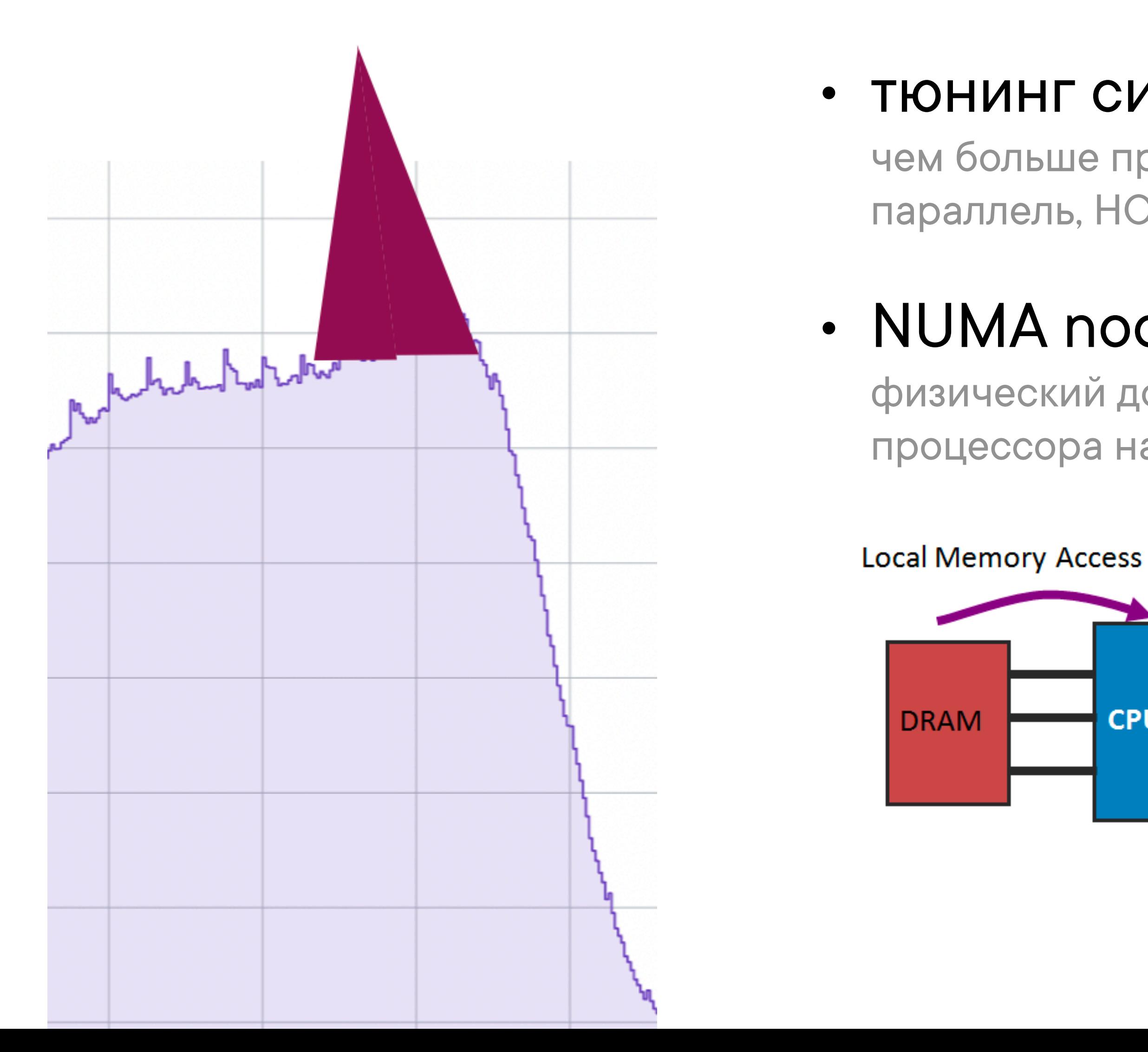

### • тюнинг системного шедулера

чем больше процессов, тем больше можем в параллель, НО становится хуже шедулеру

### • NUMA nodes u CPU affinity

физический доступ к памяти зависит от расположения процессора на плате

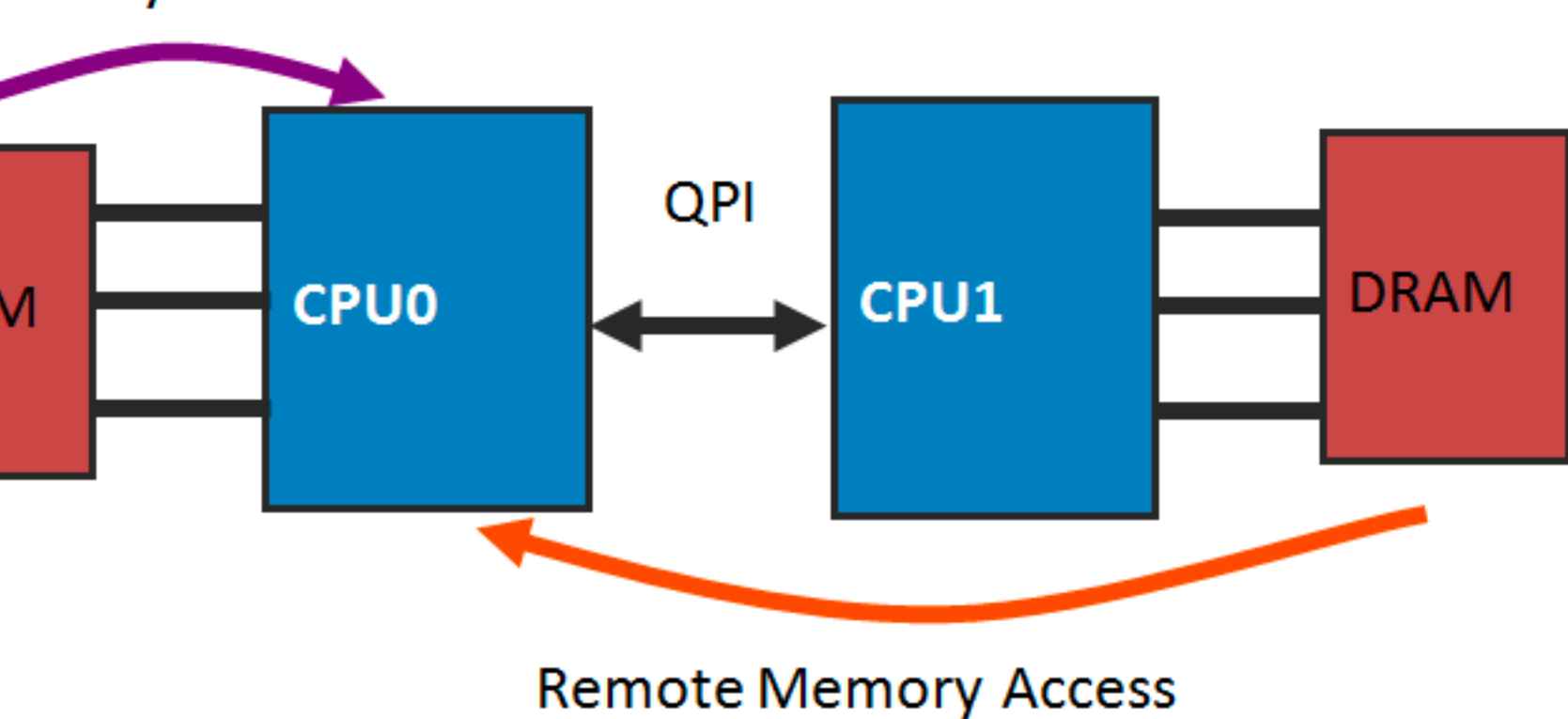

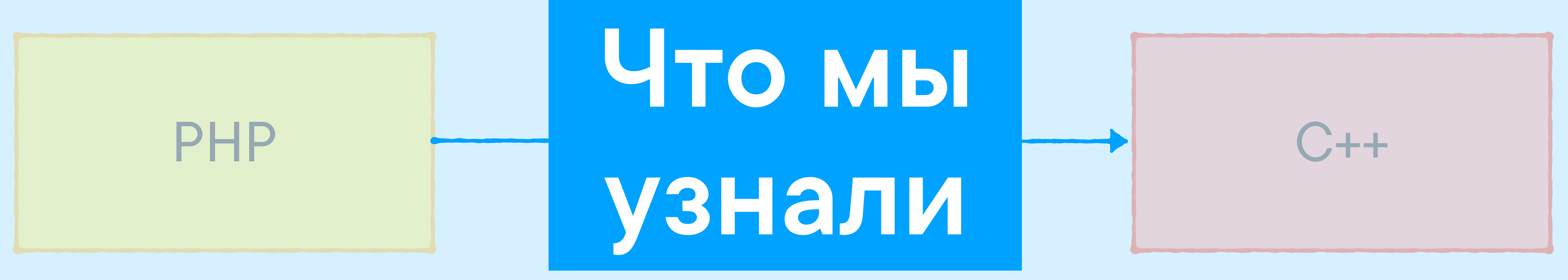

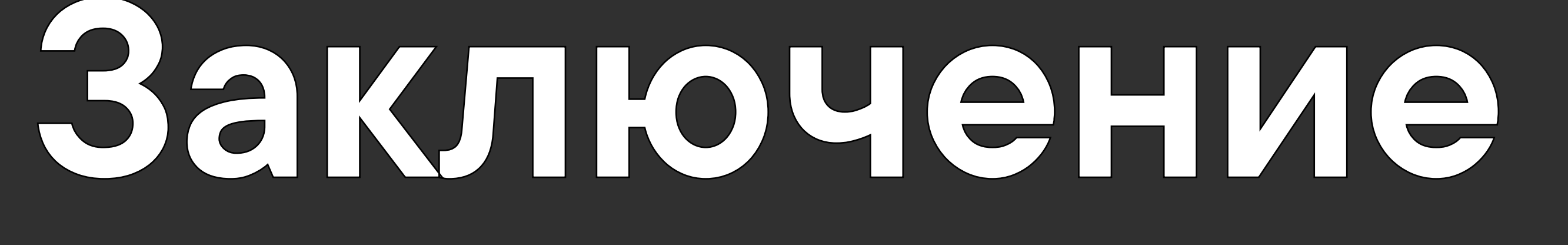

# **-Ещё рано. - -Я не закончил. -**

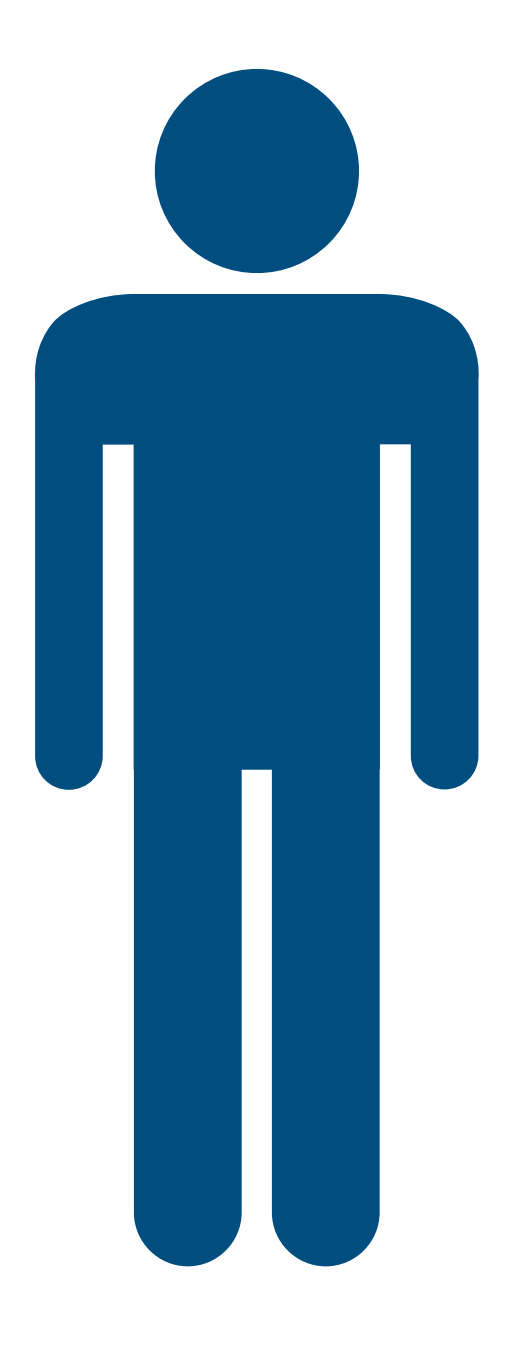

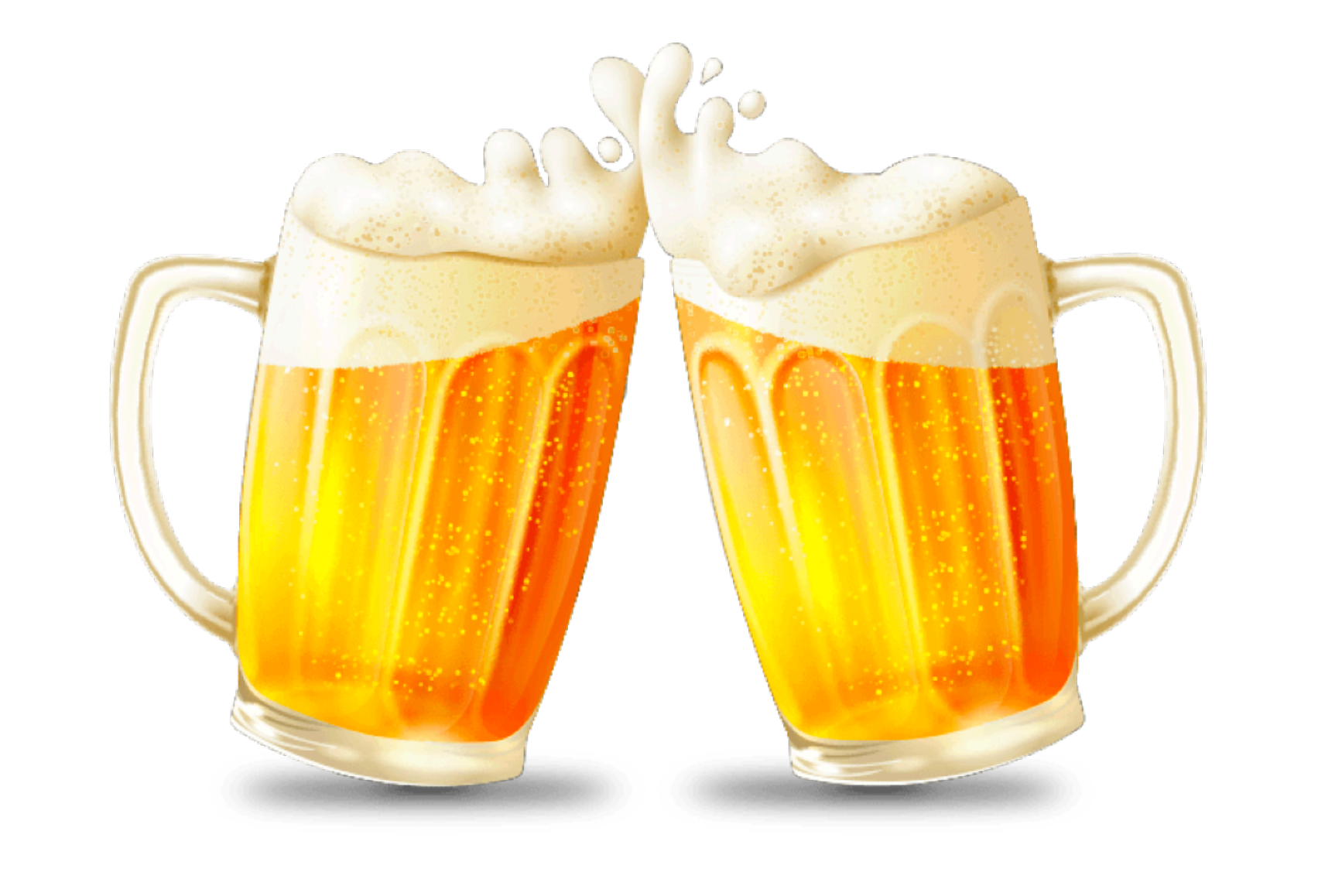

## фронтендеры

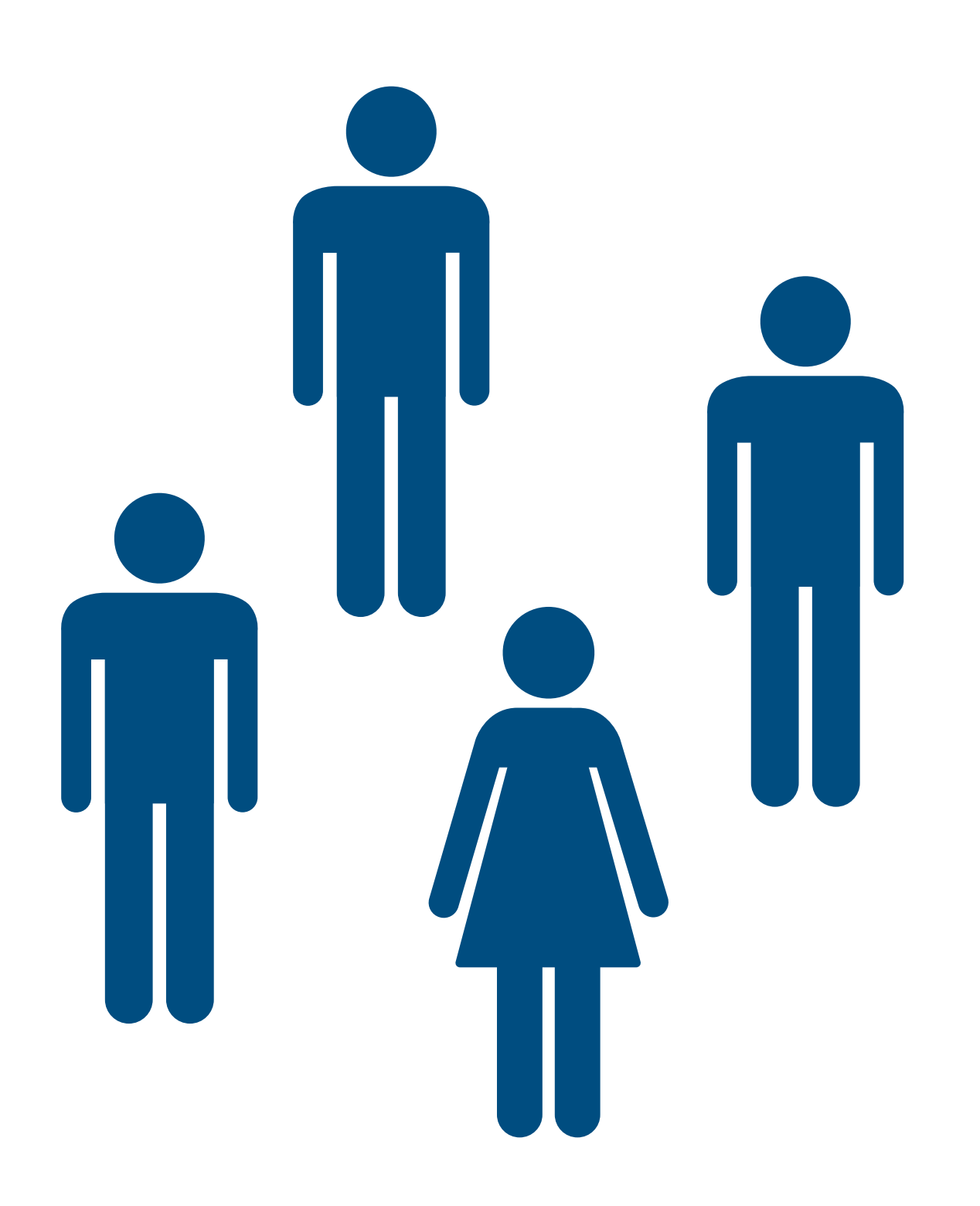

# **-Graceful- -restart-**

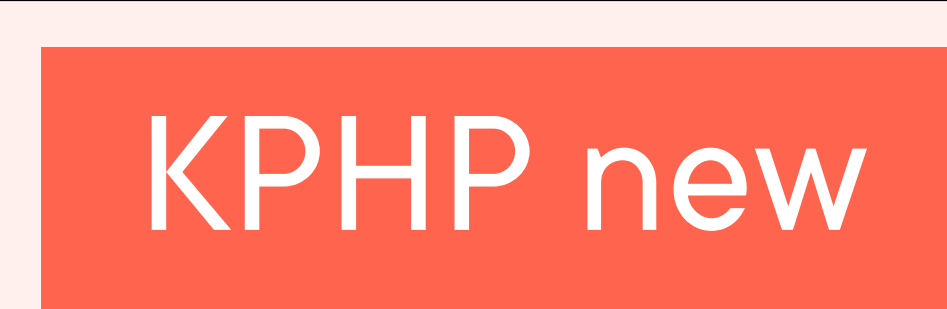

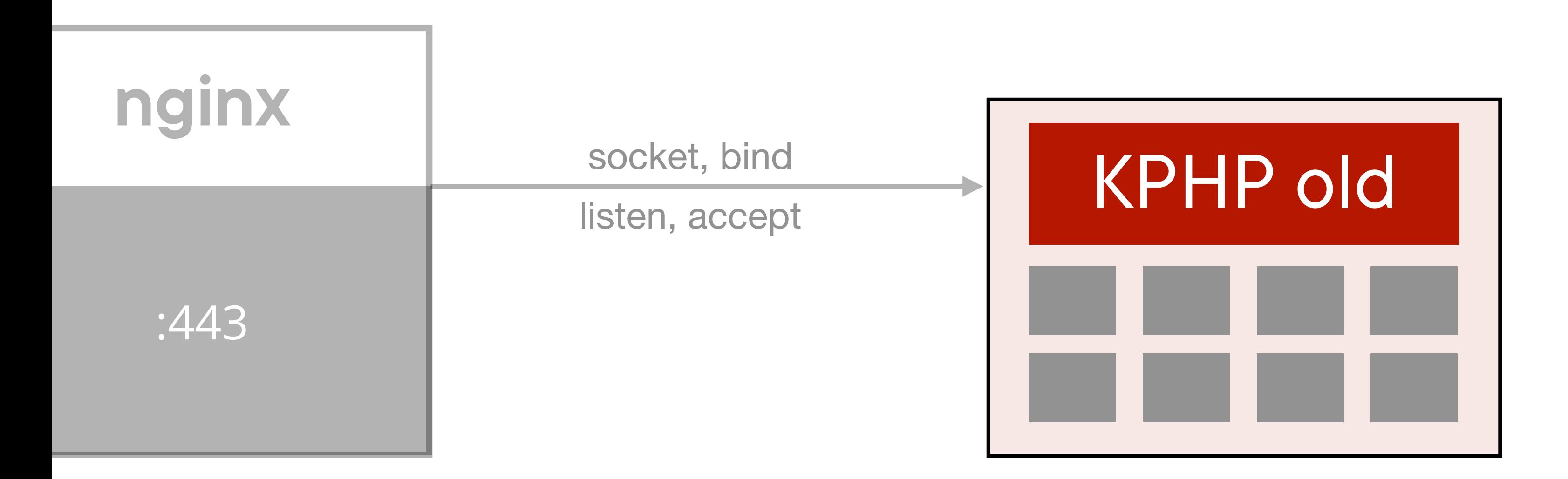

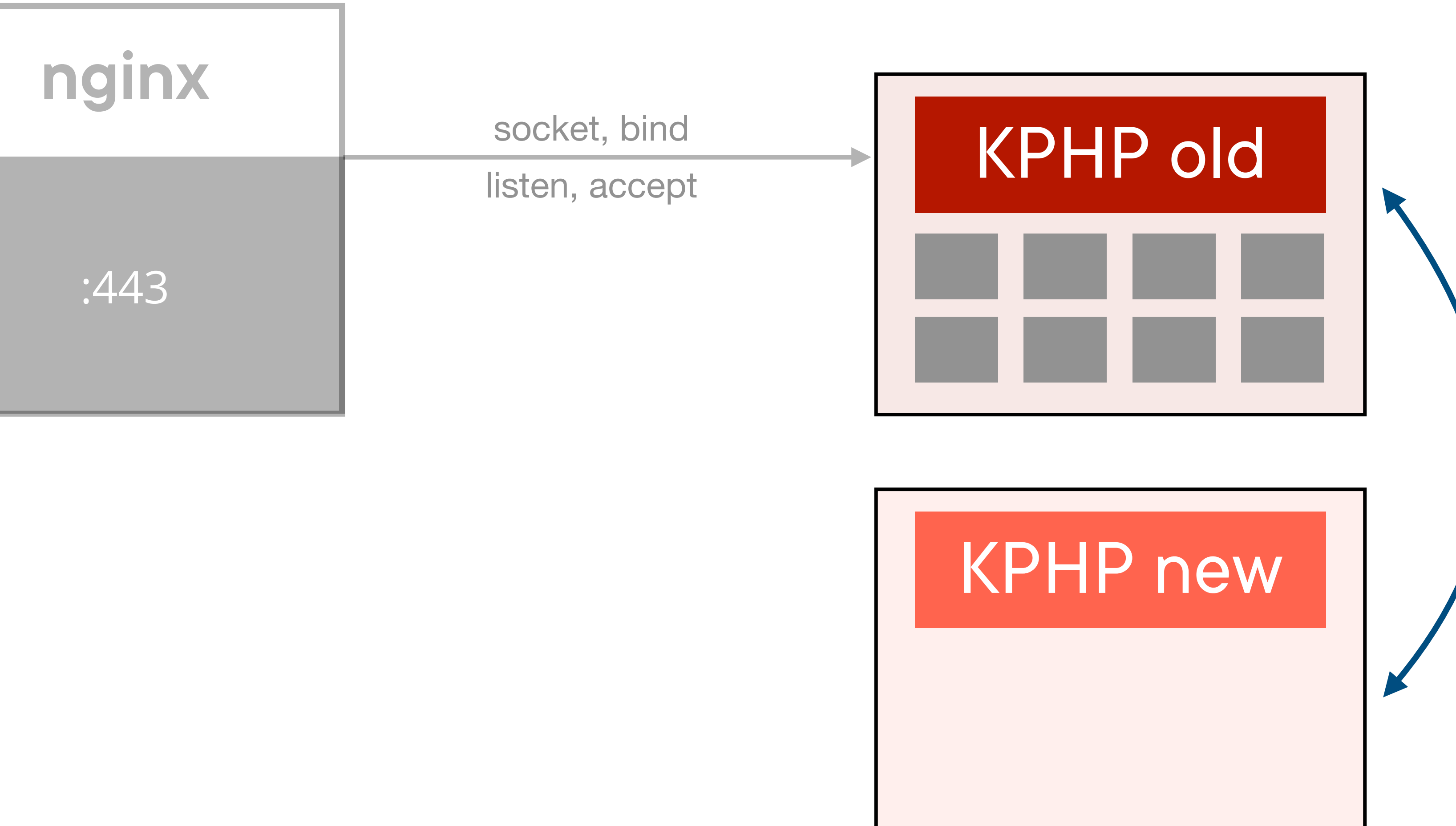

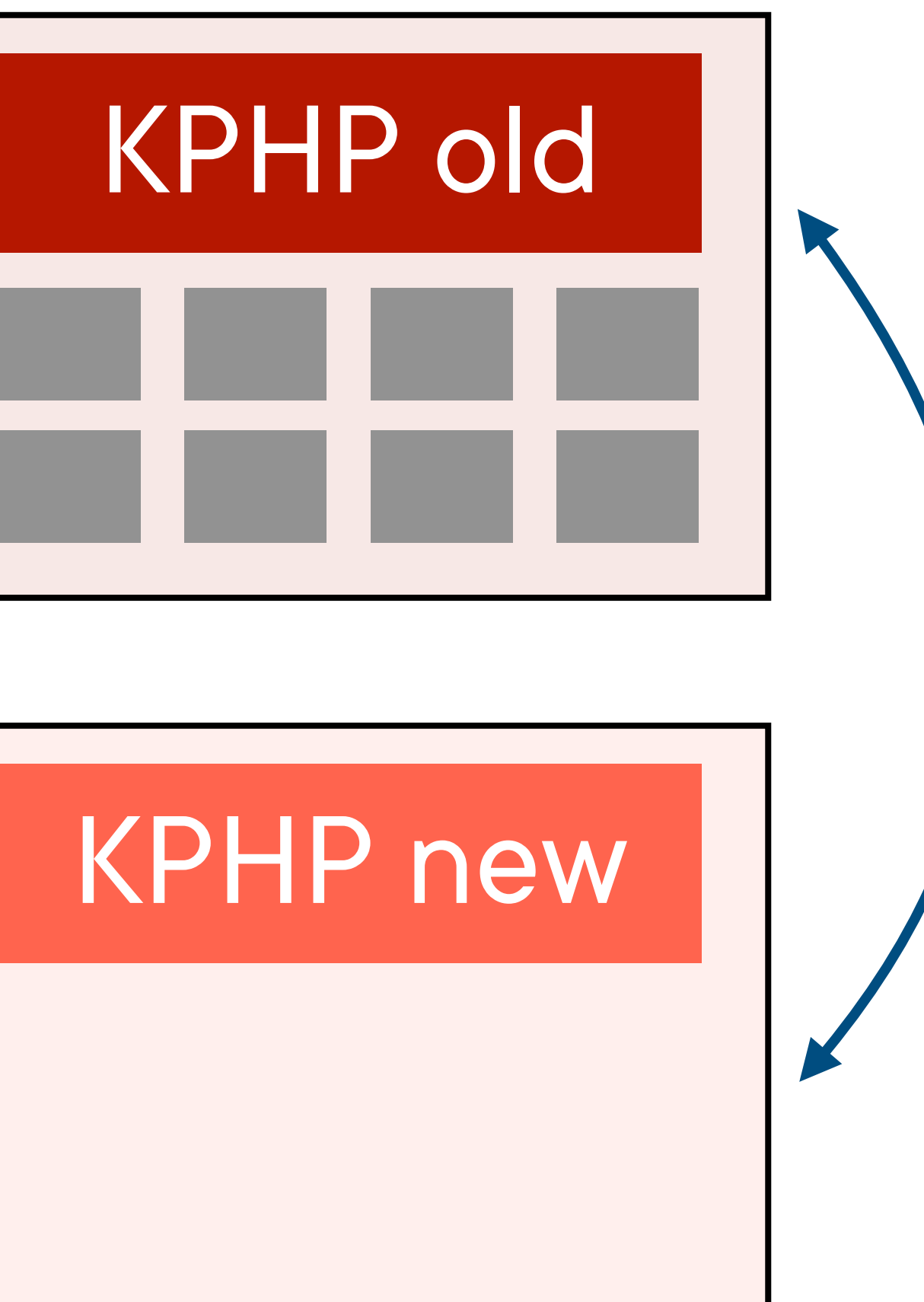

shm\_open() маппит в адресное пространство процесса

### /tmpfs/kphp\_shm

struct ShmStaticLayout { std:: mutex mutex;

 $\bullet\quad\bullet\quad\bullet$ 

 $\}$ ;

int state; int n\_old\_workers\_alive;

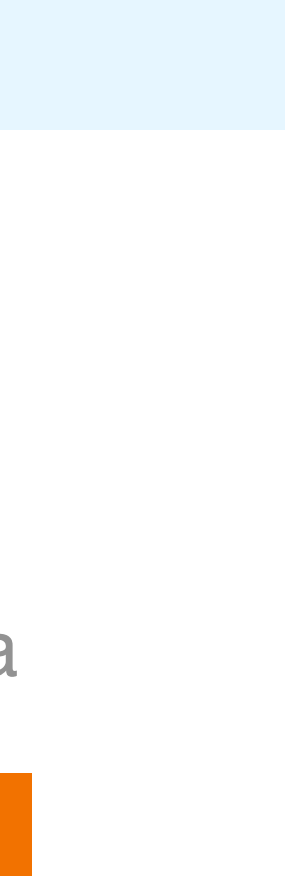

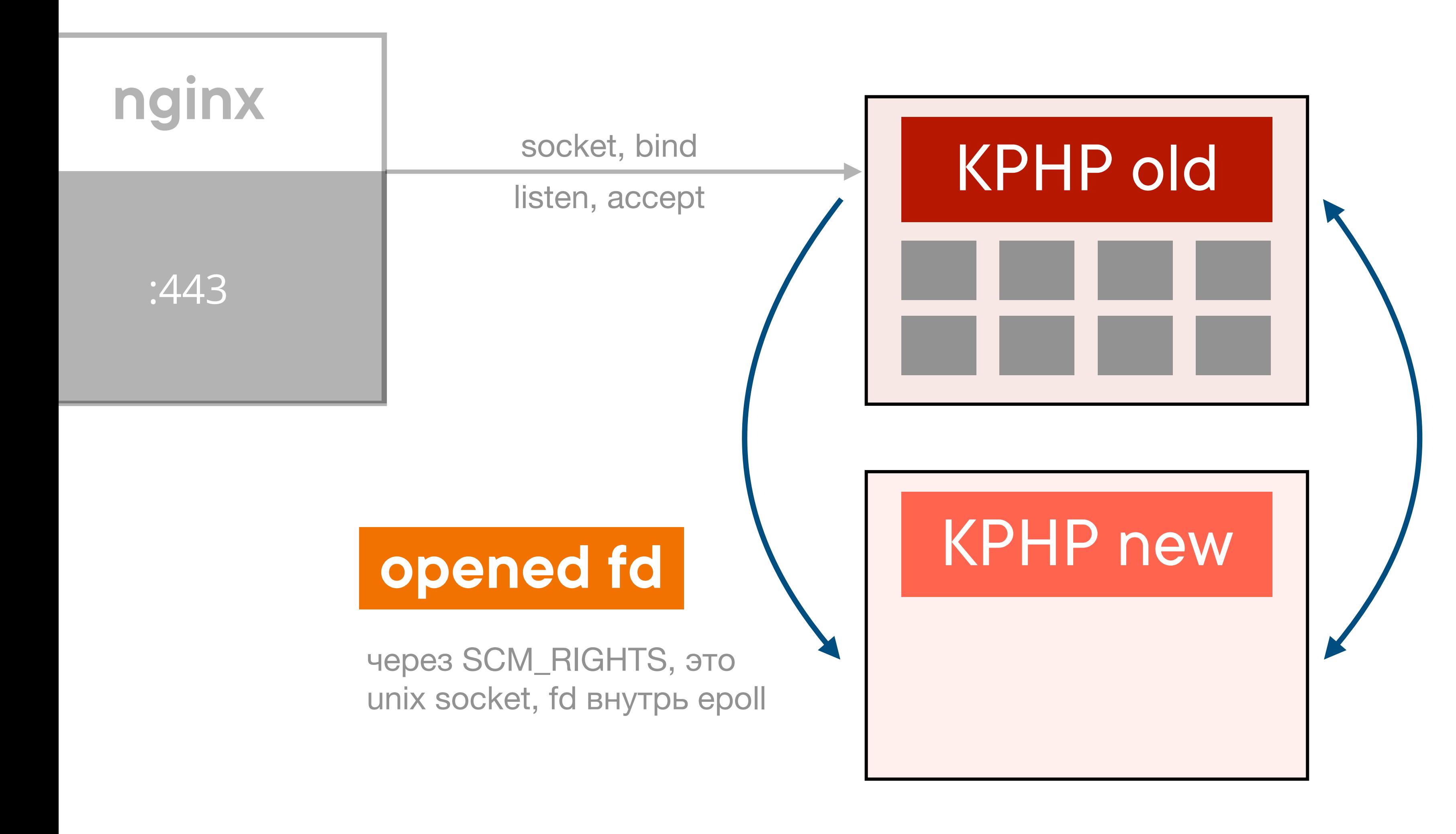

shm\_open() маппит в адресное пространство процесса

### /tmpfs/kphp\_shm

struct ShmStaticLayout { std:: mutex mutex;

 $\bullet\quad\bullet\quad\bullet$ 

 $\}$ ;

int state; int n\_old\_workers\_alive;

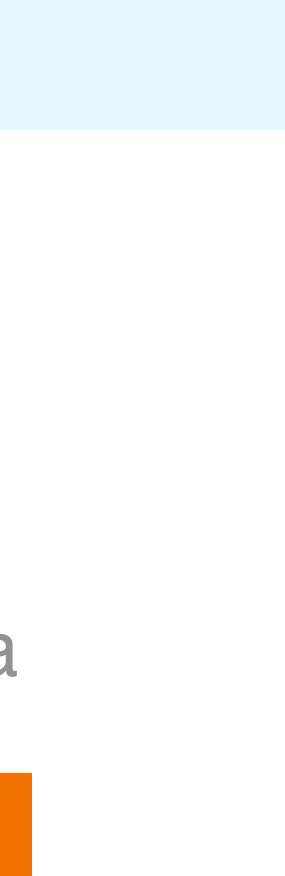

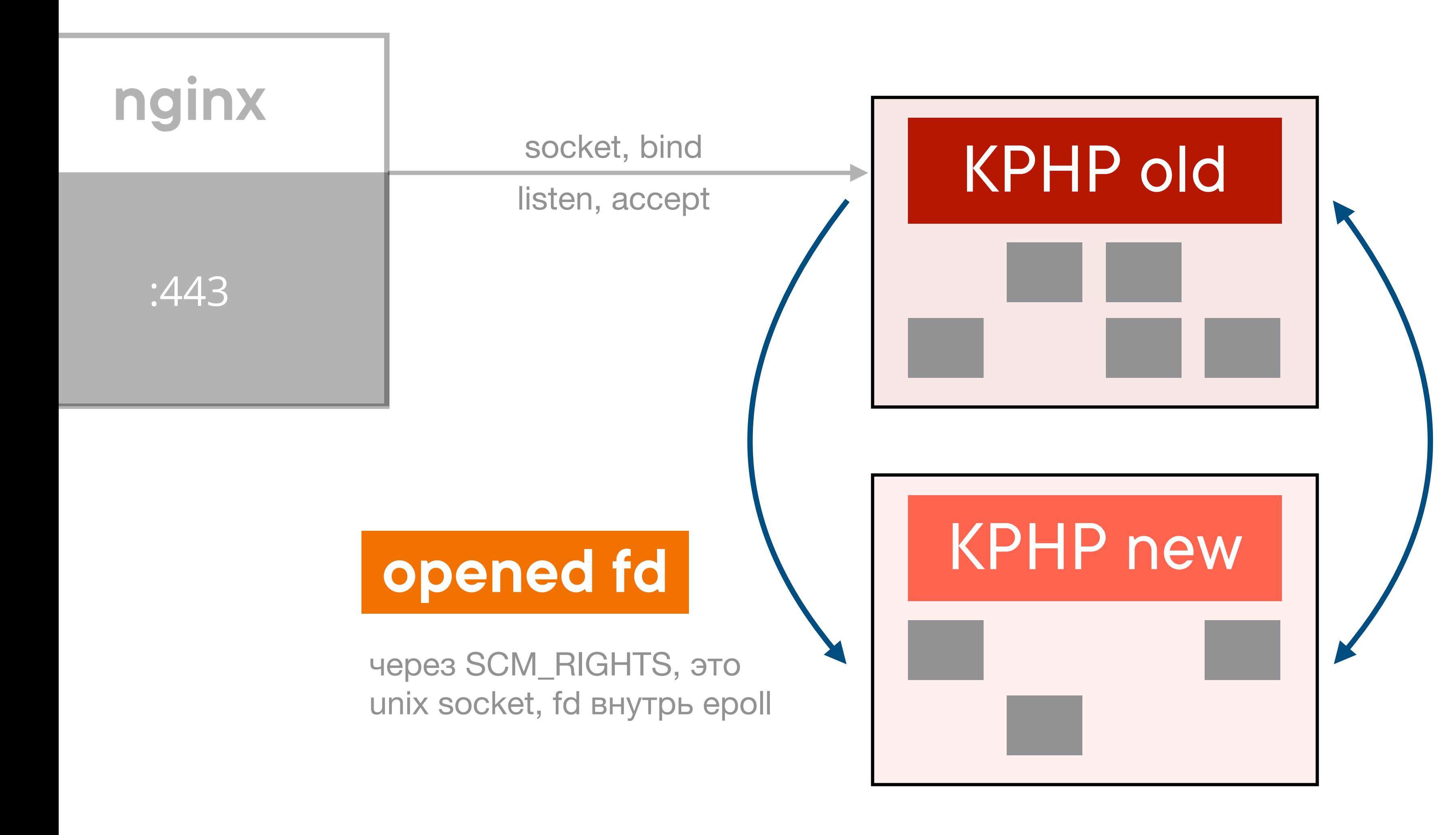

shm\_open() маппит в адресное пространство процесса

### /tmpfs/kphp\_shm

struct ShmStaticLayout { std:: mutex mutex;

int state; int n\_old\_workers\_alive;

 $\}$ ;

 $\bullet\quad\bullet\quad\bullet$ 

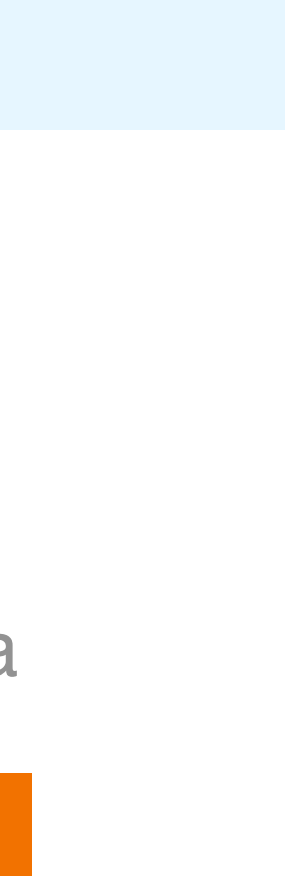

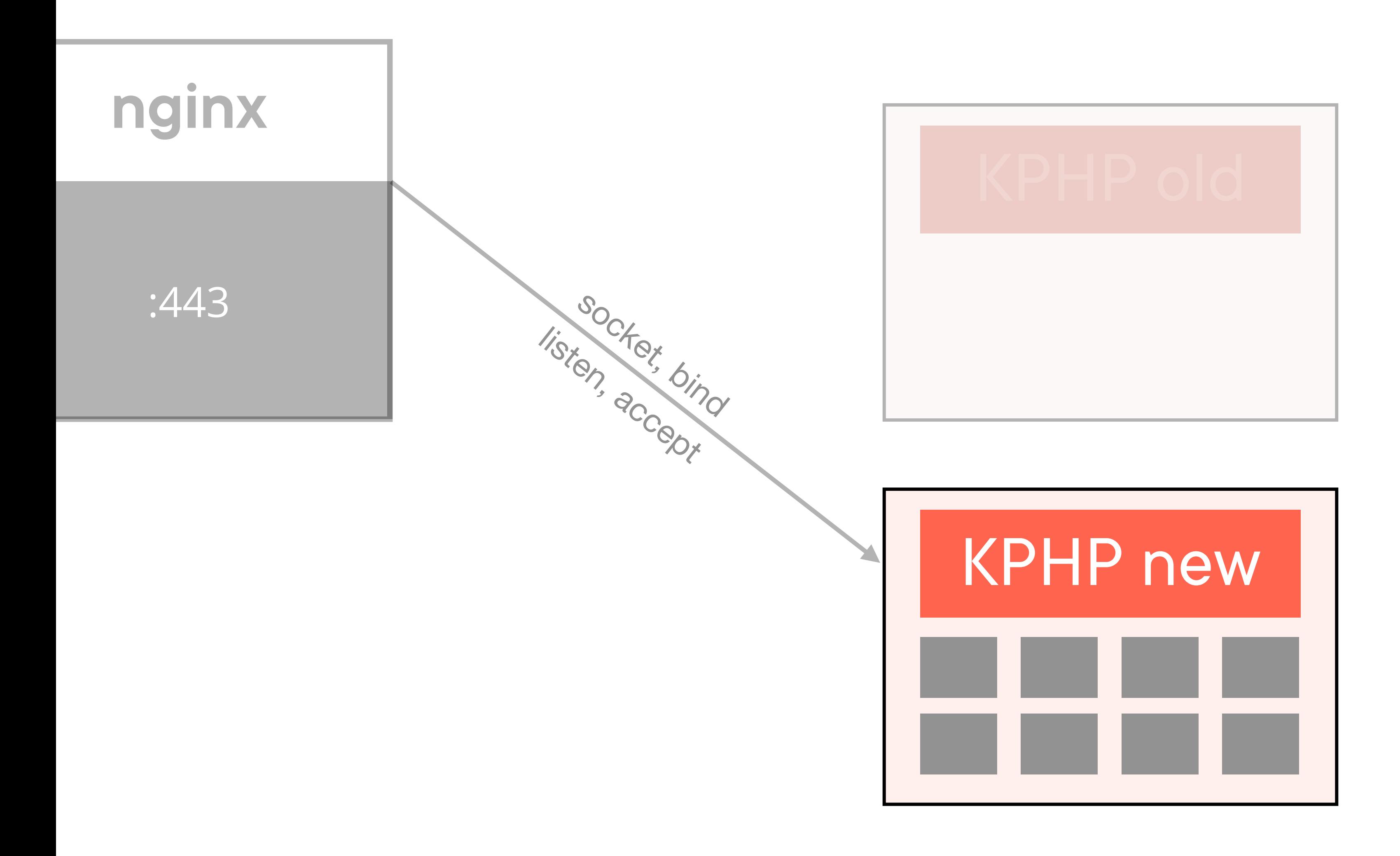

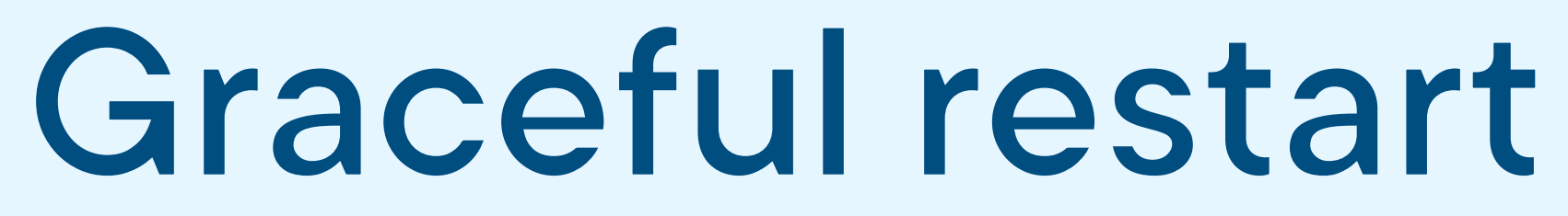

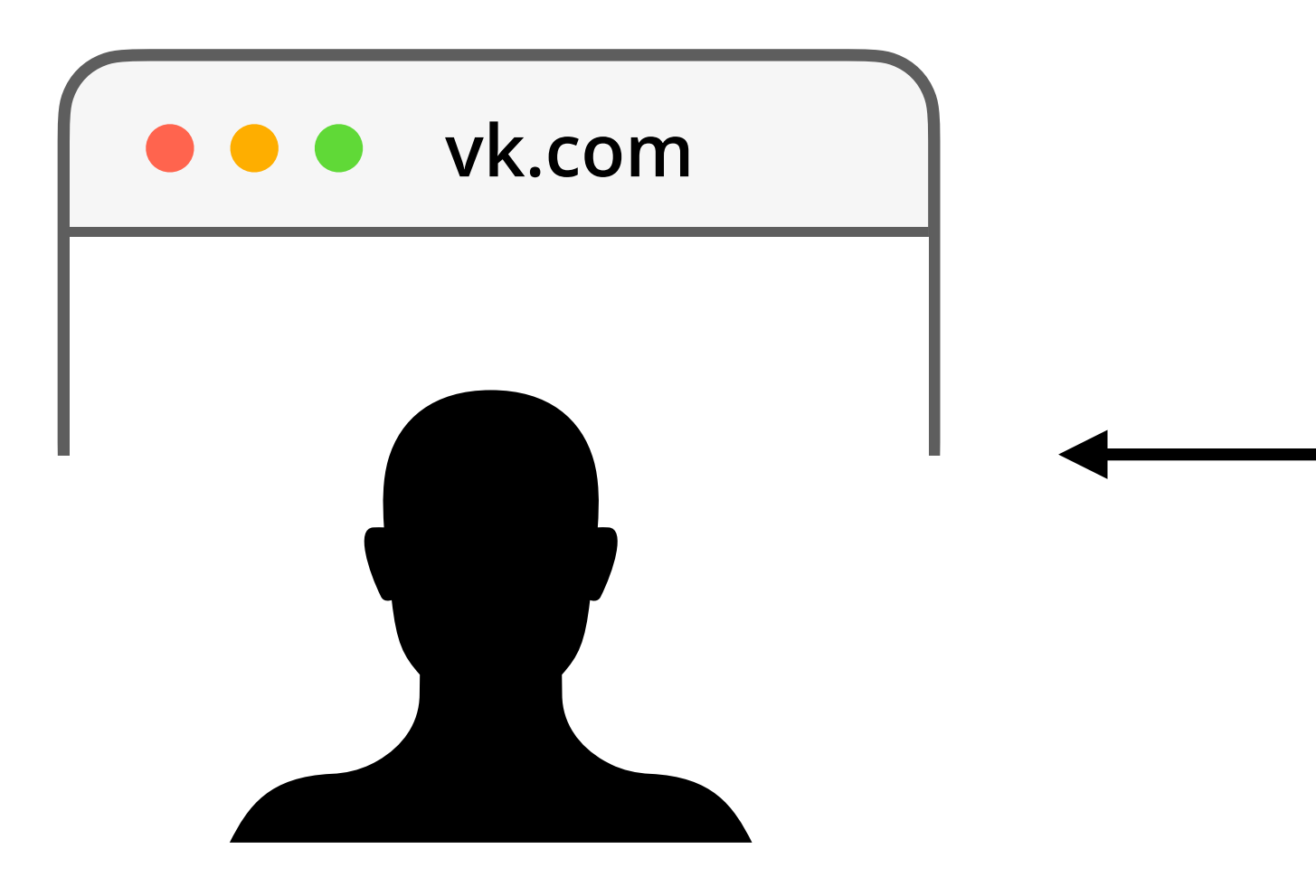

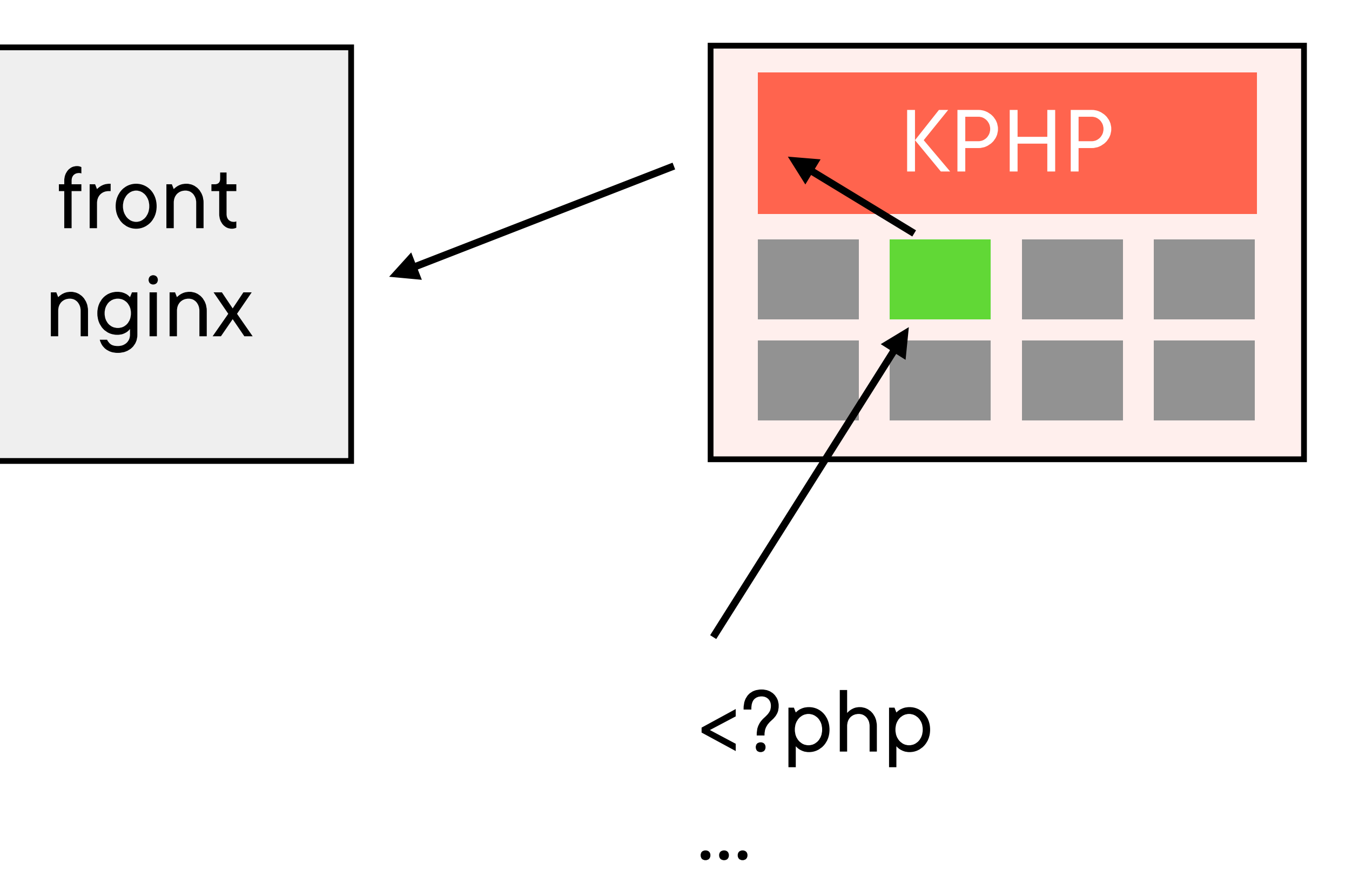

# **-Вот теперь- -почти всё-**

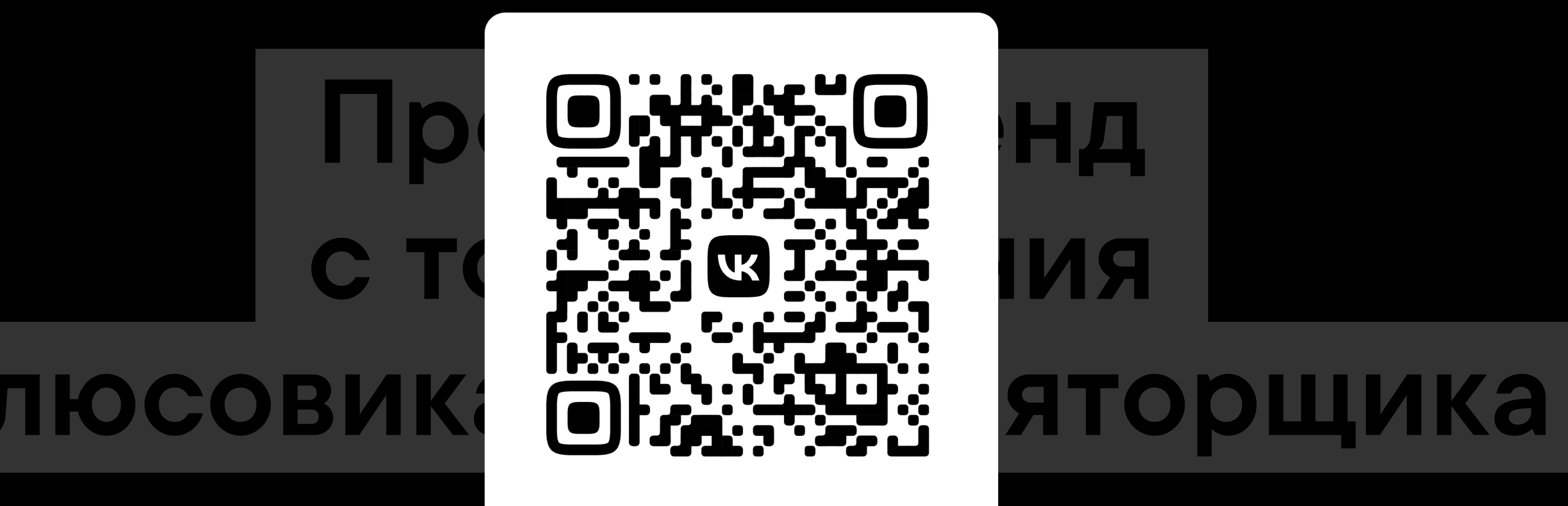

### Александр Кирсанов, ВКонтакте

### HolyJS, 11–12 ноября 2023